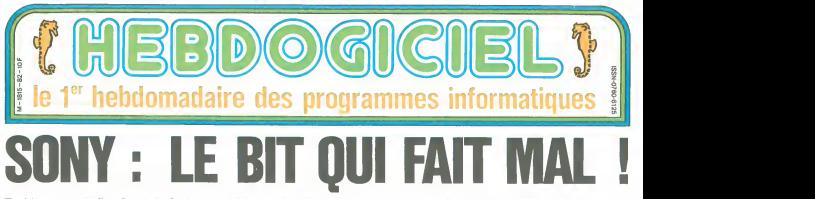

To hit, ça veut dire frapper fort en anglais et c'est bien ce qu'a l'intention de faire Sony avec son nouveau micro-ordinateur aux normes MSX : le HIT BIT 75 F.

PASSION ET MSX on contail<br>
Den, a profiles MSX on contail<br>
Ces emers qui ont fuit régular Cu<br>
Ces emers qui ont fuit régular<br>
trembler de puir les contangeaux Dion<br>
trembler de puir les contangeaux Dion<br>
pas o dergeseux qu teurs onte sait pourtant que les im-<br>portateurs officiels ou parallèles ne trop-

date Et quand le vrai grand public trflnant a cdt^ de latele, du magne-toscope et de la chaine Hi-fi, comme au Japon !

SONY PAS FOU Et c'est la que Sony intervient Apres avoir laisse essuyer les pla-tres aux petits importateurs ou au trop-en-avance comme Canon il ar-

**BITBIT.** 

manquent pas et que les publicites de medias<br>que lucaent dans toutes sortes de medias auraient do faire<br>ientes de cette norme nippone, Le ventes province. Cost que janguai province (1976)<br>Sett, la France est netterrent sous-<br>encire de Triburation nost pas images<br>encire grand gable: Ca sont fou-<br>portion la collaterat de n achebres<br>pas un collaterat comma un mi-<br>gard utilitaires sans passion. et sans pas-sion pas de hobbistes '

## HONORABLE GRAND PUBLIC THE CE SON

Mas i'informatique grand public Y'A TOUT<br>n'est pas une vue de I'esprit, loin<br>de Ià I Le taux d'équipement des<br>patificans et des anglais est là mencatales et negardo<br>pour le prouver La France va sui- question de n'est une c

nve au son monnent guand we mal.<br>grand public est blen chaud et pret mal.<br>ayet un simple MSX, c'est avec un fichi<br>ayet un simple MSX, c'est avec un fichi<br>pinyhimauss, logorats design et units<br>pinyhimauss, logorats design

### HENRI IV N'EST PAS MORT

Par-dessus le marche, nous alions<br>voir que si M HIT BIT est effective- ment<br>ment un MSX, il a suffisamment<br>d'atouts pour rallier aussi les pro-<br>bistes Comme pour tous les pro- Sony outs de la marque, le genie marke-<br>ting de Sony va encore frapper l

mais laissons la ces considerations : il es<br>marcantiles et regardons donc de : bout<br>quoi est faite la chose. D'abord, y'a : de 1<br>tout : unité centrale, lecteur de cas- : fabr

C'est nouveau, ca vient de sortir

L'actualité de la micro-informatique. Lire pages 9,10.

**DEULIGNEURS** Las fainéants sont en page 10

**FORMATION A L'ASSEMBLEUR** Le prof et <sup>I</sup> amateur eclaire vous attendant <sup>a</sup>la page 19.

settes. lecteur de disquettes sans Tour<br>controlcur. joystick, second joystick a es<br>k infrarouge, track ball, logiciels exclusifs. documentations en français.<br>macro-assembleur et look d'enfer

LA CENTRALE DU

L'unite centrale ? Un MSX. Z80, 34<br>Ko de ROM. 60 Ko de RAM dont 16<br>octets utilisateur : le haut du pave<br>dans la norme MSX, mais classi-<br>que. Dans la méme lignée, on resuccessive and the state of the state of the state of the state of the state of the state of the state of the state of the state of the state of the state of the state of the state of the state of the state of the state of face cassette, une interface impri-<br>mante parallele-centronics, 2<br>connecteurs joysticks, un deuxieme<br>port cartouche, une documentation, joke<br>en français plus épaisse que l'Ency- moni clopedia Universalis, un bouquin<br>Unitiation au basic pour les débu-<br>tants et un package à garder pour les<br>en faire une lampe de chevet Tout (écou<br>Y est 'pour les débu-

ce console sacree consoles plus :16 : La ca<br>Mó de logiciel intégrés, c'est pas :16 p<br>mal. non ? Les logiciels en question : copie sont un agenda, une gestion de fiches et un carnet d'adresses Pour sauvegarder les informations de ces utilitaires residents, vous pourrez utiliser soit un classique lecteur de cassettes, soit un lecteur de dis- quettes soil une cartouche de RAM non-volatile de 4 Ko avec batterie. Elle a encore quelque chose de plus ? Oui :de lagueule et c'est du Sony 3300 francs, y'a moins cher ? Oui. mais vous voulez un Sony, non ?

LECTEUR MADE OUT HONG- Restandant and<br>KONG Reflixed to the standard and<br>Cong the state of the state of the state of the state of the state of the state of the state of the state of t

ii sent pas bon le lance chaud, mais<br>il est beau le lecteur de cassettes - dard g<br>fout noir avec plein de boutons et dandar<br>de touches partout. Et il n'ast PAS - comme<br>fabnque - a HONG-KONG - comme - max et

CINOCHE-TELOCHE page 14 et 15

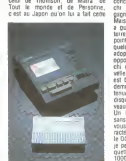

monitor, un inverseur de phase et 00S anter un lachest de cassette rence entre un lecteur de cassettes informatiques et un crin-crin pnur informatiques<br>écouter Edith Piaf chanter 'Mon lé- fran gionnaire en mono. 600 baries ? Et al. .<br>ators, c'est un Sony !

La campacche de Hum 4 Ko asimici<br>Sé par plie qui veus permetica de<br>ses el 18 demer, le campi d'alcrès<br>ses el 18 demer, propamme que<br>voix venar, d'écnre vous collena<br>450 francs el vous pourrez la mel.<br>tré dens voles pourrez utile

### NE QUITTEZ PAS, JE VOUS PASSE LE STANDARD

Je vais vous enquiquiner encore une fois avec des histoires de stan-<br>dard, il n'y a pas de disquettes 3.5<br>pouces en France et c'est pourtant<br>le standard qu'ont retenu deux oron ne peut plus officiels<br>cain (ANSI). l'autre euro r'un amencain (ANSI), I'autre euro-<br>péen (ECMA) pour énger un stan-<br>dard quasi universe! La base de ce<br>standard repose sur Sony qui,<br>comme pour la video avec le Beta- Max<br>max et le VHS, s'est retrouve en pour

chi Sur le paper d'est Sony qui a par<br>paper, sur le bentan d'est Ntabin<br>Mas pas sur tous les farrans, il n'y York<br>Mas pas sur tous les farrans, il n'y York<br>a quète qu'en France et en Angle- Dess<br>tarre qu'els du Ametrad, En second ce tormal, c'est plus par l'économie<br>second de trava de l'économie de l'économie de la partie de la partie de la partie de la partie de la partie de la<br>chi que pour décision de la partie de l'économie de la partie d

Un lecteur avec contrôleur et un **le sur**set and the state of the state of the state of the state of the state of the state of the state of the state of the state of the state of the state of the state of the state of the state of the state of the state of the st

rou par face mais in faut arrive vers le 15 mai. Le<br>prix Wahou est justifie par le fait figent<br>que vous etes un snobinard qui ian i voume par un<br>vrai Sony (37000)<br>vrai Sony (37 trancsavec contr&leur et 3000 sans )

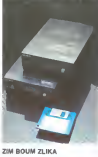

Allonge sur votre canape pleine peau. un verre de pur malt a cote

oe votre blanche main manucuree<br>par Jean-Louis David, vous cares-<br>sez négligemment la tête de votre Yorkshire fnse par Bruno de chez Dessanges et enrubanne par Paloma premières notes de premieres notes de votre Rachmani-nov prefere sur votre 300 watts. I'ecran de votre Profile laisse appa-raitre le premier tableau de Lode Runner Vous courte et precise de votre joyst Sony et la lutte commence

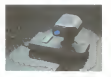

C est pas beau ca ? Vous en connaissez des journaux qui vous font rtiver de la sorte ? Hein, vous en connaissez. vous qui dormez sur grabat. oegueulasses, qui perdez vos cne veux a pleines poignees et qui, en guise de ciebard de luxe, n avez que central vos oquivales vient renifler vos poubelles ? Mais les joysticks, vous savez ce que c'est quind milima ? C'est ce<br>les pumaux normalement constitués<br>ties et anglophobes appallent des<br>playinies de jeux. Quelle homes?<br>Pourquos pas des palquites ludquies<br>pumaux des manaties oranisms.<br>sana, deux modeles à matr

globe pour ne pas les abrimer tene-<br>ment quifs sont Sony. Un beau<br>avec une grosse poignée érotique<br>bans de feu commutables pour droi-<br>tons de feu commutables pour droitier ou gaucher. Un autre beau avec les memes caracteristiques, un tout petit levier court et precis fonc-tionne sans fil,la commande esta inlrarouge comme Exelvision et per-<br>met de jouer de loin, plus particu-<br>liérement du canapé dont je vous

Suite page 16

PANNE...... PANNE...... THIRIET est en page 17

# CONCOURS PERMANENTS

Ou comment tricher, pirater, modifier, tratiquer, magouiller.<br>bidouitler et grenoullier avec les logiciels du monde entier.<br>Male dans la légalité, au moins ? Of course, mon genéral !!!<br>Lire page 9. Votre programme, non content de vous rapporter 1.000<br>francs par page publiée, paut vols rapporter 20.000<br>francs chaque mois ou un voyage en Californie pour deux<br>chaque trimestre. Règlement en page interieure.

DES PROGRAMMES POUR VOTRE ORDINATEUR:<br>AMSTRAD . APPLE lie et IIc . CANON X-07 . CASIO FX 702-P.<br>COMMODORE 64 ET VIC 20 . EXELVISION EXL 100 . HECTOR HR .<br>MSX et compatibles . ORIC 1 ET ATMOS . SINCLAIR ZX 81 ET SPECTRUM. SHARP PC 1500. TEXAS TI-99/4A. THOMSON TO7, TO7/70, ET MO5.

BIDOUILLE GRENOUILLE

# **DONALD ET RIRI**

DONALD en parfait nail, s'est une fois de plus laisse embarquer dans une situation invraisemblable Vous qui étes main, serez-vous capable de le sortir de la

Roland LONGT

meer werestern<br>Ce ylu falt appel a unt routint en langage MACHINE, creen par la<br>programme "DONALD 2" Il faudin donc sauvegerder le programme<br>"DONALD 1" sient de la routine que vous obtendrez en lançant le<br>ninnramme "DONALD

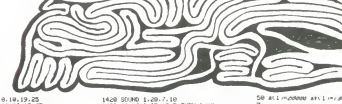

MABYRINTHE

### LISTING 1

je REM domald I<br>26 MEMONY 19800<br>38 MODE U PHHER 5 BURDER 0 FEN 12 **OLS**<br>CLS<br>OLS PRINT PRINT" DUNHLO SO PRINT PRINT PRINT PRINT<br>PRINT PRINT PRINT PRINT<br>MORAL & RENT PRINT PRINT<br>ROLAND & RECHARD PRINT<br>ROLAND I (2002)<br>70 PRINT PRINT PRINT PRINT PRINT<br>70 PRINT PRINT PRINT PRINT 79 PRINT PRINT PRINT-PRIN 6 PRINT<br>SP PRINT PRINT PRINT PHINT PEN 10<br>SP PRINT PRINT PRINT PHINT FEN 10<br>SP PRINT PRINT PRINT PHINT COTO 120<br>JOB IF INNEYK46 PR THEN GOTO 230<br>118 GOTO 90<br>120 PRINT<br>120 PRINT"  $\begin{tabular}{l|c|c|c|c} \hline 1.08 & 0.01 & 0.01 & 0.01 & 0.01 & 0.01 & 0.01 & 0.01 & 0.01 & 0.01 & 0.01 & 0.01 & 0.01 & 0.01 & 0.01 & 0.01 & 0.01 & 0.01 & 0.01 & 0.01 & 0.01 & 0.01 & 0.01 & 0.01 & 0.01 & 0.01 & 0.01 & 0.01 & 0.01 & 0.01 & 0.01 & 0.01 & 0.01 & 0.$ STO BEN S-BRINT PRINT-<br>GMD )"<br>GMD ====== сам мам стекли и станции<br>220 IF INGEYC187H0 THEN GUTO 230 E<br>156 OUTO 220<br>230 IF PEEKC200007x762 THEN GOSLE cae<br>248 tem⊁s×TiME<br>250 S≀MANI 248.0.52.125.229.255.12 污泥 2.8<br>| SYMACI | 241.0.2.10.01.04.40.44. 51980L 242.64.224.183.253.223. .08.24<br>OIM da(12) OIM dr(12)<br>INK 9.15<br>IMK 7.7 53 ... 謂 - 32回 32回 564<br>374 56 3š  $-200$ dat 6 JA2211<br>dat 6 JA220<br>dat 7 JA265<br>dat 7 JA265 有名词称的名词复数 0702657<br>7742657<br>7743368  $\begin{array}{l} \alpha=77.8, \alpha=0.0222\\ \alpha=0.02222\\ \alpha=0.02222\\ \alpha=0.022222\\ \alpha=0.022222\\ \alpha=0.022222\\ \alpha=0.022222\\ \alpha=0.022222\\ \alpha=0.022222\\ \alpha=0.022222\\ \alpha=0.0222222\\ \alpha=0.02222222\\ \alpha=0.022222222\\ \alpha=0.0222222222\\ \alpha=0.02222222222222222222222222$ 1996<br>5916<br>5128 200 FOR Nº 17 TO 25<br>638 LOCATE 1, n PRINT<br>638 LOCATE 1, n PRINT<br>648 LOCATE 19, 25 PRINT<br>649 EOR Nº 17 TO 24<br>638 LOCATE 19, n PRINT<br>638 EINDOR 41, 5, 7, 19, 25  $+$  HEST  $+$ 

 $\begin{tabular}{|c|c|c|} \hline \multicolumn{1}{|c|}{\textbf{1}} & \multicolumn{1}{|c|}{\textbf{1}} & \multicolumn{1}{|c|}{\textbf{1}} & \multicolumn{1}{|c|}{\textbf{1}} & \multicolumn{1}{|c|}{\textbf{1}} & \multicolumn{1}{|c|}{\textbf{1}} & \multicolumn{1}{|c|}{\textbf{1}} & \multicolumn{1}{|c|}{\textbf{1}} & \multicolumn{1}{|c|}{\textbf{1}} & \multicolumn{1}{|c|}{\textbf{1}} & \multicolumn{1}{|c|}{\textbf{1}} & \multicolumn{$ ) (1256<br>050 LOCATE 7:1-PEN 3 PAPER 0 PRINT<br>"SOORE -", PEN 4 PRINT SC:"<br>060 LOCATE 7:3 PEN 9 PRINT"Record  $\begin{array}{l} 25.0081.7 \times 10^{10} \text{ Pa} \times 10^{11} \text{ Pa} \times 10^{11} \text{ Pa} \times 10^{11} \text{ Pa} \times 10^{11} \text{ Pa} \times 10^{11} \text{ Pa} \times 10^{11} \text{ Pa} \times 10^{11} \text{ Pa} \times 10^{11} \text{ Pa} \times 10^{11} \text{ Pa} \times 10^{11} \text{ Pa} \times 10^{11} \text{ Pa} \times 10^{11} \text{ Pa} \times 10^{11} \text{ Pa} \times 10^{1$ 1999 패치<br>1818 IF INGY:17m0 AND #671 TNLN L<br>15 47 #6\*#6\*1 GOSU8 1790 FuR ym1 T<br>2150 MEXT / CL5#7 #6\*#6\*1 609U8 1  $\begin{array}{ll} 1.29 & \text{MEKT} & 0.547 & \text{no} = 70.34 \\ 10.29 & \text{LT} & \text{T1TE} & -5.049 \\ 10.20 & \text{F} & \text{F1TE} & -5.049 \\ 1.30 & \text{F} & \text{F1TE} & \text{F1DF} & \text{F1DF} \\ 1.30 & \text{F} & \text{F1DF} & \text{F1DF} & \text{F1DF} \\ 1.30 & \text{F} & \text{F1DF} & \text{F1DF} \\ 1.30 & \text{F} & \text{F1DF} & \text{F$ 1149 884 -- hortoge 6<br>1158 8006 1140/510<br>1178 814011 1F PleS THEN P10<br>1178 814011 1F PleS THEN P10<br>1188 IF Ple1 THEN LOUNTE 81.2.01<br>85 3.6 PRIMT 85, CHOR 240 PRIMT 8<br>85 3.6 PRIMT 85, CHOR 240 PRIMT 8  $rac{42}{10000}$ . →<br>IP P2∞4 TNEN LOURTE ®5.11.2<br>| M6.6 PRINT®6. (HR@C201 (UHHW<br>| LULATE ®6.11.1 PAPER ®5.0 PH 1378 P.C. PRINTRO, LURE<br>PAPER MC.6 PRINTRO, LURE<br>-2427 LULATE M6.11.1 PAR<br>1380 El<br>1390 RETURN<br>1390 RETURN<br>1410 DI

1420 5030 12392210<br>1430 5030 12392210<br>1431 430243 12402402411 43225 7<br>1431 430243 4203 600011 43225 7<br>1440 40011 43245 600011 43225 7<br>1440 10215 4521 10215 4020 1241<br>1430 14225 1241 1241 1241 4526 7<br>2423 10215 4538 1241 12  $\begin{array}{ll} \textbf{A}^{(2)}_{1} & \textbf{A}^{(3)}_{2} & \textbf{A}^{(4)}_{3} & \textbf{A}^{(4)}_{4} \\ \textbf{A}^{(3)}_{2} & \textbf{A}^{(3)}_{2} & \textbf{A}^{(3)}_{3} & \textbf{A}^{(3)}_{3} \\ \textbf{A}^{(3)}_{3} & \textbf{A}^{(3)}_{3} & \textbf{A}^{(3)}_{3} & \textbf{A}^{(3)}_{3} & \textbf{A}^{(3)}_{3} & \textbf{A}^{(3)}_{3} \\ \textbf{A}^{(3)}_{3} & \textbf$ 1990 E)<br>1688 chino≉echanor−1<br>1618 EMI 1/138/16/4 SOUND 1/294/13 0.15.0.1<br>1620 PRINTe7-PRINTe7 PRINTe7," P.L. 1538 FOR #1=1 TO 5<br>1638 FOR #1=1 TO 5<br>1648 LOCATE #7.1.1 PRINT#7.UHR# 11 1990 LOCAIR R7-1:1 PRINTA7-UNNe 11<br>7:2 PRINTAT<br>109 PRINTAT<br>1000 NEXT PI<br>1000 NEXT P1<br>1000 IE CHARGE 70 NEXT H<br>1000 PER R7-14 PRINTAT-" GRME OVER<br>1700 PER R7-14 PRINTAT-" GRME OVER<br>1700 PER R7-14 PRINTAT-" GRME OVER The prior is the contract of the contract of the contract of the contract of the contract of the contract of the contract of the contract of the contract of the contract of the contract of the contract of the contract of 1710 PEN 47.13 PRINTER PRINTACT 1979 | Frank 1987 | 1987 | 1988 | 1989 | 1989 | 1989 | 1989 | 1989 | 1989 | 1989 | 1989 | 1989 | 1989 | 1989 | 1989 | 1989 | 1989 | 1989 | 1989 | 1989 | 1989 | 1989 | 1989 | 1989 | 1989 | 1989 | 1989 | 1989 | 1989 | 1989 ι<br>1980 Ε1<br>1980 ΚΕΤΟΚΗ 1910 REH<br>1920 REH RIRI apparast 1938 BEH 1938 REM<br>1958 DE La=1 THEN GOTU 1998<br>1958 DeL Ja=1 THEN GOTU 1998<br>1978 La=1<br>1998 EETURN<br>1998 LOGHTE 19.6 PRINT<br>1998 LOGHTE 19.7-PRINT" -<br>2010 LOGHTE 19.7-PRINT" -19.0 PRINT-2820 LOLATE<br>2830 tam8<br>2850 El<br>2850 RETURN 2050 MEMORY 14880<br>2050 MEMORY 14880<br>2070 MEMORY 14880 .<br>בשוט בסיטיים ובזים בי.≳0000<br>בסיט ברושא LISTING<sub>2</sub> ie MiNuk, 1999⊍<br>20 REM chervenent machina ges rout

ices<br>30 DIM angsr DIM anngsr DIM adugsz<br>40 MODE I BOADEK I PAPsar orris PAN

or defined with the contracts in contracts e<br>6# a(≧)≈20731 ati∠)≈730 ad(∠)≈5e12 )<br>ПВ #C33H25117 #fC33H730 #@c3JH4569 ē q<br>AA ardan 21462 atrdyn /30 ach dyn Satid v. s<br>Hi at 5 millione an 15 million am 5 mateur .<br>1924 - 2014 - 945 - 946 - 947 - 948 - 949 - 949 - 94 )<br>10. at 7.m26579 - at t 7.m7.j0. act 7.m459 )<br>28. av. 6. 24.23926 - av. 1. 6. 22.48 - av. 12. 24.10.10 4<br>30. aC9 >=27310 -aFC9 >=730 -ack 9 >=499 ли<br>|40 4:10 №23655 a+(10 №/30 ad:10 №<br>|11 11 12 50176<br>150 ac 11 muniaire airs 11 mu73m ann 11 m 19776<br>160 at12:⇒20041 att12:⇒960 act12:⇒<br>19400 учын<br>70 ж113-ж29002 алг13-ж960 жd:13-х 38848<br>188 at 14 m29953 aft 14 m968 adi 14 m<br>49814 -1박<br>- 4(15) = 38924 - af (15) = 968 - ad(15) =<br>40 c 08<br>- #116J=31BBS #fi16J#96B #di16J# -<br>#1187-33887 #FC187-968 #dC187-30<br>at 19 m 34768 arc two which ark 19 m ховеч<br>240 дк 20 № 35729 дз к 20 № №0 дд 20 №<br>19450 9858<br>58 ar 21 (~36638 · af i 21 (~368 - adi 21 (\* 95<br>| aci22 >=37651 · af c 22 >=960 · acic 22 >= 95<br>|al 23 H-38612 |al\ 23 H-458 |adi 23 H -<br>- 4125/43249 at 25/4165 ad 25/4<br>- 423 49158<br>366 ac 26 minutas (5 an ceann 185 an 26 an 49163<br>310 FOR HAI TO 26<br>320 IF HAI2 THEH RESTORE<br>330 IF HAI1 AND NA23 THEH RESTORE 890<br>390 IF hr2J THLN HESTORE 1000<br>390 IF hγZ3 THEN RESTORE 1000<br>360 PRINT "char9mment machine 350 IF h)∠3<br>360 PRINT "c)<br>-" sur 26"<br>370 stearth<br>390 stearth<br>390 sdresse= adressemed in  $or\ d = 0$ my<br>orat IG atratf-5 sTEP 5

a NE CANT

JAMAS DIRE  $n$ 

**DAMBIS COLLA**  $\sum$ QUAND OI EST SOR

۰

 $\overline{\mathcal{L}}_{S_{Q}}$ 

**AMSTRAD** 

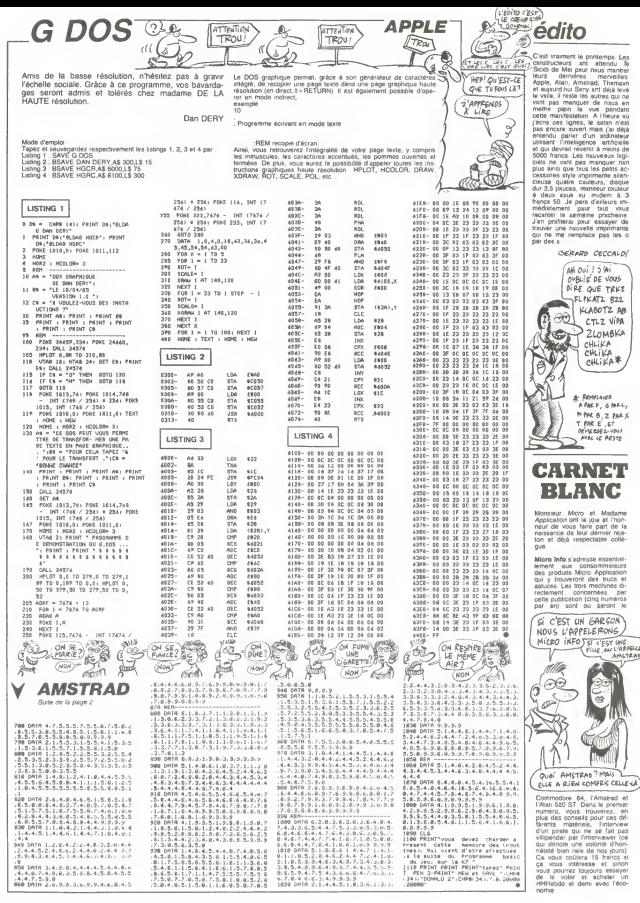

# **LE MANOIR DU LAC CHEXIMOU**

Ho granhisme exception tel au service d'une aventure on graphisme excepionner au service d'une aventure oublieftes, serpents et autres raffinements subbli-

Marie Therese MICHOUX

Mode d'emploi<br>Classique et dans la programmi

-<br>| Terreristandis|<br>| Terres - Terres - Terres<br>| Terres - Terres - Terres

, , , , , , , , , , , , , , ,

NIFE: COLORO, 4, 3, 2; POI ESFEIX, 1; POKE19594, 250; POI E

: NEXT<br>118 LINEBO, 100, 80, 170, 0; LINE160, 170, 0; LINE160, 100, 0

116 LIMER0, 100, 00<br>1122 FBB0: 100, 00<br>1222 FBB0: 100, 00<br>1620 FBB0: 100, 00<br>160, 170-1011, 011186220, 210-21, 4781, 018871, 0191, 011186<br>1858, 187-1543, 55, 172-1543, 01118629, 0116117, 0120, 179, 1851<br>NESS, 187-1543, 5

NEDS, 197–1543, 23 ; 172–1543, 011, 19670; 176–1243, 70, 165–1<br>130 : LYMEJOS, 200–1941, 205, 185–1943, 011, 1862<br>1185, 172–1543, 011, 1962, 01, 174–1243, 270, 165–1243, 0<br>13 : 120, 160–1043, 011, 1962, 106, 146–1043, 270,

 $\begin{smallmatrix} 1.08 & 0.1888 & 0.1888 & 0.1888 & 0.1888 & 0.1888 & 0.1888 & 0.1888 & 0.1888 & 0.1888 & 0.1888 & 0.1888 & 0.1888 & 0.1888 & 0.1888 & 0.1888 & 0.1888 & 0.1888 & 0.1888 & 0.1888 & 0.1888 & 0.1888 & 0.1888 & 0.1888 & 0.1888 & 0.1888 & 0.1888 &$ 

169 - Maxim a<br>170 Faki=078209TEP2:PL8T207-1,176,2,68-211/3,2:NEXT

173 FORE=0703)LINE210-1.67+1.210-1.140-1.0(LINE)R5+

 $\begin{smallmatrix}12.50 & 11.50 & 11.50 & 11.50 & 11.50 & 11.50 & 11.50 & 11.50 & 11.50 & 11.50 & 11.50 & 11.50 & 11.50 & 11.50 & 11.50 & 11.50 & 11.50 & 11.50 & 11.50 & 11.50 & 11.50 & 11.50 & 11.50 & 11.50 & 11.50 & 11.50 & 11.50 & 11.50 & 11.50 & 11.50 & 11.5$ 

 $170 - 0$ 

179 - Ponte Basson, 2012<br>180 - Partie I (1812-1920), 2012 (1814-1920), 2012 (1815-1920)<br>180 - Ponte Constantino, 2013<br>184 - Ponte Constantino, 2013 (1821-1920), 2013<br>180 - Ponte Constantino, 2013 (1821-1920), 2013<br>180 - Po

, 2, 0; NEXT<br>93 | MLOT147, 113, 2, 15, 0; PLOT156, 105, 3, 18, 0; PLOT173, 1<br>13, 18, 0; PLOT148, 104, 13, 2, 0; PLOT158, 94, 16, 3, 0<br>PS | FOR1=0TO3; LIME150+2#1/3, 103, 168+1, 92, 0; NEXT; TB=

85 | PRIMOTOLLUMAN<br>| RETRING | FRIENDRO-1, IST-1/2,2001, 1, LONETT<br>| RETRING | FRIENDRO-1, IST-1/2,2001, 1, LONETT<br>| 2007 | PLOTPB, IST-1/2, LONETTORS, 111, 2, 10, OPLOTO, 111,<br>| 2007 | CHALEETTA, IST-20, 2, OFTER | BRETTI

207 - Danis C. (1997), 1997<br>208 - Andrej I. (1997), 1997 - 1997 - 1997 - 1998 - 1998 - 1998 - 1998 - 1998 - 1998 - 1998 - 1998 - 1998 - 1<br>216 - Andrej Ville, 1998 - 1998 - 1999 - 1999 - 1999 - 1999 - 1999 - 1999 - 1999 - 1

.<br>18 LINE150, 105, 158, 96, 01LINE160, 105, 167, 97, 01LINE<br>1100, 165, 99, 01CN-201RETURN

00,165,99,01CR=201RETURN<br>| ECUSSON<br>|FOR1=0TO1001PL0T120-1,162-1,1+201,1,2:PL0T111=1<br>|2=1,20=1,1,2:NEXT

LINE(15,154,124,143,0)LINE(24,154,115,142,0)LIN<br>(154,115,150,0)LINE(21,154,124,151,0)ED=18(RETUR E110.15

N<br>
239 - ECUSTON D<br>
246 - POLICY DE TROIT (1964-211, 1,2-511, 2,2-6121)<br>
246 - POLICY DE TROIT (1964-1, 192-1, 2-52, 511, 1,2-636 FT L, 196<br>
246 - Mai, 2021, 146, 2021, 1961-1, 197-2, 1,2-52, 511, 1,2-636 FT L, 196<br>
1964 -

н<br>200 - ECUSBON G<br>250 ≓QR1=0Т04⊥PL0750-1,1ы0×Z01,1,2×50|,2;мEXT;FL0T;

0,165,10,17,2<br>253 FORI=0706(PLOT41-1,172-1,2+241,1,2;NEXT)LINE4

1 TMF4A, 147, 2+FOR1+0703+PL0774+1, 1+4+1.1

DITES-MOILLES DI ES-MOI, LES<br>OUBLIETTIKS, EXSE*OU?* 

(SE SAIS PAS S'AI  $2000$ 

WOOR LE GAB!

It HE FANT SAMAIS<br>DIRE BOSTRING<br>SAME BOIR<br>COMPTANION

**HECTOR** 

PRIMITENER FRITTIRE<br>UNIMITENER A SIGNALER-IRETURN<br>PRIMITENER A SIGNALER-IRETURN<br>PRIMITENER VIDET-RETURN<br>- RESERVIGE VIDET-RETURN<br>FSRIEGNIC OBJ<br>FSRIEGNOTOSO<br>REIT:5070550<br>RETT:5070550

καν =α είτου έναν<br>20 εξαδειγάζοι γάκεζο, 100:ΝΕΣΤ:ΡRINT=IL γ Α -;ΩΒ<I)<br>1=9:ΝΕΣΤ:ΒΕΤΙΒΝ

: NET : RETURN<br>1975 - THENGOTOLOGIS ELSE IFQUA IANGE | = 17HEMPRINT "OU<br>"155 THENGOTOLOGIS" | ELSE IFQUA IANGE | = 17HEMPRINT "OU<br>15 QUA I ORDE = 17HEMBOTOSJO: EL EEGOTOSSO<br>0960070000 | .0001,0001,004,005,006,007<br>| P3=| :

60T010001ELSERETURN<br>IFPD=ATHRNY1s3+11s2+P4e1+80RUPP10+B08UB1A00+II

N<br>906 IFPC×J2ANGLP×1ANGCF∝CTHENPAUSE2⊻PRINT™UN SQUTI

92) Re-Indites.()<br>122 Νοεμβρίου - Πανική Γολιτσιν, αναφτική τραγική των Είτη<br>ΕΝ ακ. αυτ. Vous Prince: ΓΡΑυβέζεντ ΝΥΙ-VOUS RETOURNE?<br>ΕΝ ακ. αυτ. Vous Prince: ΓΡΑυβέζεντ ΝΥΙ-VOUS RETOURNE?<br>926 ΙΡΝ-10007-ΕΜΗ-ΟΣΡΚΙΝΤ-VOUS TOU

=1ANOCR=1ANDDI=1THEMELS+50TO

ONEHBUTOZIOO: ZZVV: KOUV; ZSVV<br>YAYFBIL-EL-EIXEX PESH<br>IFY: POANDX-1207:-ENHBOBUBZ950<br>IFY: POTHENSOBUBZ900: Y+Y-BIL-E.-S; X+X+4#H

スキーの1.000で11月12日<br>|FT、1日6710F350BURZ900c3=X-281L=L=1;H=0-1<br>XPX-281L=L=1;H=H=1<br>|FX/567HENG0SU82900;X=X+28;L=L+1;H=00=1

THE MINING OF PERSONAL PROPERTY AND INTO THE TABLE OF THE TABLE OF THE TABLE OF THE TABLE OF THE TABLE OF THE TABLE OF THE TABLE OF THE TABLE OF THE TABLE OF THE TABLE OF THE TABLE OF THE TABLE OF THE TABLE OF THE TABLE OF

ne (1992)<br>ТРХ 16071-ENGOSUB2900; X=X=201L=L-11H=N-1<br>ВЕТНОМ

NETURN<br>スーズ〜24iL=L=1;H=N=1;1FX/22AMDY=74THEMGOSU82950<br>IFX 72TMENGOSUB2900;K=X+24iL=L+1;H=H++;

11000-1<br>05UB2900:K=X+D01L=11000+1

Suta page 21

IFX:1687HEMSOSUR29U01X=X=241LHL-1rH

MFRIMIDE INI : PAUSEZ<br>THERW-O; GOTO3OOO : ELSEGOTOBSO<br>TONE(0+1, 30: MEET| TONESO^; 99: FETURN<br>Y, 3: F1=1: PAUSE2: PRINT-QUBLIETTE\*<br>\* \*\*\*\* : E1: S: GOSUPP10: GOSUB1600: IFCD

۰.

ñas.  $\begin{smallmatrix}&&&\\&0&0&0&\\&&&\end{smallmatrix}$ ٥.

ĭa.

| Mehr.<br>| GUTPUTTO", E.Y. ...<br>! | SUTPUTTO", E.Y. ...<br>! | FPC=19THEMO, Y1=1| E.<br>| ~~! OOO, ELSERETURN

 $0.010970$ 

**CONCIDENT** 

PETURN

**BETURN** 

NETURN<br>X=X-201L=L-1:H=N-1<br>IFX-80T=ENSOSUB290<br>RETURN<br>X=X+16:L=L+1:H=0+1

**200 000000+100010+100111001011** 00 0003384+1000918+1004Y1+10411<br>00 445009101,02,11=019511081<br>00 445009101,02,11=019511081<br>00 445174120194445444111440124191<br>00 4451741201944542411114451241911000<br>00 9464611011541141451344441114451080101014500818330<br>00 9464

ness 0070920

IFDF=10FFL=<br>R#=INSTR#<1

HENGOTOLOGO EL SERETURN PO4 IFPC=22THEMF1=0;X1=0;X=120;Y<br>UB1600;F1,T1=0;OH=1;L=3;OUTPUTCH

1981 - 2014 - 2014 1982 - 2014 1983 - 2014 1983 - 2014 1983 - 2014 1983 - 2014 1983 - 2014 1983 - 2014 1983 -<br>1986 - 2016 - 2016 - 2016 - 2016 - 2016 - 2016 - 2016 1983 - 2016 1983 - 2016 1987 - 2016 - 2016 - 2016 - 20<br>198

283 FORI=07011LINEA0+1,160-201,75-1,154-1,0:LINE75-<br>,140+1,0:LINE&0+1,140+1,0:LINE60+1,160-1,0:NEXTILIN<br>40,159,75,153,0:OUTPUT\*a0\*,63,150,0:PE=11:RETUPN<br>289 \* TABLEAU F

289 - TABLEAU F<br>290 FLOT155, ISI, 20, II, 2: FLOT154, IS2, 22, 2, 0: FLOT154,<br>52, 2, 15, 0: FLOT154, IS2, 2, 15, 0: FLOT154, 140, 22, 2, 0: 0UT 152,2,13,0:PLOT184,152,2,13,∨:<br>PUT"a≉",140,148,0:PE=19:RETURN<br>?09 ' TENTURE

299 \* TENTURE<br>300 FGRI=1702:LIME162,165-1,185,178-1,0:NEXT:FGRI=0<br>015:R:011654:Li63+2#1/3:L-40+1,2:NEXT

93 FLUV 1997 8 : 893-2737 3; 1; 407 1; 2176 8 8<br>}| FORT=OTO2: FLOT171 + 1; 1857 271 73; 1, 42-1; 3; NEXT; FOR<br>| DUITPUTT ^ T; 175; 180; 0; 0UTPUTT = "; 175; 135; 0; 0UTPUT"<br>8 : QUITPUTT ^ T; 175; 180; 0; 0UTPUTT = "; 175; 1/3,180,147-1,3:NEXT<br>0,0:0UTPUT" ",175,135,0:0UTPUT"<br>",165,135,0:TE=15:RETURN

 $\begin{array}{l} 204 \quad \texttt{GUTUTT}^{n \rightarrow \infty} \{190, 10000 \times 10^{-2} \text{C}^{-1} \times 10000 \times 10^{-2} \text{C}^{-1} \times 10000 \times 10^{-2} \text{C}^{-1} \times 10000 \times 10^{-2} \text{C}^{-1} \times 10000 \times 10^{-2} \text{C}^{-1} \end{array} \quad \begin{array}{l} 204 \quad \text{GUTUTT}^{n \rightarrow \infty} \{19000 \times 10000 \times 10^{-2} \text{C}^{-1$ 

- 319 - LUETRO<br>1920 - LIMEI201, 2005, 120, 170, 2:FOR1=0702: QUTPUT"o", 118, 2<br>67-1681, 6: QUTPUT<sup>8</sup>19, 118, 218-1681, 6:MEXT<br>- 326 - PLOT1076, 180, 20, 31, 18, 0:MEXT:LUeS:RETURN<br>, 2, 0:FLOT1076.811, 190, 1; 18, 0:MEXT:

59 - TRAPPE<br>10 FORTHOTO3:PLOT110+1,6B+28I,1,1-28I,1:PLOT128+1,<br>2011.HE-241,1:NEXT:PLOT114,76,14,9;1<br>33 LINE114,76,010UTPUT-of,120,77,0;F0,75,0111NE109,67,01L<br>1114,76,010UTPUT-of,120,77,0;F0,75,012:NETURN

000, 164, 6. 76, 2<br>200, 164, 6. 76, 2<br>766, LINE1E2, 129, 200, 164, 01LINE205, 165, 01LINE196, 128

)<br>567 - FORS = 1 TO 5x OUTPUT " C" , 192, 172-15#1, 0x OUTPUT " C" , 17

06/2 / 2003 / 2010/2012 / 2010 / 2010 / 2010 / 2010 / 2010 / 2010 / 2010<br>| 2021 : 2022 / 21 NEXT<br>568 / FLOT191 / 140 / 3, 8 / 21 L INE190 / 140 / 195 / 139 / 01 L INE189 12, 195, 132, 0<br>75, 195, 132, 0

378 CH-10 (#F1106)<br>
279 - Diemings G. 47, 2: F0H 1-07020 (FL0T42-1, 8): 1, 1+<br>
280 - FLOT20, 128, 35, 47, 2: F0H 1-07020 (FL0T42, 8, 2, 0<br>
381, 2: (-8: T) (-1070): 81, 13, 14, 2: FL0T41, 125, 8, 42, 0<br>
381, 2: (-8: T) (-1

, 47, 75, 0<br>286 – FOR HOTO2: PLOT47+1, 125, 1, 45–1, 0:NEXT<br>286 – FOR HOTO2: PLOT4V+1, 163–241, 1, 35–241, 2, MEXT: PLO<br>34, 164, 6, 36, 2<br>R1+0TO2: OUTPUT-47, 44, 120–1511, 0: OUTPUT-27, 39, 120–12<br>R1+0TO2: OUTPUT-47, 44, 1

1987<br>| FLOT 46, 140, 3, 8, 01 LINE46, 139, 53, 140, 11, 1142<br>| 132, 01 LINE46, 139, 53, 140, 01, 11424, 133<br>| 2011|| 2012|| 2012|| 2012|| 2012|<br>| 2013|| 2012|| 2012|| 2012|| 2012|| 2012|| 2013|<br>| 2021|| 2013|| 2012|| 2012|

# **JEU D'EAU**

Vous iquiez avec le feu ? Ce jeu humide vanera quel vous jouiez avec i

Guy HAUCHFGORNE

## Mode d'emploi<br>Les regles sont induser

 $\sim$  $\begin{array}{cccc} \cos 2\theta \ln \theta & = & 0 & 1 & 0 & 0 & 0 & 1 \\ 1 & 1 & 1 & 1 & 1 & 1 & 1 & 1 \\ 1 & 0 & 1 & 1 & 1 & 1 & 1 & 1 \\ 1 & 0 & 2\theta \ln \theta & = & 1 & 1 & 1 \end{array}$ J.  $\begin{array}{l} \begin{array}{c} 10.76 \, \mathrm{MeV}^2 \\ 10.76 \, \mathrm{MeV} \\ 10.76 \, \mathrm{MeV} \end{array} \end{array} \begin{array}{ll} \begin{array}{c} 1 & 1 \\ 1 & 1 \end{array} \end{array} \begin{array}{ll} \begin{array}{c} 1 & 1 \\ 1 & 1 \end{array} \end{array}$ .<br>CRIT PAR SUY HAUDWEDDNG 200 DALL SOMEDWIS:<br>210 DALL COLOR(10.2.13)<br>220 DALL CHAR(108,7010)<br>230 DOSLE DOLOR(10.2.1)<br>230 RESTORE 450 5)<br>1101010101760001 -30 MESTONE 66<br>260 ME=4<br>270 NGRUA 550 270 Deanis 350<br>280 Deanis 360<br>280 Deanis 261 Deanis 350,000<br>210 Deanis 261 Deanis 250,000<br>210 Deanis 261 Deanis 250,000<br>210 Deanis 261 Deanis 251<br>280 Deanis 261 Deanis 251<br>270 Deanis 261 Deanis 251<br>270 Deanis 261 Deanis 25 420 Hills 4400 MENTHS<br>4400 MENTHS 200<br>440 MENTHS 200<br>440 MENTHS 200<br>460 MENTHS 200<br>460 MENTHS 200<br>520 MELLING 200<br>520 MELLING 200<br>520 MELLING 200<br>530 MELLING 200<br>530 MELLING 200<br>540 MELLING 200<br>540 MELLING 200 MELLING  $\begin{array}{lllllllll} &\frac{1}{2\pi i D} &\frac{1}{2}\pi i D &\frac{1}{2}\pi i D &\frac{1}{2}\pi i$ )<br>670 DATA 1.9,CHOIX DU NIVEAU.4,5,1I3 RA<br>10E A -{9} LENT.8,2,CELA 461T SUR LA FRE 710 DATA 9,2, FEREDUR, 111,2,1L PAUT POUR<br>VIDER UNE CUNE ER, 13, 2, TROUVER A COTE,<br>720 DATA 15,2, VOUS DEVEZ EMPRINTER LES A<br>SCEM-, 17,2, DEURS RAIS PRENERE SAREC A LA<br>730 DATA 19,2, POUS RAIS PRENERE SAREC A LA<br>PLA-, 21, 

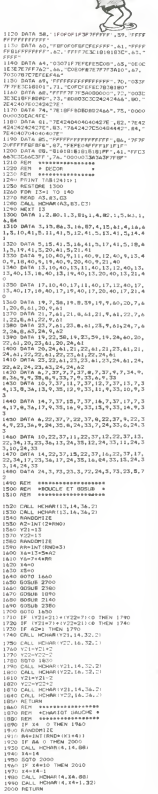

CA SENT LE BRÛLE  $\sum_{i=1}^{n}$  $\,>$  $\leq$ :2 ICI TOT, TU AS ENCORE JOUE AVEC DES ALUMETTEC! 完全 PABORO C'EST MÉME PAS VRAI. C'EST TOUJOUR<br>NOI QUON ACCUSE 2010 CALL HEHAT(4, 9, 64)<br>2020 CALL HEHAT(4, 10. 22)<br>2030 CALL HEHAT(5, 8, 65)<br>2050 CALL HEHAT(4, 9, 22) 2000 DEL (WINDOWS)<br>2000 AEL (WINDOWS)<br>2000 AEPARD + 15:85<br>2000 AEPARD + 15:85<br>2000 AEPARD + 16:86<br>2000 MPL<br>21:00 MPL<br>21:00 MPL + 40:46:56<br>21:00 MPL + 40:46:56<br>21:00 MPL + 40:46:56<br>21:00 MPL + 40:46:56<br>21:00 MPL + 15:45 PMP MADOMIZE<br>17 - ASSO THEN DEL+431<br>17 - ASSO THEN 2250<br>1541, HEMAR(4,17,88)<br>15-17 5122  $\begin{small} \frac{1}{2} \frac{1}{2} \frac{1}{$ anto seto 1906년 - 400년 - - - - - - - - - - - 이 - 176-131 × 006-001 =<br>60 : IF - 1X6-131 × 1X6-1093 + 1X6-163 × 006-1093 =<br>THEN : 3760 П4ЕМ 3960<br>70 МВ∞БТКВ(БСОМЕ)<br>РО FOR I≈1 ТО LEN(МВ1 350 A+0<br>350 A+0<br>950 A+1<br>930 AKTURN 4120 IF (76\*72<br>LSE 3320<br>4130 5070 2570<br>4140 410\*2 | RETURN<br>| DALL HOMANY21, 14.32, 27<br>| DALL HOMANY22, 16.32, 27<br>| V21=721=2-446<br>| V21=72-2-446<br>| V22=72-2-446<br>| DALL BOMANY32, 14.36, 27<br>| DALL BOMANY32, 14.36, 27<br>| DALL BOMANY32, 14.36, 27<br>| DE V21=19 THEN 3000, 61 BETHEM  $ACTUBN$ : ACTURE<br>| RETURN<br>| RETURN<br>| CRLL VIDWATCY&L 16, 32, 21<br>| CRLL | HOWATCY21, 14, 32, 22<br>| CRLL | HOWATCY21<br>| YZI=Y21+2-4+A<br>| YZI=Y21+2-4+A 1220 RETURN<br>3230 AVV<br>5240 RETURN

 $62 522$ 2350 (654 | 1761 | 1870 | 1870 | 1870 | 1870 | 1870 | 1870 | 1870 | 1870 | 1870 | 1870 | 1870 | 1870 | 1870 | 1870 | 1870 | 1870 | 1870 | 1870 | 1870 | 1870 | 1870 | 1870 | 1870 | 1870 | 1870 | 1870 | 1870 | 1870 | 1870 | |0<br>| 16 ||Хамірія||Уані\$||Ф(С10(>D)∞-|| Т/МЛН o ir inamigustinamiauticios cummin inac<br>20<br>D IF (X&=21)e(Y&=7)e(B10<>8)=−1 THEN IF (X6=21) + (YA=11) + (P10()0) == 1 THEN 0<br>| IF (X6=21)#(Y6=15)#(810(>0)=-1 THEM : Figurito.;<br>TODNE-SCORE-,<br>CALL VCHOR(Ya-1,23,32,3-F10)<br>IF OILL VCHOR(Ya-1,23,32,3-F10)<br>CALL VCHOR(Ya-810+6,23,49,810)<br>SCORE (200-810-1)<br>HIDHISO-1<br>210-810-1 NGO 3280<br>4050 CML VCHAR(Y6, 26, 32, 29<br>4050 CML VCHAR(Y6, 26, 32, 29<br>4050 CML VCHAR(Y6, 26, 32, 29<br>4070 CML HCHAR(Y6, 26+1, 32, 29<br>4080 CML HCHAR(Y6, 26+1, 32, 29<br>4080 CML HCHAR(Y6, 26+1, 32, 29<br>4080 CML HCHAR(Y6, 26+1, 32 \*110 36\*16\*3<br>4110 36\*36\*3<br>6120 1F (Y6\*Y22~2)\*(E6\*16)<0 3HEN 2570 E  $\begin{array}{l} \textbf{11.69} \\ \textbf{21.60} \\ \textbf{31.60} \\ \textbf{41.61} \\ \textbf{51.61} \\ \textbf{61.62} \\ \textbf{71.63} \\ \textbf{81.64} \\ \textbf{81.65} \\ \textbf{81.67} \\ \textbf{81.68} \\ \textbf{81.69} \\ \textbf{81.60} \\ \textbf{81.61} \\ \textbf{81.61} \\ \textbf{81.62} \\ \textbf{81.63} \\ \textbf{81.64} \\ \textbf{81.65} \\ \textbf{$ 4460 F10+3<br>4450 CALL HOMAIIO.24.71) Sute page 23

**TI 99 BASIC SIMPLE** 

a.<br>Eko

 $\Leftrightarrow$ 

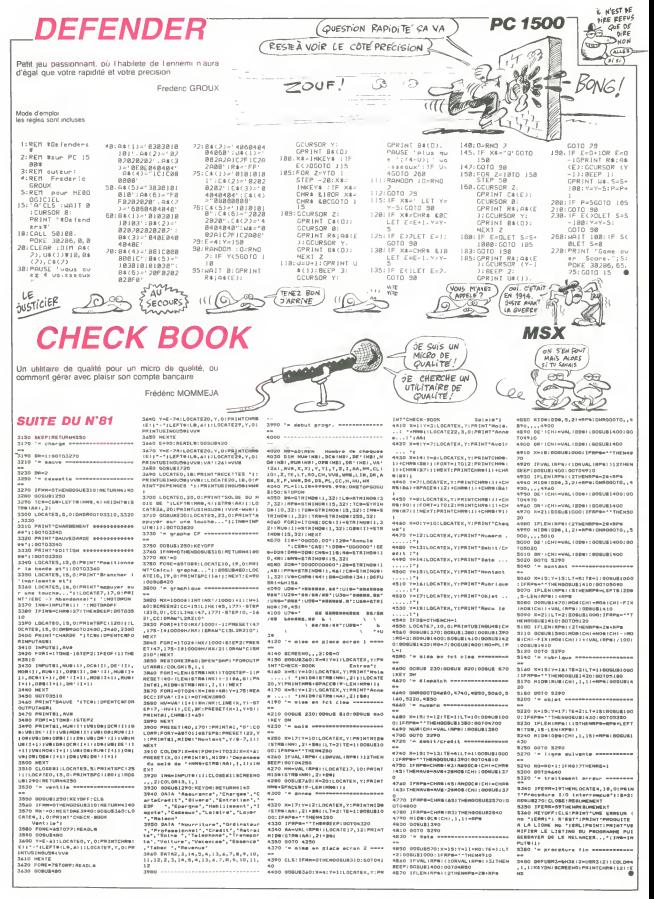

# **LEGENDE**

Dieu du ciel I-Le Diable risque de reduire le genre hu-<br>main en esclavage Vous êtes charge par la commis-<br>sion intergalactique des forces militaires (nen que ça). de détruire cette entité maléfique et son royaume mau- $\sim$ 

Patrice BODET

### **SUITE DU Nº81**

 $\begin{smallmatrix} 1 & 0 \\ 1 & 0 \\ 0 & 1 \end{smallmatrix} \xrightarrow{\hspace*{0.5cm}} \begin{tabular}{lcccc} \textbf{1} & 0 \\ 0 & 0 \\ 0 & 0 \\ 0 & 0 \\ 0 & 0 \\ 0 & 0 \\ 0 & 0 \\ 0 & 0 \\ 0 & 0 \\ 0 & 0 \\ 0 & 0 \\ 0 & 0 \\ 0 & 0 \\ 0 & 0 \\ 0 & 0 \\ 0 & 0 \\ 0 & 0 \\ 0 & 0 \\ 0 & 0 \\ 0 & 0 \\ 0 & 0 \\ 0 & 0 \\ 0 & 0 \\ 0 & 0 \\ 0 & 0 \\ 0 & 0 \\ 0 & 0 \\ 0 &$ 

UR LL BHMHHAL ET<br>"THEN PRINTIPRINT"DEPLACEMENT<br>ET ACTION:TRINT"LL FAUT RETHR<br>"TEDLOR:TRINT"LL FAUT RETHR<br>E DE VAISSEAU DRE ILRASSUE V<br>R ET A DESCEN DRE LERSSUE V<br>DE FUEL UNE PISTE D'ATTERES

IT.\*<br>ITHENLOCATE2,22,0:00LC<br>NE TOUCHE PEUR COMMENC

GOATERS 21 PEINT "TERPS! "TERPS! TERPS!"

-9<br>|LDCATEG.6.0<br>|COLOR7:PRINTMIDS(MS.41-1.)LD

)<br>| LOCATES: 16, 8<br>| PREMIPATRITA(DECLE, 4) - I ) 21, EFTS (1.9

FICTORING LOCATES V. GLEENES

-<br>THEN LOCATEX, Y. B 2) 25 THEN LOCATER, Y. B1PE1NT\*<br>FIREN YMY-LIET YCY THEN DEC<br>24.5 THEN LOCATER, Y. B1PE1NT\*<br>DP FUSION THEN Y-YY-LIET POIN<br>22.0 - LINEN SAB<br>CNY+Y-LIED-EU-SELF Y-2 THEN<br>CNY+Y-LIED-EU-SELF Y-2 THEN

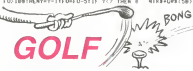

Un terrain de golf dans votre poche, ou comment de mocratiser ce sport a l'extrême

Mode d'emploi<br>Fairé VAC au premier l'enormen

 $\frac{L}{1}$  . Part .

H

ΰ'n

i bó

THEN LOCATES ... BIFRINT<br>| 188 THEN :=V+1:FU+FU-5:1FF<br>|8+7: -: THENSOB<br>| INFWDRA

)<br>.d:PRINTGRs:40:-CRS

IP RH(2) 30 THEN IF RMD ... STHEN PHO

IT REFERED BELLIVE THE RELEASE

.<br>|CHEN LIME\294,700+6<br>|CONTEPH(1),RI(1)100L<br>|^TEBH(1),RI(1){PP]NT

ли — СТР — ПАДРУКОМ — СТР (204,1955)<br>1976 — СТР — ПАДРУКОМ — СТР (204,1955)<br>1976 — СТР — ПАДРУКОМ — СТР (204,1955)<br>1976 — СТР — ПАДРУКОМ — СТР (201,219)<br>1984 — СТР (204,400 — СТР (201,219)<br>1984 — СТР (204,400 — СТР (201,

||4||0||-||<br>|| DORTERH(1), RI (1), SI PRINTGRS LAN)<br>DRIILOCATERH(2), R](2), BIPRINTCHN<br>(49)

49)+GR#(49)<br>390 IF PK+1 THEN RETURN<br>488 NEXTI:NEXTJ:TIR=8

H.Gael LOZAC

2485 FDBK-37 TO 85TER AE (KND-17, YAB-<br>PK-11555023101LOD<br>PK-11555023101LOD<br>TK

- 11月8日 - イアナ、アカンスとさりに、イアラ、アランスと主体ビーくらう<br>11月8日 - イアラ、安方)スとさりに、イアラ、アランスと主体ビーくラフ<br>21月8日 - イアラ、日立のソコミン国に、イルタ、コミラフトに3月ビーくのフィーア<br>221日 - 日本イベタ、コクサ・一「エア、エクポンス」「887 - イエフ」「ア

)<br>2428 FORT-8 TOSBILDEATEI, 16,8150LDR41PRI<br>WTRAZDA/YSA/YERSHBSJ3A/12 TIB-1 TWEB FOR

 $1888800$ 

IDK LISTR-STRIG-LI

\*<br>ELSE ST\*0:1F TIB\*<br>E=9 THEN 040ELSEPL<br>#"!COTO2108<br>"! THEN Y=Y-!<br>"!G THEN Y=Y+!

NEM YnY≁)<br>FETUPN<br>GBB<br>SYZS: (48) +GPs<br>SYBB+6 -, -|IIF<br>:Y#B+6 -, -|IIF TJ<br>D 710×8 THEN L1<br>'NG -≤80×6 -−3:L1<br>'N- -≤GDTD24:R

)<br>880(0,8) - (328,193)<br>- DILINE: A.R - (C.D.)

(\* 1886)<br>1876 - 1886 117 - 231 - 117 - 1886 117 - 288 - 14<br>1886 - 237 - 192 - 235 - 151 - 245 - 168 - 278 - 18<br>188 - 189 - 199 - 196 - 197 - 245 - 168 - 278 - 18

1.184.225.168.256.16

.<br>-17D451FE40 - A.B.C.DILINE-A.B?-

(182.1)<br>122,248,37,248,45,248,59,24<br>124,47,264,55,272,55,272,47,<br>124,42,273,47

**OP LE DIABLE EST UN CON! J'AURAI** 

HE DIEU, TU ME LAISSES

RONIEF LES HOMMES EN

**FSCLAVAGE FT OF TE FILE.** 

β0<br>!0+21:LDCATE24.0:PRINT&R\$ esdemEyT:LOCATE24;<br>|STEP-1:0-5:PRO:LOC<br>|STEP-1:0-5:PRO:LOC<br>|CP3:41):FCRJ:17078

TEA/B-W=1-ximi: --\*<br>TURN<br>TURN<br>\*MISSION (RGCWTE-STOP/BEVEZ DETN<br>SE RECOMPENSE -STOP/Simpe Commission<br>26 RECOMPENSE -STOP/Simpe Commission<br>rmalactique deπ Forces Militaires

, ;<br>LOCATED, B, B+COLOR&:FORI=ITOLEN<<br>T MID#(IR, I, I : FFC.ar'AITIO3LSSIM<br>FOJB:NEXTJ:NEXT:FORI=ITOIOBR(NEXT

.<br>1047213.10.0:ATTRD1.0:PPINT=LEGEND<br>200.0:FOR:HATD3205TFP2:PSFT:1.152:

|<br>|CALILOCATE31.21|PRINTGRA(38)||L **SPEATERS 31 (1000TES) 21 PRINTO<br>PCATE32, 22: PPINTORS 22:100ATE32<br>CORK 22:1100ATE33: 22:00 NITORS 10** 

31E33/4.1....<br>Atcas:23.1LDCATE34,2<br>ATCas:23.1LDCATE34,2<br>ATCas:21PRINTCR#128.1<br>129.<br>D291LDCATE1.1.22.1PR<br>STWT- ":LOCATE",ARATE S (2) LOCATE

**LES**<br>HOSBINEYTJIE

1+2,22:PR<br>T+2,22:PR

HLVUVNINGUDDODT-FORFI-IUSPWE MEXT<br>05018511-21411504124515105000251000451181<br>05018511-2141125014850-17051=170580-82X7<br>4500 Lut<br>061NT-

aie! MECHANT!)

> FXP2L  $702P$ KRBR

**312XTR** 

à Part CA **PA YA À**<br>MERVEIHE,

BSCDITLT Petroph 81 Thomas<br>ASIV: 191511960<br>INF THE OE JOUE<br>URS(419907110<br>FOR Jed TO G Eili Foostekind

۰.

PRINT<br>IPRINT<br>PRINT<br>NT" En collaboration avec't<br>En collaboration avec't<br>Christophe LEPDUNTEPR

NT" Hamalı THOMAS":FORI=1TO99991NE\TIE

**FX 702P** 

vois est a parcous (atention aux embûches) Les parent un parcous (atentier et le trage de la parent les déalance de p<br>temps d'appur sur l'determne la déalance de p<br>bate St etle depasse le trou, vous la testes revellent la

unite halle

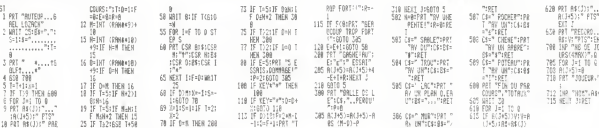

8.192.198.1<br>85 (M-D)-P

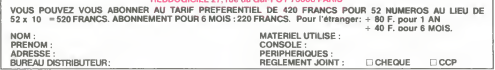

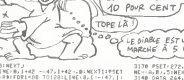

**THOMSON TO7, TO7 70, MO5.** 

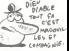

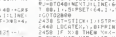

# $ZX$ -TEXTES II

Sur votre ZX, ridiculisez, par un traitement de texte digne de ce nom. les pretentions de? grosses becanes Denis BOUDOT

Mode d'emplo

rrementement, rapez is progresmis courgeur visitor 1, capit public films.<br>Januari la rumero 80) et à la demande "Longueur REM ?" rentrez Shiff".<br>1956: Tapez ensuile un à un les oodes MACHINE du Islang 2. Ce. Wasse.<br>travail

aura pour eHet de supprimer les hgnes muliles et de preserver laligne REM Tapez lelisting <sup>3</sup> et apres RUN. taites RAND USR 19000. Tapez alors le listing 4 et lancez leprogramme ZX-TEXTES II est un programme de traitement de textes pouvani memoriser Jusqu'a 13 pages (57 pages avec 64K) de 23 Iignes sur 32 colonnes. La 24eme ligne vous intiiquera <sup>a</sup> tout moment la video en cours (normale ou inversee), la taille d'ecnture (petite ou geante). ainsi que la vitesse de repetition (lente ou rapide) Vous aurez acces <sup>a</sup> une vingtaine de commandes dont voici le descnptif <sup>N</sup> <sup>L</sup> : newline, provoque un retour <sup>a</sup> laligne Si le curseur se trouve sur la derniere ligne (23eme). retour au BASIC- SHIFT + 5: deplace lecurseur vers lagauche. SHIFT +6 : curseur vers le bas. SHIFT-\* 7 curseur vers lehaut. SHIFT\* 6 : curseur vers ladroite SHIFT\* <sup>1</sup> : insere un espace sous lecurseur en decalant tout'ce

qui suit d'un caractere vers la droite se trouvant à gauche du cur- pe

 $11.7JAHAHAHA$ B Bel i At autre passeur en decalant tout ce qui suit de la gauche et autre page (voir lout), dans la mais ne phrases des phrases SHIFT- Y : In2. identité de deplacer des phrases SHIFT- Y : In2. identité pas la lettre memo

entiporanti un essais el antista de l'ecniune en video normale a curisti<br>18 d'Origi (1998) (1998) (1998) (1998) (1998) (1998) (1998) (1998)<br>1998 - Germany Pius, passe de la viene de repetition lerits al DISPET<br>1998 - de ri

sieri - in norm possibilita in culture at nieu a gaucit un nabeli<br>SHIFT - E efface leccrin et effectivi HOME<br>SHIFT - E efface leccrin sur imprimente La commande faisant maximi<br>SHIFT - D cope leccan sur imprimente La comman

de la la rouane Court des insignans que es de presentes agres de possible li<br>1871 - 4 : inv tout, effectue linversion video de tout lecran (saut reur, tapez<br>6mm ligne)<br>1871 - T. inv tout : effectue linversion video de tout eme hgne).<br>Histori

SHIFT\* T : inv texte. effectue linversion video de loutes les lettres. comm<br>chiffres signes de poncluation et mathematiques ecnts en taille nor-SHIF

meet<br>BHFT - Q scroll H efface 32 caracteres (1 ágra) a parar du cur Yee<br>saur en mmonrant on qui suit dure ligne ssaul la 24eme)<br>BHFT - A scroll B, noere 32 espoces a parar du curatur<br>BHFT - 2 lin memories la listitu curatu

peuvent ensuite etre inserees ailleurs dans la paqe ou dans une

curseur est deplace vers la droite. dou possibilite de dupliquer des

ZX81 <u>A</u>

 $\sum_{i=1}^{n}$ 

rases<br>rases<br>BFT+ 3 lout SHIFT- 3I. Tout. insere a la place du curseur la derniere lettre me-<br>SHIFT- F 1. clear, vide le buffer ou sont mémonsees les lettres

(princip). Utile quand on ne sait plus ou on en est.<br>IFT is Will plus di affiche à l'ecran une page qualicong<br>In the market of the current distinguished at

Shighe a l'ecran ord le numero de la page (enla i et le nombre)<br>la li et d'absabon) : Tapez le de pages reservees <sup>a</sup> linitialisation) Tapez le numero (2chiffres maximum) Appuyez sur NEWLINE pour valider ou delete (SHIFT <sup>+</sup> 0) en cas d'erreur. Si vous entrez plus de 2 chiffres. I'ordmateur considere le 3eme comme un N L. Si vous avez fait p.load par erreur. tapez new tapez new Literature celui

ou minimate<br>Ourmande<br>SHIFT - S pasva, mémorie l'écran de<br>Vee du numéro SI la page dans laquelle SHIFT - 3 - pisava, memorite i ecran dans une pisa pagas reservir.<br>véas (23 premiéres lignes): Méme utilisation que pisad quant a l'en-<br>tree du numéro: Si la page dans laquelle vous désrez effectuer la<br>sauvegarde est déjé

p save sera demandee Cela evitera lecrasement des pages prece-<br>demment écnites<br>SHIFTN'L : commendes, affiche un menu recaptulatif de toutes les<br>commandes accessibles avec la touche SHIFT

c\*SS

LISTING 1 17010 PE 100<br>17036 1842 020<br>17036 1842 020<br>17056 1842 020<br>17056 1842 020<br>17056 1842 020 FE 98 28 52<br>22 30 22 23 24 25 26 27 27 28<br>22 32 40 26 26 27 27 38<br>23 32 40 26 27 27 38 20<br>23 32 40 28 31 41 26<br>24 28 39 39 39 30 31<br>24 28 30 39 30 31 40<br>24 28 30 30 31 40 Y2 92 23 OE B3 76 | 17946 CP 01 CL 48 45 OR M C17954 FE CE E> EF 26 00 11 17962 00 cc OE 13 11 IE 17970 .6 3 4IE 04 46 2 345 17976 E5 2i^ EO i=, 36 CB 17936 i ; IE ce FE CE 79 20 17994 CB 16 :e 70 2 02 :e 15002 ce "6 20 02 CB ce 16 15010 C5 7 9 ^2 02 :e 06 C5 13015 23 ^u :s CE ce 75 25 15026 ce C6 C6 30 ce 00 . 15034 CB 01 2 310 20 C6 01 15042 OC 9 22 EO 4 6 El IE 13050 51 Fl CE 7F 2 5 14 2ft 15055 40 OE 04 06 04 CD 37 18066 23 10 FR 11 ID 00 13 13074 20 Fl 2R OE 4 23 23 13052 23 7B FE 7 6 26 05 22 13093 40 C3 FE 40 2R 0E 40 19098 63 00 9 22 0E 40 C2 15106 41 26 2 529 2fi 34 0E 18114 lH 2 6 26 37 25 25 18122 2R 37 2R 33 0E 00 lfl 18130 25 37 2 6 2 5 3 C 2R 05 18138 IB FF ML 58 05 53 Dl 18146 00 00 00 30 2 40 18154 7S 7B "6 -8 76 76 76 15162 78 -5 OE OC 00 OE OF 18170 1 INSERE UN ESPRCE 2R 40<br>01:00 01:00 01:00<br>01:00 01:00 01:00<br>03:00 01:00 01:00 01:00<br>03:00 01:00 01:00 01:00<br>03:00 01:00 01:00 01:00<br>03:00 01:00 01:00 17036 56 06 40 66 EC 68 GE 63 ... 160 LET R&-R#160 CIRSEN<br>/IMUERSEE. 8 /INUERSEE.<br>/IMUERSEE. 9 /INUERSEE.<br>190 LET f&-R#\* H UNDRE<br>190 LET f&-R#\* H UNDRE<br>190 LET f&-R#\* H UT R Gfill<br>190 LET for Linux EFFACE A GRUC |<br>VIOEO NORMALE | ooooooBooSa iii B33 3QG : ,-. Dog <sup>000</sup> <sup>300000000</sup> 3000 41 25 VG 45 25 26<br>45 22 23 34<br>45 25 34 25<br>27 28 28 e e se 39 !»/ FRAPPE RRPIDE<br>ECRITURE PETI CO se IF <sup>=</sup> EE 16614) i>5a ti-^ 1705r <sup>20</sup> ,-.. CE 3^ <sup>45</sup> r-R FE <sup>4</sup>to iee <sup>17066</sup> 2h OE <sup>40</sup> E5 <sup>11</sup> <sup>21</sup> <sup>00</sup> <sup>19</sup> <sup>23</sup> <sup>30</sup> POKE 16510,0 LET M\*."CD23OF21h740014AO6C -0 D9E092R7F40014A06O9227F402 <sup>182403</sup> <sup>17090</sup> F5 C3 HO <sup>41</sup> FE <sup>53</sup> <sup>20</sup> <sup>23</sup> 676233676CD2B0FC976'- <sup>17096</sup> CO 3C <sup>35</sup> <sup>2</sup> <sup>2</sup> 2R DC <sup>46</sup> <sup>40</sup> FOR Mb <sup>16514</sup> TO <sup>16548</sup> <sup>17106</sup> •Li <sup>1</sup> <sup>21</sup> <sup>00</sup> <sup>55</sup> EC <sup>42</sup> Dl 01 <sup>46</sup> CO 25 PX : ΄ε **SERIES CONTROLLER ENGINEERING CONTROLLER** INVERSE LETTR 50 POKE <sup>N</sup> .16«C00E m§\* CODE <sup>M</sup> 17114 CD <sup>7</sup> <sup>2</sup> <sup>4</sup> <sup>5</sup>EC' ES <sup>05</sup> <sup>21</sup> 2R ) -476 <sup>17122</sup> 0E <sup>40</sup> 3E 7g <sup>6</sup> <sup>6</sup> <sup>2</sup> <sup>5</sup><sup>02</sup> <sup>36</sup> <sup>60</sup> LET MS 'Ml (3 TO <sup>17130</sup> <sup>00</sup> 2: <sup>10</sup> Fa C2 m2 <sup>41</sup> 2R <sup>70</sup> NEXT <sup>N</sup> <sup>17136</sup> OE j.0 EE in OC <sup>45</sup> ED <sup>5</sup> <sup>2</sup> <sup>50</sup> PRINT LONOU REM <sup>7</sup> <sup>17146</sup> <sup>4</sup><sup>5</sup> <sup>15</sup> E4 FE El C2 CD <sup>43</sup> <sup>n</sup> INPUT <sup>n</sup><sup>17154</sup> CO <sup>35</sup> <sup>45</sup> EB CE <sup>05</sup> <sup>5</sup> <sup>5</sup> <sup>01</sup> <sup>100</sup> LET ft" n-60 <sup>17162</sup> <sup>e</sup> : <sup>02</sup> IR <sup>13</sup> P.7 <sup>20</sup> <sup>14</sup> OE Lii ^5T LET 5- INT iRl« /256; -caui B) <sup>1</sup> <sup>17170</sup> 120 C> F7 130 POKE 16521. <sup>J</sup> <sup>17186</sup> C3 FE <sup>40</sup> 2R <sup>03</sup> <sup>40</sup> <sup>01</sup> <sup>16</sup> 11\* POK <sup>E</sup> 16530. <sup>17194</sup> <sup>3</sup> <sup>11</sup> <sup>10</sup> <sup>49</sup> EC E3 Dl <sup>E</sup> <sup>1</sup><sup>150</sup> POKE 16522:8 i72oa CI C5 EE <sup>05</sup> <sup>05</sup> CE <sup>06</sup> <sup>00</sup> <sup>160</sup> POKE 16631.8 <sup>17210</sup> EC- <sup>60</sup> <sup>13</sup> CI <sup>10</sup> F7 <sup>21</sup> <sup>3</sup> <sup>4</sup> <sup>170</sup> RRND USR <sup>16614</sup> <sup>o</sup> <sup>17218</sup> 4C Oi <sup>41</sup> <sup>00</sup> EC- BO CO <sup>=</sup><sup>E</sup> 2^0 SCROLL rt <sup>17226</sup> <sup>02</sup> 2C i0 FR CD <sup>E</sup><sup>3</sup> <sup>02</sup> E5 <sup>210</sup> PRINT MORES 7" <sup>O</sup> <sup>j</sup> <sup>17234</sup> <sup>C</sup> <sup>1</sup>2C <sup>2</sup> <sup>6</sup> FE CD <sup>60</sup> <sup>07</sup> 3E <sup>220</sup> INPUT ft <sup>17242</sup> <sup>33</sup> BE 2E <sup>05</sup> 2C SE <sup>20</sup> E6 <sup>238</sup> SCROLL <sup>5</sup> <sup>17250</sup> FE <sup>0</sup> FE <sup>21</sup> <sup>10</sup> 4i ec se <sup>240</sup> PRINT hi<sup>17258</sup> OC <sup>40</sup> <sup>01</sup> <sup>16</sup> 0; F. EO CO <sup>250</sup> <sup>581</sup> FOR Mb TO <sup>7</sup> <sup>17266</sup> El <sup>4</sup> <sup>5</sup> Fl El <sup>01</sup> <sup>C</sup>1<sup>20</sup> i^ INPUT it <sup>17374</sup> C3 FE <sup>40</sup> FE C' <sup>1</sup> ;<sup>20</sup> 0F CO <sup>270</sup> IF M> THEN ooto ; <sup>17382</sup> ?5 <sup>4</sup> <sup>5</sup> C5 <sup>6</sup> <sup>00</sup> EO SO <sup>13</sup> aei IF « 5" THEN GOTO <sup>400</sup> <sup>17390</sup> CI <sup>10</sup> F7 C3 FE <sup>40</sup> FE £4 <sup>290</sup> IF LEN THE <sup>N</sup>GOTO 34.0 1739e <sup>2</sup><sup>6</sup> CO <sup>5</sup> <sup>9</sup> <sup>3</sup> C3 FE <sup>40</sup> <sup>3</sup> <sup>00</sup> IF ft\* <sup>&</sup>lt;>a TMEN STOP <sup>17306</sup> =E OF <sup>2</sup> <sup>17</sup> <sup>01</sup> F7 <sup>02</sup> 2R <sup>310</sup> POKE A+N, 16»C0D <sup>17314</sup> OC .10 <sup>23</sup> 7E FE <sup>76</sup> <sup>2</sup> <sup>6</sup> <sup>02</sup> i2> -476 <sup>17322</sup> EE <sup>30</sup> <sup>77</sup> 0!, "6 <sup>3</sup> <sup>1</sup><sup>20</sup> F2 <sup>320</sup> PRINT Hi <sup>17330</sup> C3 FE <sup>40</sup> FE DC' <sup>20</sup> <sup>10</sup> 2m <sup>330</sup> GOTO <sup>360</sup> <sup>17338</sup> 0C <sup>40</sup> <sup>01</sup> FE <sup>C</sup> <sup>23</sup> 7E <sup>57</sup> <sup>340</sup> LET Pn PEEK (fi <sup>17346</sup> <sup>06</sup> <sup>06</sup> E6 7F FE <sup>35</sup> 7m <sup>30</sup> <sup>350</sup> PRINT CHR« (30 INT ( <sup>17354</sup> <sup>03</sup> EE <sup>30</sup> <sup>77</sup> <sup>06</sup> <sup>7</sup> <sup>3</sup> <sup>51</sup> <sup>2</sup>6) <sup>1</sup> , CHRi i28\*P -INT ( P/101 16. <sup>|</sup> <sup>17363</sup> EC c: FE <sup>40</sup> FE <sup>52</sup> <sup>20</sup> OC <sup>360</sup> NEXT <sup>N</sup> <sup>17370</sup> <sup>21</sup> <sup>54</sup> it CO <sup>37</sup> <sup>45</sup> CO El <sup>373</sup> LET ft.R\*6 <sup>17378</sup> <sup>45</sup> ;-3 FE <sup>40</sup> FE DE <sup>20</sup> <sup>22</sup> <sup>350</sup> PRINT <sup>17356</sup> 3h : ;. <sup>4</sup> <sup>5</sup> <sup>01</sup> 3C <sup>11</sup> 2-1 <sup>390</sup> GOTO <sup>230</sup> <sup>17394</sup> <sup>32</sup> m7 <sup>20</sup> <sup>06</sup> <sup>01</sup> <sup>10</sup> <sup>50</sup> <sup>11</sup> 43\* SAUE " CHARGE <sup>17402</sup> :..; <sup>12</sup> <sup>21</sup> EE <sup>45</sup> -0 <sup>23</sup> <sup>71</sup> <sup>174</sup> <sup>10</sup> <sup>23</sup> <sup>78</sup> <sup>2</sup> <sup>5</sup> <sup>73</sup> CD El <sup>45</sup> -2 LISTIi <sup>O</sup> <sup>17418</sup>  $\begin{smallmatrix} 0.01 & 0.01 & 0.01 & 0.01 & 0.01 & 0.01 & 0.01 & 0.01 & 0.01 & 0.01 & 0.01 & 0.01 & 0.01 & 0.01 & 0.01 & 0.01 & 0.01 & 0.01 & 0.01 & 0.01 & 0.01 & 0.01 & 0.01 & 0.01 & 0.01 & 0.01 & 0.01 & 0.01 & 0.01 & 0.01 & 0.01 & 0.01 & 0.01 & 0.01 & 0.01 & 0.0$  $\sum_{\alpha}$ 300 LET AgeAs+"I , -E5, CHIFFRES EFFACE 33 CAR<br>INSERE 33<br>HEMORISE ET E RCT. ji Lighe). R. ZNBE  $\frac{1}{2}$  $\sum_{i=1}^{n}$ MEMORISE UN C "3RRACTERE. 3 INDE<br>R CRRACT, MEMOR.F. EFFR EFFACE CARRCT |<br>Affiche une p **06 89 80 80 80** P6 El 22 <sup>1</sup> CI <sup>0</sup> <sup>1</sup><sup>10</sup> C5 , EN MEMOIRE. U RFF3<br>Age MEMORISEE... U 17178 228 LET RE»R«+"B. HEMGE MEMORISE L'EC 7 EC 1 amm (-) PRGEi, <u>N/L</u> 18170 11 18 12 16 18 18 17 18<br>18176 11 12 131 16 16 16 21 16<br>18156 21 22 23 24 25 26 27 22 240 GOBUB 1000<br>260 SLOU- ----<br>360 SLOU- ----<br>260 PRINT "OK. TERMINE" 1-3 liJ <sup>2</sup> <sup>5</sup> 2ft <sup>26</sup> 2C 2D <sup>58</sup> 2F 1320. <sup>31</sup> .'. <sup>33</sup> <sup>34</sup> <sup>3</sup> <sup>5</sup> 2h <sup>37</sup> <sup>18210</sup> <sup>2</sup> <sup>9</sup> 3ft 3e 3C 3D 3E 3F <sup>15216</sup> 7B 7B 7e 7B 7B <sup>7</sup> <sup>5</sup> <sup>78</sup> <sup>18226</sup> <sup>78</sup> 7B <sup>75</sup> 7B <sup>76</sup> <sup>73</sup> 7B <sup>15234</sup> <sup>76</sup> 7B -• <sup>6</sup> <sup>75</sup> 7B <sup>76</sup> <sup>75</sup> <sup>16242</sup> 7B 7B <sup>78</sup> <sup>76</sup> <sup>76</sup> 7B 7B <sup>19250</sup> <sup>75</sup> <sup>78</sup> <sup>78</sup> <sup>76</sup> 7B 7E <sup>75</sup> <sup>13256</sup> <sup>75</sup> <sup>75</sup> <sup>75</sup> 7B <sup>76</sup> 7B 7B 370 STOP<br>1030 REM BJB POKE<br>1030 RDM J-i TO LEN 9<br>1030 FOR I-i TO LEN 9<br>1040 IF X-lo TMEN LET<br>1060 IF X-lo TMEN LET<br>1060 DEEVAN<br>1060 AFTVAN<br>1060 AFTVAN 18266 78 76 76 76 76 76 76 76<br>15274 76 76 76 78 78 76 76 826<br>13262 78 78 78 78 78 78 78 78 13 2ie 73 76 35 3C 3il 5E 3F 182;6 91 32 32 34 35 36 97 18306 92 9R :' 3C 9C 3E 3F 16314 Rl R2 h3 R4 R5 R6 ft7 18322 R5 MM fte ftC RO RE ftF 18330 ei 52 EC- B4 E5 E5 E7 13335 59 SR Be 5C BO 5E 5F 13346 "E 7E 75 7 576 76 75 15354 7E 7B T-e 7B 7B 7E 7E 19352 78 7e 7E 75 75 7B 75 18370 7m 7fi 7ft 7R 7R 7fl 7fl 18378 7H 7ft "-H 7fl 7R 78 7B 18335 78 7B "•B 7E 76 75 75 13394 33 05 35 7ft 01 7ft 7ft 18402 7ft 71 7e 76 7B 7B 76 15410 7B 7B 'E 7B 76 7B 78 18416 7B ^E 7B 76 76 "e 76 19425 7B 7B 7e 7B 7E 75 78 19434 "8 ""6 78 7B 7E 7B 75 19442 7B 7B 75 76 76 76 7E 19450 7B 78 75 7B 76 78 7S 19455 78 76 76 75 7 S 7 6 78 19466 7B "8 -E 76 76 76 78 18474 7E 78 78 76 7B 7B 78 19482 78 75 76 76 75 75 7e 15490 75 ^6 7B 7B 7B 75 78 15496 5 2 02 34 S6 06 B7 04 18506 OR 39 36 09 3fi 7e 76 18514 78 78 ^ 8 78 7B 76 78 10000 21 F8 4F ca 03 04 00 LISTING 4 **ECCHORMISTS** 17436 <sup>C</sup> <sup>E</sup> <sup>20</sup> 40<br>30 BM BC 40<br>40 80 12 12 13<br>150 80 13 01<br>26 PA ED 50<br>29 PA ED 50 79<br>10 45 1320<br>1720 1820 1831<br>1320 1832 1832<br>20 56 30 40<br>20 56 30 40 55<br>February<br>10 Composition<br>SC 40 CO<br>65 A0 CO  $\begin{bmatrix} \mathbb{Z}X & -\mathbb{Z}Z\times T\mathbb{Z} \ \mathbb{Z} \end{bmatrix} = \begin{bmatrix} \mathbb{Z} & \mathbb{Z} & \mathbb{Z} & \mathbb{Z} \\ \mathbb{Z}X \oplus \mathbb{Z} & \mathbb{Z} \oplus \mathbb{Z} & \mathbb{Z} \end{bmatrix} = \begin{bmatrix} \mathbb{Z} & \mathbb{Z} & \mathbb{Z} & \mathbb{Z} \\ \mathbb{Z} & \mathbb{Z} & \mathbb{Z} & \mathbb{Z} & \mathbb{Z} \\ \mathbb{Z} & \mathbb{Z} & \mathbb{Z} & \mathbb{Z$ <sup>11</sup> <sup>17434</sup> <sup>10</sup> 4a <sup>01</sup> <sup>17</sup> <sup>03</sup> ED EO Dl <sup>17443</sup> <sup>21</sup> <sup>75</sup> 4C <sup>01</sup> <sup>20</sup> <sup>13</sup> CE <sup>6</sup> mi<sup>16530</sup> 40 23 50<br>25 16 55<br>25 16 77<br>56 25 56<br>56 25 49 **BE BO** 3D - 1 99 99 99<br>00 99 99 38 36 38 38<br>90 90 90 90 90 00 20 20 20<br>20 00 20 20 17450 00 50<br>17456 00 52 52<br>17456 24 56 FA 00 - 324 <sup>1</sup> <sup>2</sup><sup>16535</sup> <sup>00</sup> <sup>00</sup> <sup>00</sup> <sup>00</sup> <sup>00</sup> <sup>00</sup> <sup>17474</sup> <sup>21</sup> 1C' 4; <sup>01</sup> <sup>17</sup> <sup>03</sup> EO \*o <sup>16546</sup> <sup>00</sup> <sup>00</sup> <sup>00</sup> <sup>00</sup> <sup>10</sup> <sup>28</sup> <sup>11</sup> oo <sup>17483</sup> C3 FE <sup>40</sup> FE OR <sup>2</sup> <sup>37</sup> 3R <sup>15554</sup> ID ae <sup>24</sup> <sup>21</sup> <sup>76</sup> <sup>75</sup> 2m a! <sup>17490</sup> OB 4E. :.c Fm FE iO <sup>32</sup> <sup>C</sup> <sup>6</sup> <sup>16562</sup> <sup>43</sup> E5 <sup>01</sup> <sup>21</sup> <sup>00</sup> <sup>50</sup> <sup>42</sup> <sup>17496</sup> <sup>46</sup> 5F <sup>16</sup> <sup>00</sup> <sup>21</sup> <sup>75</sup> 4F <sup>19</sup> <sup>16570</sup> DC <sup>46</sup> El 7E FE C6 C2 in " <sup>17506</sup> ED 5E OE <sup>4</sup> 0. IR <sup>77</sup> 2R DC <sup>15378</sup> <sup>45</sup> <sup>23</sup> <sup>23</sup> <sup>23</sup> 7E FE <sup>02</sup> ca \_ 17S14 <sup>46</sup> EE ED 5E 0E <sup>40</sup> EO <sup>5</sup> <sup>2</sup> <sup>16586</sup> in <sup>46</sup> <sup>23</sup> <sup>23</sup> <sup>23</sup> 4E <sup>23</sup> <sup>46</sup> <sup>17533</sup> E5 <sup>C</sup> <sup>1</sup><sup>16</sup> <sup>00</sup> <sup>E</sup> <sup>1</sup><sup>25</sup> 7E FE <sup>16594</sup> <sup>23</sup> <sup>11</sup> E0 <sup>02</sup> EB ED <sup>42</sup> ca 17S30 -6 <sup>23</sup> <sup>02</sup> <sup>72</sup> <sup>57</sup> <sup>26</sup> <sup>06</sup> <sup>73</sup> <sup>16602</sup> 1ft<sup>46</sup> ED <sup>53</sup> DE <sup>46</sup> RF 3a <sup>17538</sup> Bl <sup>20</sup> F3 C3 b: <sup>41</sup> F£ OE <sup>16610</sup> E4 4fc <sup>32</sup> E2 <sup>46</sup> <sup>21</sup> E5 <sup>46</sup> \_, — <sup>17546</sup> <sup>20</sup> <sup>14</sup> <sup>21</sup> OB <sup>46</sup> 7E 5F 3C <sup>16616</sup> <sup>36</sup> <sup>00</sup> <sup>23</sup> <sup>36</sup> <sup>30</sup> <sup>23</sup> <sup>36</sup> 3a <sup>17554</sup> Cm FE <sup>40</sup> 3S <sup>16</sup> <sup>00</sup> <sup>21</sup> <sup>7</sup> <sup>5</sup> <sup>16626</sup> <sup>23</sup> <sup>36</sup> <sup>43</sup> CD <sup>25</sup> 0F :c <sup>61</sup> \_— <sup>17562</sup> 4F <sup>19</sup> <sup>56</sup> C3 BE <sup>41</sup> FE EE <sup>16634</sup> <sup>45</sup> C3 7F <sup>41</sup> 3fi ES <sup>46</sup> \*2 - <sup>17570</sup> <sup>20</sup> ; :je FF <sup>32</sup> OB <sup>4</sup> <sup>6</sup> <sup>63</sup> <sup>16642</sup> 2flOE <sup>40</sup> CD <sup>37</sup> <sup>45</sup> 0E <sup>00</sup> \* <sup>17578</sup> FE <sup>40</sup> FE OC C2 FE <sup>40</sup> 3m <sup>16630</sup> <sup>08</sup> <sup>76</sup> <sup>81</sup> <sup>20</sup> FE 7E EE <sup>60</sup> <sup>17556</sup> OB <sup>46</sup> 3C Fm FE <sup>40</sup> <sup>32</sup> DB <sup>16655</sup> <sup>57</sup> CO <sup>37</sup> <sup>45</sup> 3ft ES <sup>46</sup> INITIALIST TERRITON <sup>17594</sup> <sup>4</sup><sup>6</sup> EF In <sup>00</sup> 2; <sup>75</sup> 4F ;; <sup>16666</sup> <sup>05</sup> EE CO <sup>58</sup> <sup>02</sup> ES CI <sup>17602</sup> ED EE 0E <sup>4</sup> IR <sup>77</sup> 0'' <sup>00</sup> <sup>16674</sup> El <sup>01</sup> <sup>20</sup> <sup>5</sup> <sup>10</sup> <sup>2</sup><sup>F</sup> <sup>1</sup> <sup>17610</sup> l« FE C3 1C <sup>4</sup> <sup>2</sup> FD <sup>36</sup> <sup>2</sup> <sup>1</sup> 16GE2 \*-: <sup>7</sup> <sup>2</sup> CO io 0" <sup>65</sup> EC 5B y. <sup>17616</sup> <sup>03</sup> <sup>3</sup> <sup>6</sup> <sup>12</sup> <sup>23</sup> <sup>35</sup> <sup>13</sup> ES CD <sup>16690</sup> E2 <sup>46</sup> <sup>26</sup> <sup>00</sup> <sup>19</sup> <sup>50</sup> <sup>01</sup> E9 <sup>17626</sup> <sup>55</sup> <sup>2</sup> 2C : FR CO <sup>66</sup> <sup>02</sup> <sup>16695</sup> <sup>46</sup> <sup>09</sup> 7E FE <sup>78</sup> <sup>25</sup> BO FE <sup>o</sup> <sup>17634</sup> EE CI 2C <sup>26</sup> F8 CD <sup>80</sup> <sup>7</sup> <sup>16706</sup> 7m as <sup>21</sup> <sup>47</sup> 3fi E4 <sup>46</sup> R7 <sup>17642</sup> 7£ El FE <sup>77</sup> <sup>25</sup> <sup>17</sup> FE <sup>76</sup> 16714. ?e C2 1C <sup>46</sup> <sup>07</sup> 2fl 0E SI ,o <sup>17650</sup> <sup>25</sup> <sup>24</sup> <sup>5</sup> 1C FE Zh <sup>30</sup> DE <sup>16722</sup> 3E <sup>76</sup> BE C2 FE <sup>40</sup> <sup>23</sup> <sup>17658</sup> FD <sup>35</sup> <sup>21</sup> <sup>26</sup> <sup>19</sup> <sup>16</sup> 1C <sup>16730</sup> 0E <sup>40</sup> ED <sup>48</sup> DC <sup>46</sup> ZO 4a <sup>17666</sup> <sup>23</sup> <sup>36</sup> <sup>13</sup> IS <sup>01</sup> FD 7E <sup>21</sup> <sup>16738</sup> <sup>30</sup> IB <sup>15</sup> EF <sup>76</sup> FE <sup>74</sup> <sup>35</sup> <sup>17674</sup> [ <sup>E</sup> <sup>83</sup> <sup>25</sup> Ch FO <sup>24</sup> <sup>21</sup> <sup>2</sup><sup>6</sup> <sup>16746</sup> <sup>04</sup> FE F4 <sup>20</sup> 0C <sup>21</sup> E2 <sup>46</sup> <sup>5</sup> <sup>17683</sup> <sup>00</sup> 2B <sup>35</sup> <sup>13</sup> <sup>16</sup> :o - <sup>=</sup> <sup>12</sup> <sup>16754</sup> CO S"<sup>7</sup> <sup>45</sup> cd El <sup>45</sup> C3  $\frac{12}{12}$   $\circ$   $\qquad$   $\qquad$   $\frac{1753}{1253}$   $\qquad$ LISTING 3 358 IF PEEK U-186 THEN 16366-286<br>286 LET PM-INT ((PEEK 16366-286<br>970 PRINT AT 30,0-U)/736<br>970 PRINT AT 30,0-'COHBIEN DE P<br>300 INPUT P<br>280 IF P(1 OR P)PM TMEN OOTO 36<br>280 IF P(1 OR P)PM TMEN OOTO 36 ECAITURE EN VIDEO NORMALE DES LIGNE CRARCTERIS<br>140... \*\*\* ATTENTION PAGE OCC<br>200... 2010 - ATTENTION PAGE OCC<br>2010 - APPUYEZ 110. \*\*<br>2010 - ABPUYEZ 110. UNE TOUCHE<br>2010 - ABBUYEZ 110. UNE TOUCHE<br>2010 - ABBUYEZ 110. UNE TOUCHE POKE 17849.R<br>POKE 16641.INT (P/18) +28+(P  $\frac{1}{2}$  1780 $\frac{1}{2}$  1780 $\frac{1}{2}$  1 330 POKE 18543, 36+P-10»INT iP/1 <sup>17690</sup> 2B SE <sup>20</sup> FC <sup>22</sup> <sup>16</sup> <sup>40</sup> <sup>21</sup> 16^62 <sup>43</sup> FB C'5 <sup>23</sup> OR an 0C <sup>17696</sup> <sup>00</sup> <sup>00</sup> <sup>44</sup> E5 E7 <sup>E</sup> <sup>i</sup>FE <sup>13</sup> <sup>16770</sup> <sup>22</sup> <sup>22</sup> OE <sup>43</sup> C3 FE <sup>40</sup> <sup>17706</sup> C3 <sup>06</sup> 1C <sup>11</sup> OR <sup>00</sup> 4F CD <sup>16775</sup> <sup>76</sup> <sup>26</sup> <sup>04</sup> FE FE <sup>20</sup> <sup>13</sup> <sup>22</sup> <sup>a</sup> FE ^^ 0)330 CLEAR<br>330 CLEAR<br>350 REM |H ARPEL ROUTINE L-'M<br>350 REM |H ARPEL ROUTINE L-'M<br>350 REM USR 16660<br>380 REM |H SAUUEGAROE<br>410 REM |H SAUUEGAROE<br>410 REM |H SAUUEGAROE 17714. <sup>05</sup> <sup>13</sup> <sup>09</sup> <sup>15</sup> EE ~F EE <sup>30</sup> <sup>16766</sup> OE <sup>40</sup> 3E <sup>76</sup> 4F ED El <sup>17722</sup> 7? 2h <sup>C</sup> .". <sup>4</sup> <sup>6</sup> <sup>01</sup> <sup>22</sup> GO <sup>15794</sup> 0E <sup>40</sup> e: <sup>45</sup> OC <sup>46</sup> ED 4a <sup>17730</sup> ED EE 0^:<sup>40</sup> ED <sup>43</sup> EC <sup>52</sup> <sup>16603</sup> DO 3ft <sup>67</sup> <sup>46</sup> C3 <sup>01</sup> <sup>41</sup> FE 1773e : <sup>i</sup>2h OE <sup>43</sup> EC .-<sup>2</sup> EO <sup>46</sup> <sup>16810</sup> E8 <sup>20</sup> 0C CO 2R Oh CO El <sup>17746</sup> <sup>n</sup> RE <sup>19</sup> ED <sup>5</sup> <sup>5</sup> OC <sup>46</sup> <sup>16519</sup> \*3 3ft E6 4-6 C3 <sup>01</sup> <sup>41</sup> <sup>C</sup> <sup>E</sup> <sup>17754</sup> e: <sup>5</sup> <sup>2</sup>El <sup>01</sup> <sup>02</sup> ^E <sup>40</sup> <sup>05</sup> <sup>16626</sup> T^ <sup>20</sup> IF <sup>16</sup> CO 2h OC \* <sup>6</sup> <sup>v</sup> <sup>J</sup> <sup>17762</sup> <sup>5</sup> se 4 de mais de 1958<br>de mais de 1958 de 1958 de 1958<br>de mais de 1958 de 1958 de 1959<br>de 1958 de 1958 de 1958 de 1958<br>de 1958 de 1958 de 1958 de 1958 de 1958 it sis : \*\*\*\*\*\*\*\*<br>30 REM \* TEXTES \*<br>30 REM \*\*\*\*\*\*\*\*\*\*\*\*\*\*<br>50 REM ft \*\*\*\*\*\*\*\*\*\*\*<br>80 LET A«18107<br>00 LET A«18107 <sup>C</sup>3E <sup>6</sup> OC <sup>2</sup> <sup>3</sup> EE <sup>23</sup> <sup>16834</sup> ED 4E OE <sup>40</sup> ED <sup>42</sup> <sup>E</sup> <sup>5</sup>CI '^. <sup>i</sup> <sup>17770</sup> <sup>05</sup> <sup>10</sup> FR RF <sup>78</sup> <sup>C</sup> <sup>9</sup> -9 <sup>16642</sup> 2ft<sup>05</sup> <sup>40</sup> <sup>76</sup> FE <sup>76</sup> <sup>2</sup> <sup>5</sup> ea a\\1 <sup>17778</sup> E5 2R OC <sup>4</sup> <sup>6</sup> EC <sup>45</sup> OE <sup>40</sup> <sup>16650</sup> <sup>72</sup> <sup>57</sup> <sup>22</sup> <sup>05</sup> <sup>75</sup> El <sup>20</sup> <sup>F</sup> <sup>3</sup> flav <sup>17786</sup> EO <sup>42</sup> <sup>01</sup> <sup>21</sup> <sup>00</sup> ED <sup>42</sup> C\_r: <sup>16836</sup> <sup>15</sup> C7 FE <sup>77</sup> 2a <sup>04</sup> FE F7 ^xJiN 177S4 CI El 2R OC <sup>40</sup> i3 £ socconnum 428 POKE 16418,0<br>430 POKE AT 33,0, ")>) SAUVECAR<br>648 BOTO 448-684(INKEYS="N !+(I)<br>NKEYS="0"! 16866 20 31 32 92 95 40 20 20 20 20 20 20 20 20 20 16366 69 34 26 26 55 28 50<br>16374 66 0C 40 CD 50 50 CM F6-00 CM F6-00 EC 53 51 12 51 45 55 EC<br>16562 40 0A DC 46 63 50 50 50 53 45 AU 17610 63 24 34 24 35 45 55 GRATUIDED N. COROCTEGES 450 PRINT AT 33,4, "UIDE 7 10/N) =|f tU1uNe\ |v <sup>17615</sup> EO 2R OC <sup>40</sup> <sup>1</sup> IR ".1 IE <sup>59</sup> CI <sup>2</sup> <sup>16</sup> Ei 2E 7E 78368 CATRO ' 0, 1899e 7e 23 02 7e 23 02 7e 23 02 7e 23 02 7e 23 02 7e 23 02 7e 23 02 7e 23 7e 23 7e 23 7e 23<br>1989e 7e 32 32 13 30 f: EE 22 7E EE 23 V: W 17542 816 13 3D FE 01 15914 7 5 20 24 L7930 <sup>460</sup> GOTO 460\* (XNKEYO\*"") <sup>470</sup> GOTO 470\* <sup>i</sup> INK.EY««"0" <sup>&</sup>gt; 30ftil 100 cosue 1000 enge " <sub>pil</sub> 9<br>»Liote pag **THE CONSTRUCTION** NKEY BATHET 23, 8, "SKIKE ARENYE<br>- 260 PRINT RT 33, 8, "SKIKE RPPUYE<br>- 510 PRINT RT 33, 8, "SKIKE ARENYE<br>630 GOTO 510 POKE 1680 POKE 166<br>630 REM<br>- 540 REM<br>- 540 REM - ZX-TEXTES IB 560 REM<br>540 REM - ZX-TEXTES IB 560 REM<br>570 02 IE RE 3R Ei 46 R EULINE. Exconomentations  $\frac{16938}{16230}$  . De 15 15 26 25 26 25 26 26 27:  $\frac{17}{174}$   $\frac{17}{174}$   $\frac{17}{174}$   $\frac{17}{174}$   $\frac{17}{174}$   $\frac{17}{174}$   $\frac{17}{174}$   $\frac{17}{174}$   $\frac{17}{174}$   $\frac{17}{174}$   $\frac{17}{174}$   $\frac{17}{174}$   $\frac{17}{174}$  <sup>~</sup> <sup>16936</sup> <sup>06</sup> <sup>40</sup> <sup>01</sup> <sup>2</sup> <sup>1</sup> ED <sup>55</sup> <sup>i</sup> <sup>i</sup> <sup>02</sup> IF R'- <sup>E</sup> \*19508 17888 45 27 38 38 46 42 OE 9R ED 17002 9 13 38 38 41 OE OE DE 17002 83 41 OE OE 40 11 F 160 G0SU6 1000 170 LET R6«" OMMANDES

# C'est nouveau, ca vient de sortir

# **BIDOUILLE GRENOUILLE**

Clic ...au hasard Certes. I'armee Chiite ne peui pas se permettre une nouvelle defaite, surtout

expression or passimities in the property of the property of the property of the background of the background of the background of the background of the property of the state of the state of the property of the property of

Chemonic control of the control political control of the description of the description of the Patistan of the Patistan of the Patistan of the Patistan of the Patistan of the Patistan of the Patistan of the Patistan of the

Les soussignes, dune part et der la...

Clichen compléte de Masque-<br>rade, de Jean-Michel Lesne<br>body, open case, get mask, get move DOX West maps a star with the maps and with the maps and with the contract of the contract of the contract of the contract of the contract of the contract of the contract of the contract of the contract of the contract of (numero de code donne par la voix). ylar, e, buy popcorn. Se have been a spouver by search popcorn, wear badge, get popcorn, e,s. give popcorn, w, w, when once put sends the bank<br>more may be able to the more more and the more more paid and the<br>more mock gat books, e, m, s, e, tax that<br>more mock and books, e, m and and the more<br>w, n, w, n, insert card, dep sand,<br>ca shave, wear mask. n. e. S. e. e. e. e. e.<br>n. e. n. get hammer s, w. use pand<br>hammer, drop hammer s, n. get n. ha<br>dynamite, s, w. s. drop dyna- bisi.<br>drop razor, get toothpick, u, w. meub a. a. t. e. e., gel oynemis, a. e. for.<br>drop dynamis. drop toolhpick is . lamping<br>brited, w. gel srake, a. n. drop . lapping<br>brited, drop . halmel, gel bra. gel . ouver<br>brited, meet rock, sling bra. uses . tar. ca.<br>boothpi

snake, gel box. gel earring, n. push button, e. n, w. n, gundab<br>w. w. u. w. s, s, s. e. e. s, e. Paudr<br>w, n. w. n. w, wear bra wear helmet, w. n. w. n. w. w. w. w. bra wear<br>earring, drop ticket, n. wear plique

watch, go door ... Che. ...je me rappelle. il <sup>y</sup> a dix ans. ce netait pas sicher que ca Meme en tenant compte de la proportion entre.

genial, suriout le passage ou memo<br>on le vot en train de sauter au - done<br>dessus du machin. tu sais. la ou - sitique<br>il y a la lave et tout. Il y a un - Clic true que<br>Cuc que

Clic. ...loujours Jean-Michel Lesne, cette fois-ej avec la solution complete de <sup>l</sup> Enlevement : pren- dre cheque, bouger corbeille. der tiroir, connoto casseport, n.

appuyer bouton, n, appuyer bou-ton. n, s. o. changer cheque, non, e, prancia sua, e, prendre estat<br>aste, e, haut. bas, s, prendre iostitus<br>achier : pumal : perior iossque Augh<br>dchier : pumal : perior ioss : Augh<br>fand, prancie : pumal : perior ioss : prior<br>found : e, s, a, regarder b acheter cigare, cias, pousser in<br>prendre cles. haut, s. o. bas, n. haut.<br>bisi. n. n, haut. o. n. e, e, e, e, sha<br>porte, avec cles, n. n. ouvrir meuble, termer robinet, Ouvrir ti-dov ror, regarder area counter processes<br>tampe, bas, educate factor, ouver nonthernable, not allumer lampe is, less tampes<br>ouver metable, avec cle prendre week<br>tample, n. haut, o. haut, haut, o. week<br>s, casser chaine, avec len

...<br>...

pas faire clic. c'est tres desa-greable En plus, il narrete oas Faudrait peut-etre

Che:<br>..impulsion que j aidu mal a ex- exis<br>pliquer C'est comme si lu etais : tues<br>dans un toboggan, tu vois. qui : was descende Alors tas impression essi un<br>que les Iripes remontent. c'esl jump ci<br>chouette. quand meme Comme lluss Kira dans une.

i<br>formation is Pieri read into<br>more if cleared into one memory if skewing was not geance<br>done and the sectors were in Pppppft sequential... Clic

avec des conseils pour Dark neur,<br>avec des conseils pour Dark neur,<br>Crystal prémières actions, look, eaptii<br>assi get shale, west, west, north, tierne speak Ursu, look bowl, south, Usc<br>east, east. Poursuivre le jeu : p<br>north, dig, get fuse, north aast. peu

 $\left(\begin{array}{c} \gamma\mu \text{ if } \mu\mu\pi\pi \text{ if } \alpha\pi\text{ for } \alpha\mu\mu\pi\pi \text{ if } \alpha\mu\pi\text{ if } \alpha\mu\pi\text{ if }$ **E** sitter ιςκι<br>Τουίς  $\mathbb{C}$ 

course to control our problem and the cycle of the cycle of the cycle of the cycle of the cycle of the cycle of the cycle of the cycle of the cycle of the cycle of the cycle of the cycle of the cycle of the cycle of the cy wast use nook east, up east<br>jump crystal, no. insert shard

Mer Crabe Crevette. Amour<br>Moule. Jalousie Pleurs Ven-<br>geance Merlan<br>Pppppiftfff. C'est partout pa-

...la mineur. mi mineur, re mt- neur, mi, non. tu me taisun re septieme. la <sup>I</sup> Oui, c'est ca Et on reprend au la, mi, re sep pseme<br>repren<br>me et fa

Clics<br>Deut le faire n'importe quand.<br>Aucune raison pour qu'on le fasse aujourd'hui . Clic.

.. du Sweet Crackers Rennes<br>On les obtent en composant le<br>sommaire. " 7ABONNE , "DRT", "DEMO" Ce son! les trois mots de passe necessaires Pour le 169006422.<br>15900064502. le 17502059203 (VTCOM).<br>(VTCOM). le 177000841DBRS (pour le 177000841DBRS (EUS).<br>(QCAM) et le 177000841DBRS (et les<br>(QCAM) et le 19100069331 mero...

nc<br>delos beaucoup plus longs oeres beaucoup plus<br>gue prevu ce qui nous

**SOFT RESERVATION SEE AND CALCULATE AND CONTINUES IN A CONTINUES IN A CONTINUES IN A CONTINUES IN A CONTINUES IN A CONTINUES IN A CONTINUES IN A CONTINUES IN A CONTINUES IN A CONTINUES IN A CONTINUES IN A CONTINUES IN A C** pad, east. east. east. east, north, north, use pad. north. east Somm cui page el bouver lude<br>Aughra Took, look Jook Jook, comm<br>Mrs romh Treuver la cryptial a de<br>Mrs romh Treuver la cryptial a de<br>Cryptial shurd, princ Politic, get prout<br>Mrs, scuth Echapper à Lem- El qu<br>Mrs Remoonte aux norths : south, west, included in<br>north. Izans la caverne : sit down.<br>Ira avec les Landstnders : north. Chc.

north, west, south Voyage avec<br>les Landstnders : jump on, west, went<br>west, south, Fuite ; jump, grab<br>Kira, west. Entree dans le cha-<br>teau : send Fizzgig. send bars, Cho<br>look use key, open bars, south<br>look use key, open bar Clic. s'appelle "Laisse au lemps le vent emporter tout" C'est. de la de la<br>Vent emporter tout" C'est. de la de la<br>Clic. Clic.

..(in des emissions. Demam

Clic

US GOLD OUL'OR DUR

si le nom ne vous par<br>Infrâmament instrumi exerez heureux d'apprendre les vous<br>serez heureux d'apprendre les n<br>qu'US veul dire Etals-Ums et entendrait<br>sous-entendrait que tous les hey<br>commercialises par geux

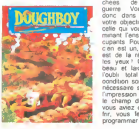

USE Consideration and the state of the state of the state of the state of the state of the state of the state of the state of the state of the state of the state of the state of the state of the state of the state of the s necessaire si rouver sur<br>le champ de balaille, Bref si<br>le champ de balaille, Bref si<br>frir, vous fenez mieux de le<br>programmer vous-même

# **PAS CHER MON FRÈRE**<br>Cent la lecture de disque<u>nts</u> *(CourtBigs*) 7*i* connecs?)

CoOMUSS IN COOMUNIER / COOMUNEST IN CONNESS / COOMUNEST IN CONNESS | VIEW | CONNESS | VIEW | 1999<br>XL (et par la-meme avec le (2000 ! looo!) 130 XE) qui baisse et vient se<br>positionner dans les prix les (500<br>plus bas du marché : 2000

menos no pour cerar estados en el consumo pour mes de rapidade el de capache pour (prés de cinquante pour mes de rapidade el prés proposar en el prés de cinquante pour mes de rapidades pour prés après de rapidade de rapida

 $\text{CHECK} \bullet \text{UPP} \xrightarrow{\text{GMDR} \bullet \text{GMDR} \xrightarrow{\text{GMDR} \bullet \text{GMDR} \times \text{GMDR} \times \text{$ 

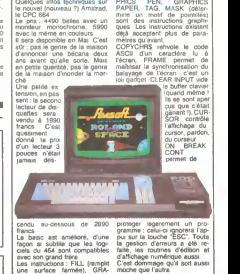

protoger lagerement un pro-<br>gramme : celui-ci ignoreral fab-<br>pur sur la touche "ESC". Touta<br>la gestion d'arreurs a défine-<br>falte, les routines d'édition et<br>d'affichage numérique aussi<br>C'est dommége qui l'autra

## LES INFOS TELE ET LES PIEUX

La tele francaise se refuse. mois apres mois, a se diversi-fier Les chaines privees soni pretes a envahir le reseau herein mass la españaldo el segundo del mass la españaldo el segundo concelhen el segundo de la españaldo de la españaldo de la españaldo de la españaldo de la españaldo de la españaldo de la españaldo de la españaldo de

38.000 chambres d hotel disse-<br>minées an Europe recevront à<br>plain tube cathodique les pro-<br>grammes de CNN, via le satel-<br>Ra Intelsat II va faire bon étre

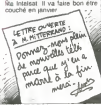

DES PRIX TOUS PETITS way, Namco el Datasoft ne se en man-<br>che quand il s'agit de deman-<br>der des royalties sur leurs pro-<br>duits.<br>duits.

Je vous les annonce lout de way,<br>suite et je vous dis après ce mour<br>que ca concerne La cassette che<br>à 120 francs de vous dit? C'est duris.<br>180 francs Ca vous dit? C'est duris. pour Main al Louis (1970)<br>
pour Main Barbara (1970)<br>
pour les Boys (1970)<br>
pour les Boys (1970)<br>
pour les Boys (1970)<br>
pour les Boys (1970)<br>
De Main Barbara (1970)<br>
De Main Barbara (1970)<br>
Comparais (1970)<br>
Comparais (197

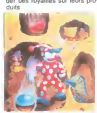

## MINI MIR FAIT LE MAXI

as veces as pare on particular that the contract of  $\frac{\partial A}{\partial x}$  and  $\frac{\partial B}{\partial y}$  and  $\frac{\partial B}{\partial z}$  and  $\frac{\partial B}{\partial x}$  and  $\frac{\partial B}{\partial x}$  and  $\frac{\partial B}{\partial y}$  and  $\frac{\partial B}{\partial x}$  and  $\frac{\partial B}{\partial y}$  and  $\frac{\partial B}{\partial x}$  and  $\frac{\partial B}{\partial y}$  and

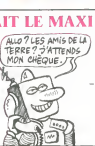

# J'AI FAIT UN PETIT CALCUL

Assez simple, qui m'a permis i la se<br>de me rendre compte que la<br>vitesse de transfer! de l'infor- i le n<br>melion a partir d'un disque i sont laser oplique est de 250 Ko a

UE USQUE C

la seconde Enfonce, le disque<br>dur Certains MSX (notamment)<br>le nouveau Pionneer) propo-<br>sont in standard la connexion<br>pour le lecleur laser Peu de<br>linstant sur le marché et tous<br>linstant sur le marché et tous sont aux Etats-Unis Mais on<br>peut réver : vous vous voyez<br>charger loute la memoire de la memoire<br>votre micro en 2 dixiémes de la fra

ATARI, VU DE LA FRANCE

Bonsoir, les petits amis, c'est vienoi<br>encore moi et je viens vous : leur a<br>bassiner una fois de plus avec : incorp

Vian.<br>Anyis le temps qua vous en Depuis le temps que vous en du care<br>entendez parler, vous dévez 10.00<br>doucher, de le caresser lascive-<br>ment, de prendre sa tendre 15.00<br>ment, de prendre sa tendre shouris dans vos mains calleu- nos<br>ses, oui, oui, encore, v

Tout d'abord, conformément à ralléla<br>la décision améncaine de privi-<br>lèger la version 512 Ko. la DERI<br>varsion 126 n'a que peu de LES chances de franchir I'Atlantique. C'est done du 520 ST que<br>nous hériterons. Pas de prix  $\overline{(oh)}$ <br>prévu : Atari France n'a pas de Dire<br>neçu d'Atatuctions à ce sujet De plus.<br>De plus, ils ne savent pas hermon<br>dens quelle con vendu l'appareil Rappelons unipi<br>qu'aux Etats-Unis, il sara Vollà

viewe and the classical control of the control of the control of the control of the control of the control of the control of the control of the control of the control of the control of the control of the control of the con

FEFFIHERE FINUTE: En passant, le 130 XE (800 XL<br>remodele, avec 128 Ko de Ram)<br>Ram) sortira avant Juillet pour<br>un prix inferieur a 2300 francs. Voila qui est un prix rationnel. Voila qui est

# **ON ARROSE** EU

ALAP0INTEDUPR0GRES

C'est le 7 mai que sera officiele desertement inaugure I'ANNUAIRE 500 C es descondito au novembre de la mais de la querte de la construction de la mais de la construction de la mais de la construction de la mais de la construction de la mais de la construction de la mais de la construction de

casses. 344 ruines, 127 332<br>tubes d'aspirine. 1214 conjoncti-<br>vites doni 154 aigues). Le tout est accessible par les quel- ques 600 000 Minitels actuelle-

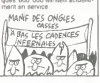

## LE MEILLEUR DU MONDE

Hobbit. que tous ceux qui pos-<br>sedent un CBM, un Onc, un SBS<br>Spectrum ou un BBC doivent d'ét commer va enfin etre adaptation et d'adaptation et d'adaptation et des problemes de<br>tation pour les Etats-Unis ont empeche<br>empeche de realiser cette les<br>ediptation plus tot. mais elle ach<br>devrait etre termines d'ici deui mois. De quoi justifier lachat.<br>d'un Apple. Enfin une bonne

# et les directes de programmation utilisables sur<br>la béte Pour 129 francs, vous<br>pouvez vous payer un voyage<br>tranquile sur la meilleure ma-<br>chine de sa generation et<br>avant sa sortie. Une première raison. Derniere minute : il va AUSSI etre adapte pour Ams-**SPECTRUM** d a<sup>c</sup>heter un Ample

# LES GRENOUILLES MENAÇÉES

Deuts angless vierheit det en und deutsche pour confinition, fissie de la confinition, fissie and de un entreprés de la confinition de pour systément de la confinition de la confinition de la confinition de la confinition

les écrans magiques meis

fe roi debranche

Using photos Alphaband State of the State Control of the State State State State State State State State State State State State State State State State State State State State State State State State State State State St

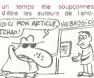

tage informatique a ete votee en 1981. Les deux hommes ont pendant de handbook" dans<br>En 1981. Les deux hommes ont pendant (petit guide du pirate) qui fait dans

beaucoup parler de lui en de la securite<br>moment : il va. selon les auto- de la<br>rites britanniques. a lencontre de la sécurité en expliquant clairement comment pirater ...

Depuis quella a appris ca.<br>notre grenouille bidouilleuse<br>s'est terrée dans un coin en<br>temblant et en bavant, son re-<br>gard brulant de fièvre sursautant chaque fois qu'une paire de chaque de chaque de chaque de chaque de chaque de chaque de chaque de chaque <br>de chaussures noires entre de chaque dans chaque fois qu'une<br>dans chaussuras noires

# ZORRO, RENARD RUSE

Apress to the main that the contract of the contract of the contract of the contract of the contract of the contract of the contract of the contract of the contract of the contract of the contract of the contract of the co

EDUCAT-HIPS C'esi Hatier, grace a ses logi- ciela<br>ciels educatifs. qui va emberi- masi<br>sur la pente savonneuse du mani

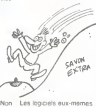

Marc ZICHD fait son possible pour vous detensre la N-<br>tine, saurez-vous en profiter ?

 $\rightarrow$ 

 $\rightarrow$ 

**Listing ORIC 1 ATMOS** 1 POKE155,∠55<br>2 PRINT Paire LIST ⊕t oter la<br>1i9ne 21845." Henri CHAR80NNEAU dumpe la memoire de son Thom-son en deuligne, fabuleux. prodigieux, unique '

que en peu concernant Composez les concernant Composez le 614 91 66 et de-<br>Composez le 614 91 66 et de- mandez teserveur DISCO Union, Calif. Internation and Database California<br>California (California) (California)<br>California (California) (California) (California)<br>California (California) (California)<br>California (California) (California)<br>Commander I temps vous pouvez profiler du descriptif disponible sur cha-<br>Enfin voila de linformalique educative bien<br>educative bien concue une<br>picrate Merci Monsieur (ou Madame, on na pas ete pre-<br>picrate Merci Monsieur (ou Madame, on na pas ete pre-<br>entres) Hatie

(vylou mes WIND de chez Mi-<br>(PEST-Vais GRAND)<br>MATTRE<br>MATTRE

ne som pas en cause (normal on po<br>on les attend pour les tester) – Mai<br>mais le serveur Minitél sur le- - ser

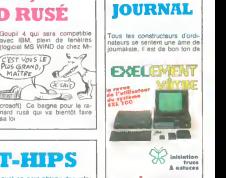

EXEL

## grand concours

taire sa persue des ventes de-<br>passent 12 ordinateurs. Exelvi-<br>sion n'échappe pas à la règle<br>et voici le petit rejeton ne des erotative d'imprimerie. Le nu-<br>rotative d'imprimerie. Le nu-<br>méro un est assez bien fait<br>dours d'impliés et programmes, des<br>cours d'impliés et bien d'as-<br>tuces et meme un concours<br>tuces et meme un concours pour gagner una imprimaria<br>Exalvisionnaires, vous avez<br>déjà votre purnal, avec les<br>9.000 ordinaireurs vendus à<br>9.000 ordinaireurs vendus à<br>réducation référants seul surfoid<br>si vous sivis un modern 100<br>si vous sivis un mode francs I'abonnement annuel

# QUI A DEULIGNE DEULIGNERA

### <sup>I</sup> Listing CANON

Ah. comme le territos passa et comme les passions re-<br>tombent : le vis le jour su les distigrais se prépendants<br>sur nos félies ordinateurs comme la végue sur le co-<br>quite de nosc. I mérit trépasse : C'est la duré loi de l t ClaisMPut<sup>-+</sup>1AN:PON1=12TO17:PON3+7TOOST<br>EP-1:P+POINTII,J):V:U-34IMP-1P-1}+3381P-0<br>2 V=10P:1+01 |W+13913+01 |LPA3NT1342T10070<br>-Ul +CHR«I-VI +CHR«(-WI IIMEXTIMEXT10070)

^r Omar BELMOKTAR renonce definitivement <sup>a</sup> traverser la couche de brouillard et regarde les etoiies par ecran in- terpose.

1191 - DRAL DHARTON, 1191 - 1191 - 1191 - 1192 - 1192 - 1192 - 1192 - 1193 - 1194 - 1194 - 1194 - 1194 - 1194 - 1194 - 1194 - 1194 - 1194 - 1194 - 1194 - 1194 - 1194 - 1194 - 1194 - 1194 - 1194 - 1194 - 1194 - 1194 - 1194

y Listing THOMSON <sup>1</sup> CLSiDEFSTF-. -,':• . <sup>=</sup> " : M= "066" : INP'JT"t.dre ; <sup>=</sup> <sup>e</sup> de d«but"Jft!F0RT=eT02\*13!(i=HEX\*<fl>tN =LEfTf 'M.4-LENI.N \*W: PRI NTN\*K- \*»: :: FOR <sup>I</sup> <sup>=</sup> 0T D7!P=HE>!\*'PEE».im\*I ) i:P=LEFT\*Crt,2-LEN<P>> \*d PRINTP+KJiNEXTf PR JNTK ; :F0RI=9T07:B=PE EK«h+I>sB«B-C46-8>»<(B IL - <sup>B</sup> I27>>!PRIN TCHRfi <sup>B</sup> '::NEXT <sup>2</sup> riaHt-8:0="":0=INkEV»: IFO=\*"THENME.-:TELSE END:' C« pr09ra>ae permet de lire la •Ckoire. II donne <sup>1</sup> 'adr esse, le contenu des octets en he»a et leur traduction en :lair. INPUT periaet ta saisie en ne-a '-• SH65F9'. experience CONSTANTY and besteament in order tracele party<br>particles et vecus office une commission interest in order stars<br>partnettra de resissionte un programme appea un reset<br>Entrus le programme, fasce il UST (SYS SCOOD

## y Listing COMMODORE <sup>64</sup>

8 FORT-30808TOT\*23 REFOR POKET, HINKT NEW<br>DBTR169,8,160,11,145,43,32,51<br>1 DATM165,165,34,133,48,133,47,133,49,165,<br>35,133,46,133,48,133,50,96

**Francis III (Frangms)**<br>Gest le jour des frangms : puisque Regis PELTIER n'he-<br>mieux léché du mois !<br>mieux léché du mois !

- $\begin{array}{l} \text{**Liating APPLL} \end{array} \begin{minipage}{.4\textwidth} \begin{minipage}{.4\textwidth} \begin**$ 
	-
	-

A<br>Jean-Michel DOUCET declare le Ter mai jour de l'annee<br>et fournit de quoi realiser n'importe quel type de bande-<br>coles, bandant non '-fr \* importe quel type de bande-<br>Surbs au constituen nannit de l'Alfred type de bande-Suite au procham numero, salul '

LA NUIT DES MORPIONS gatoire devront-ils continuer a pour<br>casquer pour les projets nul- ételi<br>lards de TF1 et de TF01 sa li- Cec

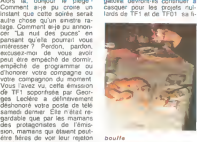

qui n'ont pas du le rester long- tele<br>temps Comment peut-on dila- tele pider des millions de francs - Milie<br>lourds dans das projets aussi<br>chiants ? Les cochons de - set<br>payeurs de la redevance obli- - men sale Ciganisatic dis Plat<br>
Lab Caracter (16 anno 2014)<br>
Lab Lab Caracter (16 anno 2014)<br>
Christian Caracter (16 anno 2014)<br>
Christian Caracter (16 anno 2014)<br>
Caracter (16 anno 2014)<br>
Caracter (16 anno 2014)<br>
Caracter (16 et Poke et Loregiem vu and<br>Tify qui scrit desk des monuments en matière de taux<br>d'écoute l'aiblards. Pourque d'ecoute faiblards, Pourquoi<br>confier une nuit compléte a<br>pas de vrais cregnisateurs et de vrais animateurs à la tele<br>de vrais animateurs à la tele Mais peut-<br>Chevalet ou François de Clo-sont set n'ont pas envie de s'em- que<br>merdar à faire des émissions - rant

pour des posies de television et<br>éteints !<br>Céci dit, si vous avez vu<br>l'émission, ne vous imaginez pas que les pseudo-branches<br>qui y participaient se soient<br>moins ennuyés que vous. Six<br>collaborateurs de l'hebdo<br>datent amusés que pour I'en- ten<br>autant amusés que pour I'en- terrement de Brejnev en difumon molegale commente and<br>tusse par 2frone...Le buffet<br>tusse par 2frone...Le buffet<br>biene de mauvase quelle, la ...<br>biene de mauvase quelle, prince<br>par l'arriterier (elemente de la ...<br>quer la réserve de vouslei de<br>quer la

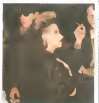

La nuit des puces et des bran-<br>ches ? Oui, mais les puces<br>sont des morpions sur un cou- di le<br>ques mai branches sur un cou- et le rant negatif

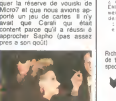

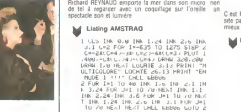

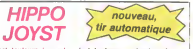

Cien bayesing approach, c'est loujours, conteur, meis, en conteur de la propriété de la propriété de la propriété de la propriété de la propriété de la propriété de la propriété de la propriété de la propriété de la propr

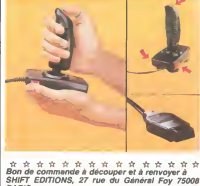

PARIS Nom Prénom<br>Advance ×

DATE:  $PU = 120F - x$ frais d'envol  $- + 15F$  $chèque joint: TOTAL =$ 

## **DEUX SUPER-CONCOURS PERMANENTS**

20 000 francs de prix au MEILLEUR LOGICIEL du MOIS et un VOYAGE pour 2 personnes en CALIFORNIE eu mellieur logiciel du TRIMESTRE.

Un concours de plus)<br>niles de bien original déna<br>cette formule, pourtant rous<br>cette formule, pourtant rous<br>close de different rous active<br>close de different rous argebres<br>close de different rous argebres<br>transactis la trav

rnauelle.<br>al de jury, pas de décision<br>bitreira, HEBDOGICIIL n'in-<br>rvenant que dans le choix<br>se ORIGIKAUX et FRANof FRAN-<br>Int pas tout a fait ou point.<br>Int pas tout a fait ou point.<br>International space n'est pas tout e tait au poi<br>un de nos spéciélistes vo<br>dirs comment l'eméliorer pouvoir nous le proposer

nouveau.<br>Pour participer, il vous suffit w π. paruciper, a vota some<br>mea accompagnes du<br>le participation sinal que<br>s les explications nécas-

 $\overline{A}$ 

salres à l'utilisation de ca programme.<br>Bonne channel

Bonne chancel<br>
(Applement)<br>
Alegorians (Cappende M. Branch Alegorians (Cappende M. Branch Alegorians (Cappende M. Branch Alegorians (Cappende M. Branch Alegorians (Cappende M. Branch Alegorians (Cappende M. Branch Alegoria d'un bon de parloigebon dé-<br>coupé dans HEBOOGICIEL<br>constitue l'action d'HEBOOGICIEL<br>ART.3. La réserien de de la<br>défendance au la bon de la<br>séléchonne au la bose de la<br>qualité et de l'orginalité les de la<br>qualité et de l'or

Dire y --<br>| pumal<br>ART 4 Ce sont les lecteurs qui,

ART 4 Ue son es acas-<br>par leur vote, déterminent les<br>melleurs logiciels mensuels et

trimestress<br>ART.S: Le prix alloué pour le<br>concours manguel sera remis au<br>plus tard un mois après la clô-

ART 6: La prix alburé pour le<br>concours limitation ann zents<br>su plus tard un moss applis la<br>déture du concours timestriel<br>ART 7: Le présent réglement a<br>été déposé chez Mátire Jaune-<br>trè 1 nue des Hélite 75001<br>parine

& programmes de pe

**CALIFORNIAE COMPOSIT** m

ende Ingrents de casta<br>optifike gui est le lieu à la<br>fous les monstres branchi<br>le l'Les autresseus nont to

ment and charged and post-highest phone street street rficeces un superbeddateur sur re<br>rsmrde, un duel pour deux joueurs<br>.nnhute. un casmo avec 3 joux dé

ens une jungle footbe en deux somp-<br>Jéux Tablesux, 120 francs les 6 jeux<br>6 bédic étaux 120 francs les 6 jeux

& programme de

**BASIC ETENOU** 

SW BOY

AP 99-11

ntrale razpiezum et ecte, on your prints

×

E.  $rac{1}{2}$ ъ. rk crystal" est sans nul doute un<br>- plus : besux et - rapides jeu<br>in nour TI 99, vote héros doit ré

n annun, un car

PARTS - HEBDOGICIEL se ré-<br>ARTS - HEBDOGICIEL se ré-<br>Serve le desi d'intercenpe à bon commerciel<br>Con commerciel de présent<br>Contras de la participation<br>Contras chaires (socialista)<br>Contras concurrents du présent<br>Par les con

ikniement

NERDOGICIEL: 27 nie du Ge Foy 75008 PARIS

Sera déclaré gegheek le pro-<br>gramme qui aura obtenu le<br>plus fort pourcentage de vote<br>programmes regua pour un<br>programmes regua pour un<br>même ordinateur.

meme ordinateur.<br>Alnal, pas de tevoritieme pour<br>les ordinateurs plus puissants<br>ou très diffusés.

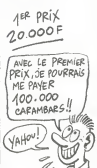

# **HEBDOGICIEL SOFTWARE** Le logiciel à sa juste valeur

Six logicrels français de qualité par cassette et un d Les nouvelles bé ix raisonnable : des Les nouvelles boites jaunes sont a<br>produits signés SHIFT EDITIONS I

Uniper d'aventure : pa ve Six jeux d'aventure, bonjourier nutzbienchen ! Vous a<br>les cérements un librarier sous-mais propos de problème : couronnais, soger-ha<br>de déte autre problèment de autre et de vous de la proposage :<br>

.<br>Voore Onc utilise is langage machine pour réfléche et vous n'avez mailheure<br>ment gue votre cervesu humen pour le battre au Morgoni ! Le "Laby 5" qu Vieto Crisculinais la terra la prima del terra la ciudad del vieto mallescende del cardinale del cardinale de<br>medi que vote cervena l'auman pour la tatte au Mesqueri Le - Laby S' qui<br>predicale del cardinale del terra la ci

 $\mathbf{a}$ 

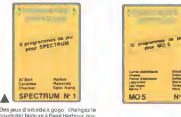

Des jeux d'artistis à gogo character (par l'exploration des Albans d'artistis des Albans III (signalistis parties de la filosofia<br>la filosofia de la filosofia de la filosofia de la filosofia de la filosofia<br>la filosofia e

vent pour 120 litince<br>
Observation du vous séries<br>
Observation pour série du vous séries<br>
Observation pour prépérit du président<br>
du courrépous permette autoisse du vous séries<br>
litingage machine (vous séries du vous litin wert, un fabulieux jeu graphique en 3<br>dimensions - 6 - super-programmer<br>pour 120 francs

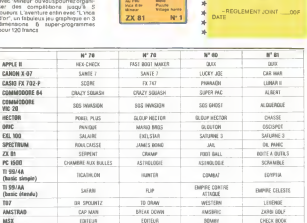

& programmes de

Mele<br>Punto<br>Vilago hart ×.

E

u.

a u

a

s. ZX 81 N° 1

**AUX URNES!** Abandonnez quelques inst yos clayiers et prenez your

plus belle plume pour remply<br>te bulletin de vote ci-contre Le<br>rédection d'hebdogiciel compte

reducion d'hebdogiciel compte<br>sur vous l'angues de sur vous la marche de survey et de survey de la gris<br>de la marche de survey de la gris de position de la gris de position de la gris de la gris de la gris de la voie de la

programmes sur le bulletin de

Visitances von nom el ediesse<br>
sur le bullebn de volte<br>
A mençar el estado plan<br>
A mençar el Hobodgical 2<br>
7 Mar 1985 de Hobodgical 2<br>
A mençar el Hobodgical 2<br>
Concert Froy 7000 B PAIIS<br>
De mencar el estado plan<br>
Il el di voie<br>· Inscrivez voa nom et edresse

pas bien grave! Toutefois, tou- ORIGINAUX du BULLETIN de<br>jours diens un souei d'équité. VOTE: pas de photocopies<br>nous n'eccepterons que les celesereit trop facile!

**PRICE 1 ATMCG** 

Des jeux, de l'électricité et du pleisi<br>voié de quoi levé l'éléfier les électrons<br>ders voie MOS et quand en plus de<br>jeux sont maigles et douze vous envienne<br>supliner, quiliques : ruste l'électric<br>d'Othelo, de Poies, de Mém

d'Ultreto, de Poliar, de Mémo 7. Di<br>que l'immobilité vous paraîtra rasy<br>portable, partez pour l'espace pre<br>fond (Wotp) ou rabouvez vos amis (<br>cher d'adresse). Vous verrez, vou

ren croirez pas plus vos yeux que vi<br>re MOS n'en croire ses seux !

u

RIC Nº 4<br>RIC Nº 5<br>RECTRUM Nº<br>XAS Nº 4

 $rac{64}{5200}$ 

ete limite d'envoi du bulletin de vote le Vendredi 17 Mei è minuit.

A renvoyer avant le 17 Mai à minuit à Hebdogiciel concours mensuel. 27 rue du Général Foy 75008 **DADIC** 

MOM DU RROGRAMME

JE CLASSE SECOND LE PROGRAMME SUI-

NOM ET PRENOM

ADRESSE:

**BULLETIN DE VOTE** 

JE VOTE POUR LE PROGRAMME SUIVANT: NOM DE L'ORDINATEUR

NOM DE L'ORDINATEUR

NOM DU PROGRAMME

**BON DE PARTICIPATION** Protession i.<br>Mana Adresse<br>N″ følephane<br>Nom du programme<br>Nom du matenel ublisé

déclare étre l'auteur de ce programme qui n ést niune imitabon ni uns<br>copie d'un programme est tant : Ce programme reste ma propréte et<br>j automa HEBD QGIOEL : le pucker : La remuneration pour les pages<br>publées aera de 1000

(signiture des parents pour les mineurs)

.<br>Le programme doit être expédie s e specifico accompagne dun dei support megnetique (Cassette o<br>d'oquette) accompagne d'un deicropti delaite du materiel utilisi<br>d'une molice d'oblisation du programme Les supports des program<br>mes publies sont conservés in o

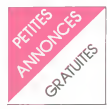

AMSTRAD<br>Vends Amstrad CPC 464 cou<br>Murt 4000 F. Etat neuf, garantie VERT<br>Patrick WATREMER, Tel 974 mas<br>10 25. (GP

vends Kr. de jeux originaux. 100<br>Court, Hunchback. Flight Path<br>737, Star Commando. Sorcery.<br>737, Star Commando. Sorcery.<br>Football Manager. Patrick APP

Americanes<br>Contacts pour échanges de APPLE<br>trues, logiciels de jeu ou utilitai- CHAR<br>en Ecnre a : Olivier GIRAUD. 51240<br>Le Mas de la CHERE. 38260 La Tel (<br>Cote St ANDRE.

Cherche possesseurs d'Amstrad pour echanger. vendre, acheter jeux et utllitaires. Emmanuel ANDRE, Route de la Montagne. Epagny. 74330 La Balme de Si-lingy. Tel : (50) 22 17 84.

Cherche heureux possesseurs<br>d'Amstrad pour échanges de poule<br>programmes el Pokes rusés, à 1s) +<br>Perís ou banlieue Ouest Marc : l'Appl 750 04 77.

Vends pour Amstrad 4 logiciels de jeu :<br>de jeu : Codename Mat, Laser<br>Warp, Sultan's Maze, Haunted VEND<br>Hedges 60 F chaque ou trois a pour<br>150F Laurent : (4) 454 14 05. d'ach

Amstrad : contacts, échan<br>Gèreni CHAPPP : 308.55.77

Glened CHAPPE 308 55 77.<br>
Echenge Ingresis Amstral (K7) [1] Shifts<br>
Bohm Buggy, Punchy, House of ends<br>
Moon Buggy, Punchy, House of ends<br>
Subset, Fight, Pilot, comme<br>
autor Poules et attitude<br>
autor Scale Range ATA<br>
D.M. L

MMSTRMO CRYLAND CONTROL WAS CONSIDENT CONTROL CONTROL CONTROL CONTROL CONTROL CONTROL CONTROL CONTROL CONTROL CONTROL CONTROL CONTROL CONTROL CONTROL CONTROL CONTROL CONTROL CONTROL CONTROL CONTROL CONTROL CONTROL CONTROL

CHERCHE possesseur DAMS-<br>TRAD CPC 464 pour echanger<br>des programmes Frederic JAC- VEND<br>Cheftes" route de Valeille 42110 + He<br>FEURS<br>FEURS

VENDS AMSTRAD VERT ga-<br>rante 6 mois + livres :2600 F.<br>Tel: (32)-45 06 86 après 19h.

VERTS AMSTRAD CPC 464 VERT<br>VERT + joystick + program- Christian<br>GP 100 + revues + livres. Christian<br>Christian BIZEUL. rue du Marais. 2<br>Vivaise 02000 LAON. Tel : (23) 79 49 73.<br>79 49 73.

### APPLE

CHERCHE programmes pour porques<br>APPLE lie ou lie Oens PO-" 3537<br>CHARD CHAUSSEEMARNE VENDS<br>51240 LA CHAUSSEEMARNE VENDS Tel: (16 26) 67 74 52<br>
VENOS ou ECHANGE +

VENDS ou ECHANGE + de<br>100 programmes pour APPLE COMM<br>lie, He, II. CHERCHE egalement astroce<br>correspondent. Frederic DU- Fournie<br>FOURNIES Tel : (27) 07 25<br>apres 17h.<br>apres 17h.

VENDS Apple He + moniteur eu<br>couleur + Joystick (tous garan-<br>tis) + livres ("les ressources de<br>I'Apple "c", "Ciets pour I'Apple - ACHS<br>(C)" Valeur 15500 Francs, prix + VIC11<br>baste Tel : (1) 666 60 39<br>- garan<br>baste Tel : (1

VENDS logicats de jeu d'orgins c'hely<br>pour Macinboh avec fectures (2011)<br>d'achat à 50% de leur valeur (18h3)<br>Perre molle, Raversi, Akce sur<br>Philip MACKINNEY, 192 nu de 1541<br>3 festindens, 75116 Pans Tel MPS<br>(1) 503 01 48, s ends.

### ATARI

Vends Atari 2600 + manertes + 11 K7: 750 F.Eric: (6) 430 15

Varios Autorios Anti-Vietnam II (1976)<br>1871 - Manete PVP 80 - Livre I (1976)<br>Connaître le Basic Atlan - I pol<br>Connaître le Basic Atlan - I pol<br>Sous embalisge d'origine 1980 - VENE<br>Fi (1976)<br>Alarver 1985<br>Alarver 1985

### COMMODORE

VENDS COM 64 (sous garantie) + VEN<br>+ lecteur de K7 + prytoch au<br>Spectravideo + introduction au divier<br>basic (livre + 2 cassettes) + 60 = F A<br>jeux 4000 F, Tel : 576 77 73. = <sub>fuel</sub>

CHEHCHE The Mask dithe Sun<br>
pour COM 64 a échangel conte<br>
Cons C II (Gold our Server Cherchines and Gold our Summer Communication<br>
Ches of Gold our Summer Communication<br>
Chester VINNOS auxes pux vendre<br>
Chester Monte Libra

VENDS COM 64<sup>+</sup> drive <sup>1541</sup> + moniteur + lect K7 + nom-breux jeux utilitaires + livres t poignees : 7000 F Tel :(20) 84 35 97

VENDS pour COM 64magneto 1530 au plus offrant. Tel (61) 64 30 05.

COMMODORISTE ECHANGE F) Pre<br>astuces. idées. programmes. LEHMA<br>Pierre KIRSCH 6 rue du village 67300.5<br>6718 AUBANGE BELGIOUE

VENDS ou ECHANGE pour miles<br>COM 64 programmes de jeux COM<br>ou utilitaires sur disk ou cas- gyan<br>sette Tel :381 52 58 apres 19h [[WM

ACHETE lecteur de disquelle<br>• VIC1541 pour COM 64 2000 F<br>• grammes sur K? Pierre BOU-TAVANT. 7 rue de Verdun Cou- Chey <sup>21160</sup> MARSANNAY LA COTE. Tel : (80) <sup>52</sup> <sup>22</sup> <sup>69</sup> apres 18h30.

VENDS COM 64 PAL + drive VEND<br>1541 + 1530 + imprimante F+<br>MPS 801 + livres + nombreux deur<br>jeux + joysticks .JC ROULIE. 50 F<br>131 rue des Bas 92600 ASNIE- mule<br>RES. Tel :799 22 60. F CI.

CHERCHE possesseur COM 64<br>pour échange d'obes et de pro-<br>grammes sur K7 uniquement. VEND<br>Michel PAUL 3 chemin des Oi- périel<br>seeuxd 4880 SPA BELGIOUE - Tel 1

CHERCHE lecteur de K7 pour VENUs<br>COM 64: 150 F maximum + Forth<br>logiciels. Pascal MARTIN 120.8 bleur l

rue des Pyreness 75020 PARIS COM<br>
VENDS COM 64 + prise péritel (47) 6<br>
24 + datasette 1530 + 100 jeux<br>
2000 F. Bruno BARDIN. 88 rue du Docteur<br>
24 56 apres 20h<br>
24 56 apres 20h<br>
24 56 apres 20h<br>
24 56 apres 20h

VENDS COM 64^ magneto + prime<br>8 K7 + 1|Oystick + 2 livres et dies<br>divers HEBDOGICIELS : 2700 73<br>F. Annie RASSENEUR 16 20<br>rue des Fiacres 59650 VILLE- VEND<br>NEUVE D'ASCO Tel :04 66.44 casse

apres 20h. Cherche possesseurs de Commodore 64 pour échanger, vendre ou acheter jeux et utilitaires<br>Commodore 64 pour échanger, vendre ou acheter jeux et utilitaires<br>du Parc les Ervues. 74300<br>Cluses. Tel : (50) 98 41 84.<br>C

Vends Commodore 64 RVB +<br>Drive 1541 + magneto + nom-<br>breux logiciels originaux (dans<br>leur amballage) + joysticks ment<br>(Atari, Quick Shot II) + bou-<br>quins : 7000 F. à debattre. Co-9000<br>rinne (1) 346 18 61.

Vends Commodore 64 + lecteur de K7 (les deux, valeur 1800)<br>F.) + documentations + livres + Cherc<br>F.). Prix : 7000 F. Jean Lionel Groen<br>E.). Prix : 7000 F. Jean Lionel Groen<br>67300 SHILTIGHEIM<br>- 1600 SHILTIGHEIM

avenue Jean Leger 74500 Hobbi

VENDS HECTOR ires peu servi Charg<br>+ cassettes de jeux et program- vier E<br>mes : 3500 F. Tel : (47) 64 55 : line, 1

37. VENDS HECTOR 2 HR :2800<br>F. + jeux sur cassettes Barou- territorie<br>Bar : 70 F. + Base spatiale - mule 1<br>50 F. + Galaxius : 70 F. + For- symbia<br>F. Claude BRANCOURT 7rue JCGV :<br>Jacques Monod 59360 LE CO- mule 1<br>TEAU Tel :

VENDS HECTOR 2HR 48K + 4490<br>périel + 12 logiciels 5800 F DUIT<br>Tel (84) 56.31.59 après 18h. – CANT

VENDS HECTOR HRX 64K Jean<br>Bleur Forth :3700 F Jean Louis at 11<br>THOMAS 15 rue du docteur Oens<br>Clenoyelle 37000 TOURS Tel - brandp<br>(47) 66 52 96<br>(47) 66 52 96

VENUS HECTOH BH 16K + 1 Williams<br>Cassette Basic + 2 cassettes de + Pres<br>Servic (Generalie + Entrahs genter - Pres<br>Servici + Iwre de basic pour Ment de<br>HECTOH + 2 pyspeds 3000 F Jean-L<br>Ludovic OLIVER 21 nue Théo - 43 (epi<br>p

VENDS HECTOR 2014 + 16 music par cassettes de jeux + livre + ap- protestage<br>prentissage basic par cassette + 200 F<br>+ 2 joysticks neufs M GUILLE-<br>MIN. 231 rue de la Vigne 80260<br>74 26 le soir aux heures de<br>74 26 le soir aux re<br>repas

ORIC<br>Vends Atmos + Péritel + Ali- Moipe<br>Mentation + Bloc d'alimentation + Blocs<br>+ Cordon magneto + Adapta-<br>1847 - UHF + 11 K7 + livres : 3000<br>3000 F Raoul S1GNORET, 27<br>000ES. Tel : (67) 55 47 97.<br>000ES. Tel : (67) 55 47 97

Cherche contacts sur la region<br>parisienne pour échange de lo-<br>giciels sur Atmos. Cherche aussi Vend<br>de 1000 F.D. DEGRE. 15 ave- kivres<br>nue Gambetta, 92410 VILLE nue<br>D'AVRAY Tel: (1) 709 39 35.

Venda Autor State Companies<br>
Venda - Autor State Companies<br>
1991 - Autor State Companies<br>
1991 - Mark Banda - 1990 F. 5040<br>
1991 - Mark Banda - 1990 F. 5040<br>
Magnéto K7 Hermes - 200 F.<br>
Calculate Ti SE C (swee docs.<br>
Was B

Vends Oric Atmos (1 an) + In- terface manette programmable + manette (Jaac Smot II) + Mill<br>smoth magnétic + clibs télécom-<br>TSC (Viet smot Princip) + Interface<br>CGV (Velé sans Pérriel) + Theo Venda<br>cogicies (B A BA pour CRRC) - Transfer<br>Valley plus de 7700 F. Verdu + magnétic<br>4490

e with the contract of the state of the state of the state of the state of the contract of the state of the state of the state of the state of the state of the state of the state of the state of the state of the state of t

Vends imprimante 4 couleurs pour Oric + Cables + Manuel + Garantie 6 mois + Papier en rouleau : 1600 F. Vends aussi adaptateur N etB pour Oric :100F. Joystick Quick Shot <sup>I</sup> : 100 F.Philippe : (56)85 26 37.

### TEXAS

VENDS extension mémoire 3<br>K6 pour T1 99 (état neuf) : 110<br>francs Guillaume FORTIN 12 Ko pour Ti 99 (etat neuf) : 1100<br>francs. Guillaume FORTIN, 12<br>passage Cottin, 75018 Paris<br>Tal: 255 60 04 aprés 16h40.<br>(NDLMC : 16h39?je peux pas !)

### THOMSON

Vends MO5 sous garante +<br>lecteur anregistreur de K7 + 2<br>livres + manettes de jeu +<br>nombreux jeux (Airbus). Remise<br>15 %. Tel (heures de repas).<br>(84) 33 07 93.

Vends Thomson M05. cause double emploi. neuf (avril 85) : 1800 F.a debattre. Tel : (6) 457 50 40 (apres 20 h)

Vends TO7 avec prise Peritel Moniteur<br>Moniteur + Cartouche Basic<br>memo 7 + Magneto + 14 livres<br>+ logiciels + K7 + revues +<br>programmes ; 2200 F. Eric : (6)

430 15 01. Vends pour T07. TO7-70, a 50 F. piece : Trotf, Zaptrak, Tirail- leur. Tel : 404 03 06 (apres 19h).

Vends région Moulins : T07 +<br>Basic + Pictor + Magneto +<br>Transfo + Bouquin de référence<br>+ nombreux programmes +<br>Bidul, Roger et Paulo, Pingo.<br>Poker, Pulsarll : 3400 F.Denis<br>LAFONT : (70) 46 21 23.

Heures de culte : 9 h 45 a 13 heures - 14 a 19 heures tous les jours sauf dimanche

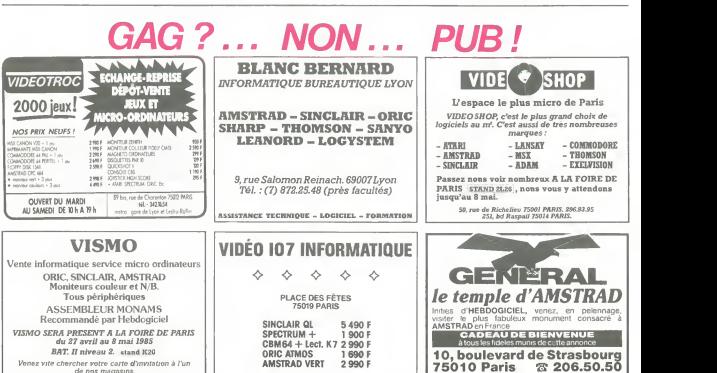

Venez vile chercher votre carte d'invitation a I'un de nos magasms.

84, bd Beaumarchais 75011 PARIS 12, bd de Reuilly 75012 PARIS 338.60.00

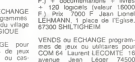

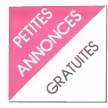

### T07, T07 70, M05

Je vends un magnifique M05 avec magneto + Crayon optique + Minimal + Base Moo et ILUY<br>
20. 42 programmes de jeu +<br>
Pulser II + Eliminator + La VeRNS<br>
parent pour 10 mos (1 an pour + Cart<br>
parent pour 10 mos (1 an pour + Cart<br>
decayon et le stope for CPL Phone<br>
BAGUETE, 1 RE, CAP

Vends T07 + magneto + Baste + VEND<br>+ Pictor + Trap + ext Jeux + 2 16 KC<br>K7 + livres : 2000 F Claude LE de voi<br>STRAT. 25 rue du Fortin, 78180 - K7 de Montigny Le Bretonneux, Tel 044 04 55.

Vends Memo <sup>7</sup> Tndi 444" (450 F.) cede 250 F Sebastien PIERRON, Lotissemnt St Char-les, 54120 BACCARAT, Tel ; (8) 375 20 01.

### SPECTRUM

vends Spectrum 48 Ko Peritel Imprimante Alphacom 32 +<br>Interface ZX2 (sous garantie) + H Sug<br>Joystick Quick Shot + Magneto + K7 +<br>Mandivox FX 327 (sous garan- x12 8<br>Nel) + K7 : Démo horizons, maths, direction linanciere +<br>nombreux livres, revues, catalo-<br>gues + 30 HHHebdos. Tout en<br>tres bon état : 4500 F. Tel :dés : ZX 8<br>16 h 30 au (61) 66 25 56.

Vends ZX Spectrum - 48 Ko<br>Peritel : 1700 F. Microdrive + Inspire<br>Interface ZX 1 + Interface Joys- groets<br>1200 F. Nombreux livres, K7 base<br>jeux et utilitaires. Tel: 330 16 lion"<br>jeux et utilitaires. Tel: 330 16 lion"

66. Echange de jeux pour Spectrum<br>16 et 48 Ko et pour Atari 600 et 800 XL.<br>1600 XL. Liste sur demande, re- M. VA<br>1600 XL. Liste sur demande, re- ponse assuree Regis MADEC.<br>1611 (98) 44 07 40<br>181 (98) 44 07 40

VENDS logiciels : Avenger : 50 = Tel<br>F. + Scramble : 40 F. Tel : 726 : Jean

ov to breux programmes Basic et LM<br>
breux programmes Basic et LM<br>
+ Cartouches Super Expander en france<br>
et Programmer's aid : 150F<br>
Programmer's aid : 150F.<br>
Robert Tel : (43) 20 22 | spring<br>
LC HOBERT Tel : (43) 20 22 |

VENDS VIC 20 + magneto + <sub>1618</sub><br>16 KO + revues + synthetiseur *AMS*<br>de voix + cartouche<u>s</u> Atari + 8 <sub>soe</sub> K7 de logiciels + 50 program-<br>mes a taper + 4 cassettes VEND<br>lapées (programmes d'HEBDO-ABS<br>GICIEL) : 2500 F a debattre. Inve 3<br>Jean Michel DASSAC. 92260 Hotel<br>FONTENAY AUX ROSES. GUy

VENDS-VIC 20 + lecteur de<br>cassettes + transformaleur + Venda<br>auto formation au basic + 2 K7 ABS<br>+ livres + nombreux jeux + Si- de jeu<br>dewnder et autres + extension 16 K +<br>914 76 03 demander Robert.<br>914 76 03 demander Rober

vensa vic 20 (secam) + 32 Ko<br>+ Super Expander + Lecteur de Vends<br>K7 + Bouquins : 2000 F. Tel 782 83 64, Jean-Mane

### ZX81

VENUS ZX 81 t clavier meca-<br>nique + memoire 16 KO + 6 lo-<br>giciels (jeux) + branchements TV<br>TV et magneto + livre "ZX 81<br>basic Cours de Programma-<br>com 1250 F. Tel: 726 57 14 demander<br>demander Ludovic après I9h. VENDS JET 25 RADIOLA + 1<br>manette + 14 jeux : 500 F. Tel : 99<br>(99) 33 12 38 Demander Olivier

CHERCHE pour ZX 81 program-<br>mes, idees, astuces, contacts. M. VAUTRAVERS. 8 rue Au-<br>guste Laurent 52200 LANGRES. <sup>contes</sup><br>Tel : (25) 85 21 93 après 19h30 mateur apres 17h ACHETE<br>ACHETE vos anciens numeros – digta<br>phile a pnx redui CHERCHE<br>correspondant possedant ordi- nateur<br>correspondant possedant ordi- 160 pm<br>didees et de programmes Syl- vages B<br>ven SIMON 64 rue JJ Rous- Tel 041 seau 21000 DIJON Tel (80) 74 24 70 le soir.

VENDS ZX 81 + carte de haute retorie - senu-<br>16 K + carte de haute retorie - senu-<br>16 m graphique + transformateur + logiciel<br>"Fast Load" + nombreux listings + livres de programmes: 1700<br>F. Tel : (61) 09 61 79 demander - 1 VENDS DRAGON 32 K couleur + Peritel +<br>+ Peritel + UHF + manettes + magneto +<br>100 programmes + magneto + el K<br>livres 2500 F Tel :(37) 21 51 - lig go

Jean Marc VENDS ZX 81 + extension 16 KOHD<br>VENDS ZX 81 + extension 16 KOHD<br>Span + 2 K7 de jeux + manuel<br>en français + livres de program-<br>meton : 850 F. Tel : (50) 49 12<br>22 apres 18h demander Satoshi : 09(EJ<br>22 apres 18h dem

VENDS HP 11 C 500 F Tel : F Tel<br>965.26.68.applis.17h

VENDS ZX <sup>81</sup> + 2 K7 (Echec et Simulateur de vol) + livres 700<br>Simulateur de vol) + livres 700<br>F Possibilité d'échange contri

débatire Satoshi KURODA<br>(50) 49 12 22 (après 18h).<br>Vends 2091 + 16 Ko + ong K7.

F Possibility d'echange contre une imprimante compatible AMSTRAD Tel : <sup>278</sup> <sup>50</sup> <sup>18</sup> le son: VENDS ZX 81 + 16 K + clavier 400 F<br>ABS : 750 F + TV. NB porta-<br>tive 31 cm Radiola : 600 F + gratiol<br>techur de K7 Thomson : 300 F<br>Guy MALET. BP 29 94267 FACHE<br>FRESNES cedex 965 28 68 apres 17h<br>VENDS HP 41 C 1100 F + Gradi<br>Heleur cart + 68 cart. :900 F. 4 extensions memoire 200 F. Mo-<br>+ module Math :200 F. + Mo-<br>would<br>jeu :200 F. + mondule Math :<br>gratuits Tel :365 02 58<br>gratuits Tel :365 02 58

ACHETE carte graphique<br>QUICKSILVA ou echange contre<br>les logiciels. Michel POULAIN. 28 et<br>23 rue du Dr Potain 75019. Luis l

Vends ZX81 + 16 Ko + Clavier 43 nud<br>de jeu + 1 livre de programma-<br>tion + 8 Ordi 5 + 4 HHHebdos<br>(tout en tris bon etat) : 800 F e 1 ach<br>débattre Satoshi : KURODA - 800 11<br>débattre : Satoshi : KURODA - 800 11 PARIS Tel : 206 92 25. VENDS CBS + 9 K7 + DONNE = VENDS<br>
all schelest un ZX 81 + exten- sion 16 KO<br>
sen- 16 KO + clavier ABS +<br>
programmes + livres + 12 til + 2 softs du commerce :<br>
2 softs du commerce : 3500 F.Tel : (16 6

vends ZAS1 - 16 Ko – cinq Kr. – Iel (16.61) 72-23.37<br>Ivie sur ZAS1 860 F Henryk VENDS MATTEL - 6 cassel: 051<br>DA COSTA 15 rue de Thé- 165 1100 F Tel 834.09.77 de<br>rouana, 62430 Sallaumans mander Bruno<br>Tel (21) 76:90.15<br>Tel (

vends ZX81 + 16 Ko + Clavier du n°<br>ABS + Alimentation + 5 logi- échar<br>oles + nombreux programmes : cur<br>celloT. 30 rue TARTINOIS. 82W<br>91820 Boutigny sur Essonne : GERI RECHERCHE HEBDOGICIEL Immer<br>du n\* 1 au 56 a acheter ou a echanger<br>documentation sur Changemes, al cass<br>contre monnaie ou docu- ben<br>mentation sur CBM 64.Laurent des<br>SERMAIN DE FLY<br>GERMAIN DE FLY

ECHANGE console CBS elec- CHIER<br>Incinque avec 9 K7 contre un 44 ca<br>lecteur de disquettes pour walky<br>COMMODORE 64 Tel : 095 99 - Franc<br>99 aux heures de bureau : 185 5

VENUS AUAM CISS (805) + m<br>
venus au traitement de texte crie de la distribución<br>
+ digital data dive + K7 basse crie modul<br>
appliesoft + 1 K7 venge lomma - modul<br>
3000 = corsole Colecoviston - che F1<br>
3000 = cu 25000 F8 Pa 4498 BASSENGE BELGIGUE<br>Tel : 041 86 24 45.<br>VENDS: DRAGON 32 péctel -

VENDS DRAGON 32 peritel + Laure<br>unite de disks + pognees de Puit<br>jeux + livres + magneto + MAN<br>nombreux programmes sur disk<br>et K7 : 5200 F Tel : 006 42 83 - VEND

99<br>ACHETE Micro 7 nº 1 a 25 et VENDS men D<br>DA COSTA. 19 allee de la Prai- mortogheneuse<br>rie 77490 CHELLES LES COU- glés. 17 ryfm<br>rie 77490 CHELLES LES COU- glés. 17 ryfm<br>DREAUX. Tel 020 52 18. le soir et le week-end. VENDS mini Orgue eiectronique type CASIO PT 20 29 touches monophoniques. 7 sons prere-gles, <sup>1</sup> 7 rythmes. 9 accords, fonction execution avec me-moire (508 pas) maximum : 600 Fred Cubic and Cubic and the state of the state of the state of the state of the state of the state of the state of the state of the state of the state of the state of the state of the state of the state of the state of th

Therry. Canon and XO7.<br>CHERCHE genereux donnateur author<br>Sharp, Canon XO7) pour jeunes.<br>Chaussee (Casio, Sharp, Chaussee<br>voulant creer un club. Accepte. Sharp.<br>Jean ARCHAMBEAU. Chaussee. VENDER (Chaussee Sharp)<br>de Rochefor de Rochefort 19

ACHETE HEBDOGICIEL n"9 a 28 etn° 46: 100 F maximum Luis GODINHO. 149 rue de laRepublique 39400 MOREZ.

VENDS revues informatiques a<br>50 % du prix d'achat (Hebdogi-CHEE<br>ciel, Micro 7, L'oi, Vo, Svm. DOGI<br>Basic Pius, Abc etc. .) + le tout micro<br>740 E 5 sente de la Brenne<br>78310 MAUREPAS. Tel : (16 3) 201 6<br>051 53.58.

VERUS LASEH 200 + countries and the standard state in the terminon 18 K + VERUS<br>magnitude W<sup>+</sup> estimates 18 K + VERUS<br>magnitude K<sup>+</sup> estimates invessi (gyster<br>at cassettes de pru cu d'orige Countries<br>des Vernes 38200 - SAI

CHERCHE emetteur recepteur<br>44 canaux portable genre Talki-<br>walkyavec chargeur en bon etat<br>Franck HERAN 24 residence<br>Ies Sorbiers 14610 COLOMBY

SUM INAUN<br>VENDS CBS colect - cartop-<br>chola Turbo - colect - cartop-<br>module Turbo - cole F - cartop-<br>chola Turbo - cole F - cartop-<br>the Fiver rad - 200 F + sdaple-<br>knu cartopche ATABI - colect - cartop-<br>Fix - bola de un-per

VENDS VG 5000 + lacteur de<br>cassettes + 1 livre "102 pro-<br>grammes pour VG 5000" + 6 lo-<br>giciels : 1800 F Claude FEDE<br>Chemin des Eyssarrettes 13122<br>VENTABREN. Tel : (42) 28 76<br>84

ETUDIANT fauche CHERCHE<br>genereux donnateur ou vendeur<br>pour un pnx minime de CANON<br>x07. PC 1500, PB 700, ou tout<br>autre portable Rembourse fras<br>d'anvoi. M. TALARD. 3 place du<br>SOANE.<br>SOANE.

VENDS LASER 200 - externa<br>son 16 K = K7 nombresx gro-<br>2 laves "Jourz au laser info" -<br>2 laves "Jourz au laser" "Les<br>ECHANGE contre un CANON<br>RO7 cu un ZX 61 + 16K Gre-<br>por HUMBLOT 41 nor de la<br>Charlettern 88000 POITTERS

CHERCHE programmes HEB-<br>DOGICIELS N° 1 a 15- Bruno<br>MERCIER: Champmilan Br X n° MERGIER Champma

ACHETE vieiiles calculatnces en bon etat et a bon prix. Rembour-sement des frais de transport.

Tel: (20) 95 00 13.<br>VENDS VIDEOPAC JET 47 +<br>Course de voiture + Bataille de<br>Course de voiture + Bataille de<br>lespace + Sprice monter + La-<br>byrinthe + Concours de saus +<br>(20) 95 00 13.

Vends Spectrum + Peritel + In- terface manettes + jeux : 1800 F Tel 575 83 07 0U 791 47 71 Achete pour ZX81 carte HGR. Vends programmes : Stock-car, Scramble. 3D Formule 1...Tel: (61) 39 92 84

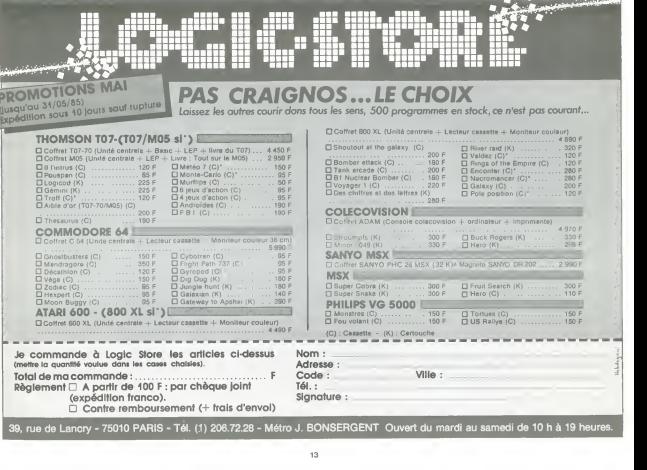

## IMOJADO POWFR

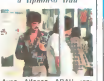

Avec Alfonso ARAU tsoi- meme en personnel. Blanca GUERRA et Pedro OAMIAN. 1H30. MEX.

Ayayayayamarie 111 Personnes ! De<br>
Hombre, un film mejicano ! Je suis sur que le nom d'Al-<br>
Inter Arau ne vous dit rien, parce que s'il vous dit quelque chose, alors je vous soup- Morsacres menueurs mynomanes,<br>par alliance, run n'empechant<br>pas I'autre. En fait il devrait pas<br>vous dire quelque chose, eh. Twee

Alfonso Arau joue dans "A La com Poursum Juli commer version (4)<br>(que tout in morde commer), il pour<br>in fond de sa jungle a la tous<br>les bouquins de Kaltriers Tur-<br>les bouquins de Kaltriers Tarie-<br>quins Ca y est, vous étes animalités (qualités)<br>denths ? Bo

continue. Comme c'est un film du Mexi- que moderne, Taction concerne la situation des immi-grants clandestins aux USA. Mais au lieu de faire un film gentillel, chiant, psychologique et plein de bonne conscience comme El Norte, il s'est permis de faire un film rigolo avec plein d'aventures absolument rocambolesques et tout plein de chansons non moins droles. Bon faut pas deconner. lefilm il est pas tout bon non plus, c'est sur qu'au niveau de latechnique, on aurait pu mieux faire, mais le fond rattrape la forme, et ce nest pas desa-greable.

N'allez pas croire que je ne re- | batt<br>marque les détails techniques | que<br>que loreque le film est en- nuyeux, non, non, non, il s'agit | est

**Different d'une déterminent du Roman (1914)**<br>
probable de la liabilité de la liabilité de la liabilité de la liabilité de la liabilité de la liabilité de la<br>
Aufriche de la titre Étitien<br>
Aque vaul de la titre Étitien<br>
mo

Voila, un film engage rigolo, i jun<br>avec une bonne bande son, i fisik est toujours agreable et c'est pas frequent.

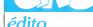

Montjoie Saint-Denis I<br>Norse Notes, filme, celte, ex-Deux bons maine i<br>Clesi pas toutes les semai

Central contra a Senatario - Central<br>Contra de la contra de la Central<br>Carlo de la Central de la Central<br>Carlo de la Central de la Central<br>Carlo de la Central de la Central<br>Central de la Central de la Central<br>Central de la

hein?<br>Parce que vous croyez que blaz?<br>Cest facile pour moi?<br>Moi qui passe mes semaines à Sur i<br>sel voir des las de films, par .<br>fois jusqu'à trois par jour. Je

Avec Carlo DELLE PIANE (malheureusement me-connu), Tlzlanl PINI (meme remarque) et Rosana CA- SALE (j'viens d'le dire, vous pourriez m'ecouter a la fin !). 1H30. ITA.

usuaris su com.<br>Jeoglepus : , jvies d'abord Tou<br>evan local les éléments pass- Eh filius<br>evan local les éléments pass- Eh filius<br>evan local les éléments pass- Eh filius<br>rial, et emperates pour en derna<br>fara un très pli firm

Prenons un realisateur italien des annees 80, en ce moment I'ltalie et le cinema ca fait au bas mot 125, et encore la chuis carrement sympa. En die die pas<br>plus le réalisateur n'est pas die die pas pour les raissies de gote il especialista de la contradició de la chiesa de la chiesa de la chiesa de la chiesa de la chiesa de la chiesa de la chiesa de la chiesa de la chiesa de la chiesa de la chiesa de la chiesa de la

unes. avec des jeunes, qu'on<br>st lous hechement cools, e

est tous hachement cools, et<br>tout, et tout<br>Des acteurs pas connus, vu<br>que l'acteur adulte na lourne

# ET RATA!

Ah ben zut alors i Yo des logs à la Angenieura<br>comme pa, on a des bugs à la <br>fransmission - Moralda, la sai-<br>mana demine, su leu de line<br>que La Routa Das Indes est<br>par la Routa Das Indes est<br>fistari compenare que c'état<br>vo

## MONSIEUR DE POURCEAUGNAC de Michel MITRANI<br>
dapts une pièce de<br>
signe de signe Mitters

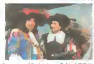

Avec Michel GALABRU, Fanny COTTENCON. Roger COGGIO etRosy VARTE. 1H31. FRA.

di li Porgognac, ci il<br>Walthe di Moulukre, cu piece di thiatre di Mouliere, qui i Mili.<br>Iui-mîme c'i un autir di thiatre i col. C'i li pièce di<br>onde, qui li Roi Souleé i commonde, qui li Roi Souleil il milie<br>lui avit dimondi, coumme ga il a chi<br>pourrait rire. I alours Mouliere il avit<br>qui c'iti li mec geontil, i qui sir- d'in<br>dit coumme ga d'accourd, mis i ci q<br>dit coumme ga d'accourd, mis stlmont sitipaye li siquirili sou-

cial pour moi. <sup>I</sup> coumme ga qu'il <sup>a</sup> icnt arte joulie piece qui dedons il <sup>y</sup> oussi di geons qui chonti <sup>i</sup> qui

donsi. Rouger Coggio, c'ilin mec quili ilas in<br>ilimec rii ine association pour fire di cinima intelligeont. ci<br>ilimec di cinima intelligeont. c'i qui coumme ga qu'ils onl lait des moussi<br>pueces di Mouliere au cinima, mont

mise Alours un jours, coumme ga,il a dita Michil Mitrani . "Pour- quoi ne ferais-tu pas un film

d'apres une piece de Mo-<br>here ?", alours Mitrani il al dit<br>ponsi qui s'iti ine bounne idi il dit<br>aldit d'accourd

II a choisi Missie di li Porço-<br>gnac, i coumme ga il a ponsi<br>qui li mieux si sirait di prondre<br>Michil Galabn, i il a i rison, i ne

parte du vimport il del libert du visibilitat del libert du visibilitat del libert du visibilitat del libert du<br> Parte de libert du visibilitat de l'anglès de la libert du visibilitat de l'anglès de la libert du visibilita Roi il <sup>i</sup> toujours en train di ri- garder, mis a lafin y en a un pi marre, parce qui ga y'est. on a compns. ci n'i pas lapine di nous prendre pour dis imbici-

les !<br>Ji prands l'accent arabe parce | | du qui c'i me histoire coumme chinous : un missie qui vient si maner a<br>maner à ine femme qu'il coun- il m naft mime pas. <sup>i</sup> ille <sup>i</sup>pas d'ac- COurd. C'i pas trop mal coumme film,

pour ciqui ne counnaissent pas bien Mouliere...

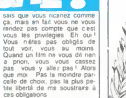

tite liberte de me soustraire a ces obligations<br>Tenez. y a même des jours, ou<br>j'me dis que je frais bien I'echange avec vous. quel que

ster. ? Quoi ? Vous accep-<br>tez ? Bon et ben by di compte<br>fail, eh ben p't'e't que non<br>Sur ces considerations baillan-<br>tes, bonne semaine i CLOU la mauvaise foi.

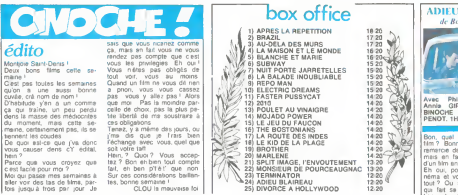

### LA BALLADE INOUBLIABLE de Pupi Avail

et que l'actrice adulte en est è en Emile<br>se première apparéson sur les la medie

sa premiere apparition sur les elements<br>
Voilà donc tous les éléments part<br>qui peuvent concourir à l'éla- prof<br>
boration d'una merde<br>Tout faux ! Mais alors là, tout dess

musix I faux parce que la premier<br>C'est bien D'abord le réalisa- dans<br>teur ne s'est pas embourbé droit<br>drins les classiques du genre : qui trainis construcción du les de

en Emilie (region de Bologne) la meilleure termmale (mixte) du Lycee Galvani de Bologne part en balade de Bologne a Florence accompagnee par le prof de lettres et la prof de l'imer resori vuna uri sujei qu'il col<br>iriginal.<br>a nini ari nelli malinnea mal

Le prof est perit, malingre, mai dans<br>dans sa peau, gauche, mais - qui<br>droit et béat d'admiration (lui que<br>qui n'e jamais connu de Garl<br>femmes à part sa mère) pour - greit

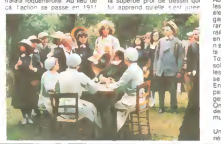

balade<br>Ca cest un des niveaux du<br>18m Cest tradé des menor Use the distribution of the state of the state of the state of the state of the state of the state of the state of the state of the state of the state of the state of the state of the state of the state of the state of the

grand acteur<br>
Autre niveau du film ce sont<br>
les rapports entre perdues et gal<br>
gagnees, les rencontres deli-<br>
gagnees. le chemin : les fune-<br>
rantes sur le chemin : les funerailles champetres dun couple<br>
en manés parce qu'ils n'avaient pas eu le faire, un "grand homme", le<br>
le faire, un "grand homme", le<br>
plus de l'avaient pas eu les<br>
plus de manoeuvre avec<br>
lesquels les mecs de la classe<br>
pl

se fritent la tete fritent la tete.<br>Enfin le dernier des niveaux et la<br>ges des moindres. Is paysa- ges<br>Omnipresents, la magnificence de la<br>des paysages de l'Emilie et la paysages de Riz ORTOLANI

Un superbe petit film de derrière las fago

## **REPO MAN** d'Alex COX

Avec Harry Dean STANTON<br>(Paris Texas, le père), Emilio<br>CSTEVEZ et Tracey WAL-<br>TER. 1H35. USA.

Ha ! Ha ! Super<br>Ex-punks, ex-skas. ex-rude-<br>boys, ex-skins, ex-darks, ex-<br>al vos écrans ! Nan, pas les<br>à vos écrans ! Nan, pas les<br>écrans de vos bécanes, les toiles. quoi I<br>Mellà se fotor filmurotta non an

vision in futur through the first of the state of the California Control of California California California California California California California California California California California California California Cal ce que d'état, alors que un gonze<br>l'ont vu au bas mot une demi-<br>douzainna de lois Eviderment - konsulation<br>de commissant lous les didi-<br>commissant lous les didi-<br>commissant lous les len-cute - Dropp<br>dent la pore<br>par avoiti

ou pour les granss (vous mes<br>voyez déjà vous vous sentez déclains<br>pour Picture Show Autre film-<br>compable : ) The Rocky Her- comm<br>resure, mais dens une mesure mesure (déja)<br>minisure, peut-être parce que le vous<br>qu'elle prés

The Paradise.<br>II n existe pas de recette pour : clearts.<br>Ifare d'un film un film-culte. du . clearts.<br>moins je ne crois pas. Peur-- tant A<br>MAN en sera un, y'a certaine- du ma<br>ment quelque chose qui de- bon m<br>ment quelque c

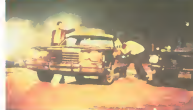

conne dans ma tete alors non ?

Réponse ; oui.<br>Leissez-moi un peu vous par-

let du him, el peut-étie que reches<br>vous allez comprendré mon : celsan<br>Otto ast un mec cool qui zone : 10.00<br>Otto ast un mec cool qui zone : 10.00<br>ovec ses potes à L.A. Menque : d'ins i<br>gonzesse : Comme y glande : bandez<br>p zoner de plus belle. Tout d'un y'au<br>coup v'liè-t-y pas qu'y a un mec<br>propose de bosser avec lui. advis<br>propose de bosser avec lui. advis<br>d'ouer et il accepte. Et c'est la semi<br>s'couer et il accepte. Et c'est la semi découvre l'activité du Scientologistes ;<br>il est Repo man... Enton Evidemment c'est

et damnafer ! Kézako ?<br>Repo = repossiesseur et man, c'en<br>deja, depuis le temps que je spee<br>déjà, depuis le temps que je spee<br>vous le rabache, moi de t<br>"homme" Reposséder, moi de t mais reposséde Eh bien. ma foi, des<br>s pardi ! En clar, les<br>de credit s'adressent à caisses pardi ' En clair, les States de credit s'adressent à client<br>ces mecs-la, lorsquun de leurs<br>clients a trop de traites en re-<br>clients a trop de traites en re-<br>tard. Arrivent les Repomen qui - vou chouravent, lega'ement. la tire - diay<br>du mauvais payeur Voilà un - lave<br>bon moyen de reinserbon so- - raisi

des des delinquants a leur | F<br>sortie de tole ! Faudrait propo- | F<br>ser ga à Badinter

La Mitand Cest quium sixe de la americania est land<br>rechancha est landé par les commercies<br>celles pour retrouver une commercie de<br>celles contre une rançon de détin<br>d'ins le coffe de la bagnole il buste<br>d'ins le coffe de la y'aurait pas de probleme Mais, y'a toujours un mais qui traine, il y a aussi une bande adverse, plus la CIA, plus le FBI, plus une secte, qui res- || toui<br>semble - étrangement - sux || déti Scrib, qui res<br>Sur le coup<br>Sur le coup<br>st Otto qui la c'est Le f Evidemment c'est Otto qui la | c'<br>récupère, comme vous l'auriez | B

a<br>Nimé d'une facon Cast ivere d'une façon tres<br>speed, dans lous les sens du<br>terme Trés bien monte, pas de temps morte, pas de<br>mier film c'est vraiment réussi. C'est bien<br>C'est bien joue, Harry Dean<br>Stanton en télé, mais on savait deja ce dont il était capable. | Me<br>Maintenant que vous connais- | voi<br>sez l'histoire, peut-être voyez- | chi

vous pourquoi je pense quil s'al<br>s'agit d'un fulur film-culte, enfin lavemr me donnera (ou pas) raison.

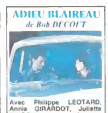

Annie GIRARDOT, Juliette<br>BINOCHE et Jacques<br>RENOT. 1H40. FRA

Bon ? Bonne question, j'vous remercie de me I'avoir posée.<br>remercie de me I'avoir posée.<br>mais en fait quel est I'interèt.

\* d'un film et voir des films, après<br>
néma et voir des films, après ds se venger de son man en ||<br>le trompant au cours de cette || auto four run ast interest may<br>gui fait sa déplacer 185 mil-<br>lons de specialeurs en un<br>bien pour ce film que pour un<br>bien pour ce film que pour un<br>change la dépayaement?<br>L'aventure ? Le dépayaement?<br>L'aventure ? Le dépayaement belles gonzesses ou les beaux mecs ? Le mal de mer ?Ses

cles ?<br>Rex best patient and about man Bon, ben en tout cas. c'est pas<br>ce que vous trouverez dans ce<br>film. C'est un polar. Bon évi-<br>demment je ne l'avais pass<br>mentionné dans ma laie, alors<br>j'ai la part belle. En fait c'est pas vraiment un polar, c'est plutot ce qu'on appelle un film

t<br>Men! se caracténse

Comment se caracterise un<br>film noir. la pluie, le jeu, la<br>gnole, l'ambience louche et<br>bien sûr un héros anti-héros.<br>parfois malgrit lui embringué<br>d'est un mec qu'est jamais.<br>C'est un mec qu'est jamais. beau, qu'est jamais bien rase et rarement sobre. De toutes manieres il se fout (ou il s'est foutu) dans une histoire pas possible

son, en ben sou ça, ça y est.<br>dáns le film<br>c'est Léclard, le firez du treré.<br>c'est Léclard, le firez du treré.<br>Bos Decout en est à son pre-<br>procés du genre sus-membre.<br>procés du genre sus-membre.<br>dans Lurdeni Pépé Histri a By Northwest, pour les puris-tes). Dans ce film, comme Hitch I'expliqua par la suite, au<br>lieu d'utiliser, pour créer le<br>suspense (hydraulique). une<br>scène de nuit, de pluie, dans<br>une rue mal actement (dans<br>une rue fait exactement<br>Bob Decout en '84), il a fait<br>Bob Decout en '84) cette méme scène su de champs de mais qui s'atr de champs de mais<br>dent à perte de v dent a perte de vue et en plein soleil. done tout le contraire. et

ce en '54.<br>Vous pouvez donc en déduire **que la provence de la**<br>que l'ami Decout n'a pas be*au*coup d'imagination, c'était bien :<br>ce que je voulais vous faire ; comprendent comprendent line<br>comprendre<br>comprendre.

Non seulement il n'a pas<br>d'imagination, mais en plus il a<br>d'ilhormes progrès à faire en<br>ce qui concerne la narration C'est tres mal raconte et on se perd entre Ihistoire d'amour-passion qui lie Leotard et Bi noche, son ex-gonzesse qu'en .<br>a eu ras les roberts, et ihistoires volena, et riale<br>, a priori centrale<br>ment réussira-t-i à trouvi comment reussira-t-il a trouver la thune pour rembourser ses dettes de jeu avant de se (aire

er.<br>. ne comprend pas trop c que foutent la les autres ac- teurs à part la les autres acplus c'est curieux : un premier<br>rôle et une kyrielle de Iroisie-<br>mes et quatrièmes, mais pas

de seconds.<br>Pour vdtre information, le re- tour de Girardot.<br>tour de Girardot ne vaut pas le tour detour, de toutes manières. le seul film<br>seul film ou j'aime Girardot

c'est Le Mari De La Formme A<br>Barbe de Ferreri, alors.<br>Juste un dernier mot qui<br>concerne la fin du film, plus<br>queue de poisson, vous avez<br>gamais vu. Soi-disant sophisti-

qué, an fan cest nul li ne<br>sigpelle pas Bansux, al en<br>plus cest5 ansignes<br>Ne vous déplocar pas, ce<br>nes pas déplocar lim que<br>nes pas deputeurs de la lim<br>plus decouverat de la lim<br>plus dernier vous a doys dile<br>plus pard ben, ou parait-il on pe surer I'ampleur de son talent.

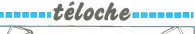

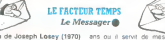

Film de Joseph Losey (1970) avec Alan Bates et Julie

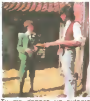

Tu me donnes autogra- phe ? Fifties Un vieil homme sesou-vient de (episode marquanl de son enfance au debul du sie- cle Flash-back sur lAngleterre a la chamiere du siecle. son charme victorien, sa genlry sure delle-meme elleurs do- mesliques innombcables Le heros se rememore plus parli- culieremenl lete de ses onze

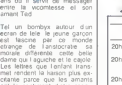

ont le sentiment d'etre regar<br>des, damener un tiers entre eux jpervers isn't il) Aucun ne<br>voil la souffrance de l'angelois<br>qui se senl responsable de la stuation.<br>l'amoralite de la stuation.

Universite at also ouvers de<br>
One Sources (188 ouvers de<br>
Loesy colle de personnes<br>
Trad. non par leurs personnes<br>
Trad. non par leurs personnes<br>
Trad. non par leurs personnes<br>
en mais per un prix special<br>
du Jury a Carnes

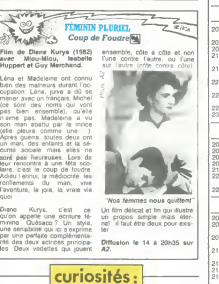

Film de Bertrand Blier (1984) avec Alain Delon et Nathalie

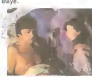

J'aurais pas du me coucher spoc un tram. Dans ses brumes ethyliques, il est re-<br>cueilli par une nymphomane<br>(Nathalie Baye) II reste. le bar<br>et le tingo etani convenable-<br>mant rempli Amoureux fou de<br>la belle (du Label 5 aussi) il s tous ses écarts Mais<br>se lous ses écarts Mais le delire de <sup>I</sup>amant (atable) la- mentable va se muer en cau-

chemar. Patatras el palales roses Biere qui roule namasse pas mousse e! ce film loin de pelilles constants derapages nar-<br>ratits pulvensent t intrigue, les dialogues son<br>ratits pulvensent t intrigue, les dialogues son<br>pulgarie son surcharges de<br>pulcarie me fonctionne pas<br>bref le charme et le mystere<br>DELON ne fonct ne fonoperme pas<br>Sharme et le mystere d'ULIA<br>I pas Fiasco en lias que.<br>Diffusion le 19 a 21h00 sur C (197

NOTRE HISTOIRE SOLEIL ROUGE Film de Terence Young (1971) avec Charles Bron-son. Ursula Andress. To-shiro Mifune et Alain Delon.

> Attrontement nippo-american<br>en 1871 Lianjeu une cargai-<br>son dor plus une epec de sa- 201<br>mourai Tenant du titre plus - 201 mechant que mor Gotch (Delon). challengers Link (Bronson) el Kuroda IMitune) au milieu la Femme (Ursula) | Terrain de jeu une hacienda - |spectateurs les Comanches duree du match une heure  $\quad \_$ cinquante Resullal impres-

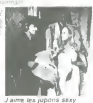

Diffusion le 16 a 20h35 sur

Film de Fred Zinneman (1977) avec Vanessa Red-grave et Jane Fonda.

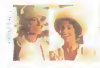

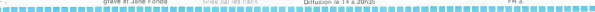

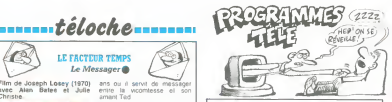

### Lundi 13 mai

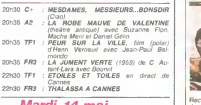

### Mardi 14 mai

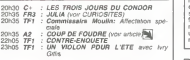

### Mercredi 15 mai

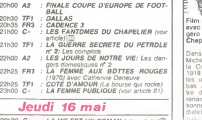

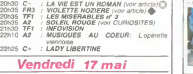

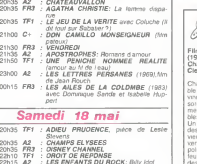

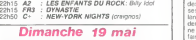

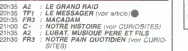

ecrivaine americaine.<br>- Hellman (Jane Fonda) iun Hetlman (Jane Fondai se ist in die se jeunesse dans in die se<br>vouvient de sa jeunesse dans in die se iVanessa Redgrave) vecurenl ensemble une adolescence " heureuse Puis Julia se re volta contre son milieu aristo - **B** voyage en Europe en 1934 in stang de him est plus reussi i him visage du fascisme montani dans la partie intmiste le port Elle aida Julia dans sa utile bait des deux femmes que

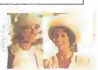

# $t$ éloche  $t$ eloche  $\cdots$

### L' AMOUR EST UN BOUQUET DE VIOLETTES **Violette Noziere<sup>®</sup>**

Film de Claude Chabrol en c<br>(1978) avec Isabelle Huppert, rouse<br>Jean Carmet et Françoise stan

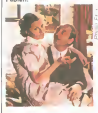

Reconstitution dun tails divers des années 30 Durant la jour-<br>mée, Violette (label Huppert) (lage<br>est une petite fleur bleue bien d'Isse sage qui rentre tranquillement<br>fare ses - devors - devient<br>maman La nuit elle devient uae ses devoirs devant Online<br>noman. La nuit, elle devent Online<br>noir vélue, qui se laisse effeuil- FFIS.

er corre ce inappli (planta para<br>ceuse d'un gaplo (planta para<br>parents pus anvois son pere<br>parents pus anvois son pere<br>parents pus anvois son pere<br>kaonec correctes pus retraore<br>tour vous avez distance interesties<br>ble Vous

Famille, je vous hais. Le credo chabrolesque trouve la le sujet on the main of the state of the state of the state of the state of the state of the state of the state of the state of the state of the state of the state of the state of the state of the state of the state of the state of

Diffusion le 16 a 20h35 sur FR3.

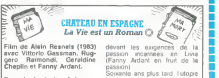

Dans la fortak a lait construire.<br>Dans la forbak a lait construire : lesu<br>la Cite du Bonheur de 1914 a - da 1<br>1919. mais la guerre a durci : un<br>bak Apres labsorplion d un til- nion tre de loubli. les volontaires - linji<br>renaissent au monde. condi- tion<br>diate) et l'harmonie (munici- tion fleurs a nouveau dans ce cha-,<br>teau. Un colloque "Education" **de limagination** un monde heureux des entants epanous La reu-<br>I'mjure. Normal, aucun informa-<br>ticien nelait invière Pour rendre<br>ticien nelait inciteux. une solu-<br>ticien et une seule : 1 abonne-

les deux eo Entre les deux epoques. le ressemble a'<br>révelution a soixante arrester ment à ressemble a un jeu<br>d'avenlure A sociante ans,<br>Alain Resnais retourne en en-<br>fance. Libre a vous de le suivre dans son monde enchante

Diffusion le 16 a 20h30 sur C

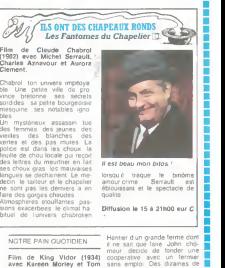

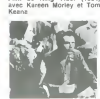

Henrierd un grande ferme dont<br>misur decido de fonder une<br>cooperative avec un fermer decido de fonder une<br>sins emploi Des dizames de decido de fonder une decido de fonder une de<br>sins emploi Des dizames de decidos<br>personnes meront une communaute so-<br>cialisante settorcant de vivre de la<br>de la terre abandonnee

Hommage allesprit pionner. et<br>opopee tellunque. ce film re.<br>colta un prix au Irestwel de son<br>Moscou malgre son caraclere capitalisle

Diffusion le 19 a 22h30 sur

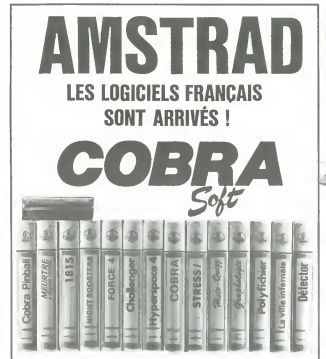

## Commandes renseignements 85/41.36.16

agaes pour tre autres micro-presenterente gemissair Tri, portent vote<br>catalogue : Envoyer une envelappe Limbiée à 2.10 Tri, portent vote<br>à : COBRA SOFT 5. au. Nommet 71100 CRALGN S/SAGNE (Précisez la man Programmeurs, contactez-nous ! -

## **ERE HARE HUM ANOUMESTE!**

ormalique productent des tion dennes au moins d'u a wu mu derniere sortio southe<br>lés cnantes : Ainsi Ta<br>i de la qualité entraîne<br>breuses nuances dans

aron turcaonne sur unc<br>mos et na justifie pas vra<br>de commentaire - le<br>lereinies - d'athlichen

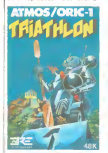

de (moment

l arcade est beaucoup troj<br>| Snrt I Mais vraiment que THE WHEEL COUNTY

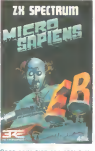

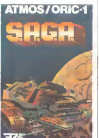

## **LA FRANCE PAYS** SOUS-DÊVELOPPÉ

les traciations autour Com n'orn jameis reu<br>M. le maison mère sou<br>Il que le C128 ne sou<br>Iribué en France mais la place nous oussion Theresa Hung pursesses<br>Finerestant C16 et du

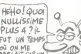

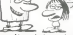

### de de la nove 1

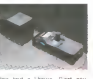

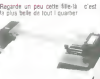

ove tous est obts de<br>1017 6 caractères sec<br>10 a beau savoir q<br>100 a beau savoir q<br>100 traçaires à bill<br>1 du Oric retravaillés e wes eagens a bes<br>urg zu One retravelles<br>ut ope dee 2500 francs P'art

### **LOCICIDE DI INNER**

us les logiquels MSX tourn<br>mment sur le Sony Mais tes its ort signé des les horst nour

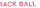

to - romgeur Si L

LE MAÎTRE DU MONDE<br>EXPLIQUE SON SECRET:

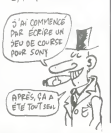

### PEPE LOUIS CONTRE **LE GANG DES PUCES!**

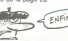

norio<br>Itablette de la cabine, les or is upper or u capric, is<br>Nux valises contenant las pro<br>ptypes - sont - posees - neol tammenti<br>ramoin en attrane

Transport la table Son wsage<br>36 decompose soudan<br>36 decompose soudan<br>- Bullshit I Those damned bas

dnot-t-681-ce dni

loume peul ?<br>voisses sont VIDER nan

lament Entuuver<br>courants d'air se<br>duel avec un pap<br>neur de la valoch

prove suivre le procriain épi-<br>sode, na manquez pas d'ap-<br>porter vos bouées...),

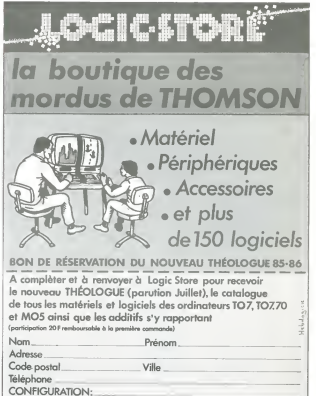

Ci-joint: Chèque CCP Mandat de 20F.

- Tel. (1) 206.72.28 - Metro J. BONSERGET

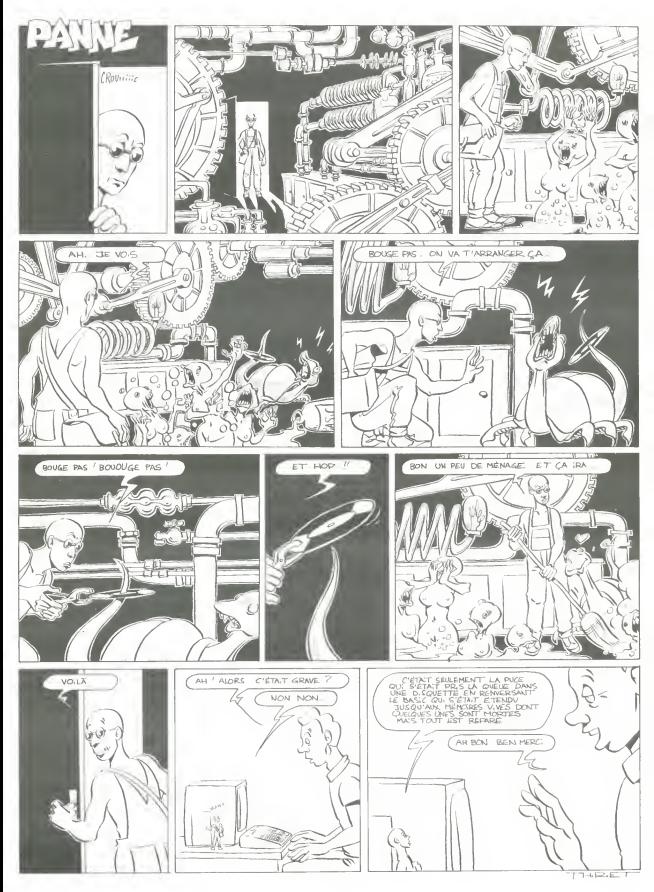

# la page pédagogique la page pédago

A travers l'utilisation des possibilités graphiques du TO7, GUY MAZAT nous propose ici quelques cours de géométrie.

Mode d'employ commanoe<br>cols aux qu singaut.<br>Yumanufasi anınanaslassud ifanıs fasi ifazarıcan atlanda inversommente appearanced forsite fits derivers clapes<br>C. accès aux quisibles avant l'étige suivantes<br>S. accès à l'étige suivants sans avan a reportére aux questions<br>le Copie d'écrir sur imprimante à impact (TO7 TO770 suiv

er Externer per communitation (MAT)<br>1994 - Carl désirent utiliser l'instruction PANT pour<br>«« d'une torme, devront spporter les modifications in: no.

**CARL LONGIA** 

ENJIE: SAFIA<br>Maia sGLJ - sPOK<br>Dono sACIH - sACMN

intrains stCM= s

Mais sGLL &POK

**CAREN- CAR IK** 

**MOMK** = MODN

sABEN≃ sABF<br>sACDN− sACII

صم : "

MAC-SENDN+SACDN

sBCDE =<br>éent de prouver a

**ANTICATE**  $+ AC^2 = BC^2$ <br>= sBCDE

angle drot)  $\Rightarrow$ <br>B<sup>2</sup> + AC<sup>2</sup> = BC<sup>2</sup>

Viteri in finune education Fotola de refera

démonstration.

**CAB** 

elCM- eAlib

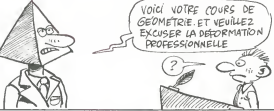

## **THEOREME** de **PYTHAGOI** sur TO 7, TO 7/70-MO5

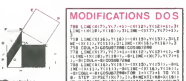

ä PELIPTŐRHEGAIN 1272<br>1831 1771 1337 1700K – I<br>1971 1831 - BECHLONETH

-<br>LIME-13X73,71755,-810<br>- CONURPROD - N + N3177-7<br>- CONURPROD - N + N3177-7

0-31 | 1230 = 801 19-11 |<br>| 1300 1900<br>| 1301 | 12 = 02 | 10 | 11 = 12 |<br>| 1 = 1 = 00 | 12 = 00 | 11 =

0635-7020-10055-70505-10104

1132-1823:7523351<br>LNE(XCB):75333-120(4):764<br>2004172- NADC-pCAD710FLA<br>20042288

exterior at com-

n<br>1931 117, 175, 1<br>175, 117, 176, 187,

|<br>|주요리는 1002 - 20 x 400 p.p. 1<br>|도대한="X1 31 x YC31 x 11, 1000 = Carl 1 x 201 0<br>|도대한="X1 31 x YC31 x 11, 1000 = Carl 1 x 201 0 SP I-1 TO SILOCATEC(I),L(I),BIPRINT<br>{{4+E/ITPLAY"L96F"TRESTILCDASSERS};#

.<br>16 an A'iffilmi'd hara thansan "K<br>1811-Comicizii fiatri har

08000<br>- 601.027-00133,771331PL<br>- 70232-00033,771331PLB<br>- 70232-00033,77131218<br>- 7033,703331LBBC-0002 STERFFLOWSTERS (1987)<br>FILM TO DELOCATELLY SULTA (1988)<br>FILM TANTA (2001) (1988) (2001)<br>FER TANDALT COMMONT ON LONG PE<br>TER TANDALT COMMONT ON LONG PE

19:04:11:FEARTL96PTHERITI<br># CLSIPEART PAPES, ACTH WE BEBC<br>10:07:RE<br># 2010:52:FEARTL96PTHERITIAN<br>0:05:05:5200:00:00:00:00:00:00:00:00:00<br>0:17:18:15: THER 350

203 LOCATED, BPP135750eere, Marre des autoritations<br>Ascar STLCCATED, SPRINTPod Instanting art<br>As Carren's LOCATED, 207010FT-a, Maxim des<br>Assay Machine Sections Spring The Transaction<br>209 LOCATED, SPP130764850-731110C13FT-1

.<br>19 Silver Administration (1986) 1989 - 1999 - 1999 - 1999 - 1999 - 1999 - 1999 - 1999 - 1999 - 1999 - 1999 -98:50T0269<br>18 LOCATER: 5: PRIMT\*#BCDR+\*: 11. INCLMPUT 5

.<br>1962. – J. Harry Marie, 1964.<br>1962. – John Codessee, 1972. (1983.)<br>1964. – John Codessee, 1982. (1983.) insee) tech codumnam clicc conven<br>Wind<br>ATCD, S-PROART-WECOC+TI+LINCINFUT C

3380<br>FICF-25≒LF-1:COS∷BOBOE(COSUBIBO7É<br>LTCB.B:PRibl'Co a dosc ("11COMSCL

500,200<br>103.04<br>103.029/80008<br>500.03/0001CLS<br>500.03/0001CLS<br>500.03/0001CLS

(† 15.<br>14 Vizier : 180 s. M. Alii, 180 s. Vizier († 1871)<br>19 Maia : Charles Harris († 184 s. 187 s. 197 s. 1-1409/012139-022-022-022-022-022-022

1-9 TO LENLOCATEC41) /LAST FREENTC

amamas<br>HiCZ+19+605U0000<br>LB+13X THCX T00

.<br>1006709.01PRINTTDoweg une relation s

-<br>|HPUT PM<br>|-|ADJE108(PXE+1600JF<br>|CP=25+LP=2+605JB Réddi

- GL) at POR Japanes<br>B-SET-SLAY-THEREON EDINA<br>From C. ED (COL-TrichageTedd .<br>. . . . . . . . . , 1994.195 (1947-1971.1986)<br>|| 005287488<br>|-| 004FEC(| 1, L-| 1) (PRIAT

 $1.135443348$ , F×3o2dc99900<br>\*RINT\*pSLj=oPOK\*J+LCCPTZ<br>Lion de la\*IILCCnlEPx13ff<br>L \*LLGTIBBIJ0/PFINTTK(8)

08<br>89500-COSU80000<br>2:11 97:27 - 1:04:17 52:1847:12 - 11 5 -<br>- - A - FFCL - 8:03237600

(1) 15 / 18 / 17 / 17 / 17 / 18 / 18<br>19 / 19 / 19 / 19 / 19 / 17 / 18 /<br>19 / 19 / 19 / 19 / 18 / 18 /

U09U00000-FOR-1+7<br>PSETOLIII-11, 84W<br>SEHKLESIHYFFILISI<br>1821YOHVI (411115)

ATER-10-PRIN-1-<br>INTTER raisen de BLG-sGAOP "1LOCATI s<br>Contra la Solamon 7 in Ventro a Ba<br>Contra escritor i Poli i 17 i della Petra

.<br>Filmen (1949): 1699/2011/601<br>Friest, rikt, arra nationa

e<br>+ 60 | XIF+X | Alt | - 31 | YF+T | Alt | ED

1686<br>26. Expediatrikaan (n. 14686)<br>1914 - Carl Britt, Latenberg (n. 1469 

ATER, SOUPRINT FORME SLAG J-6580991<br>R. SITPRINT F-AFRLO'S LEGSURHOOR<br>CARREGE THE TO TAFLOCATCITILLES<br>CARREGES FRONT FORMETICS UP: VY (15)

.<br>CCATER: ISIPRINTYF inalement. on a f<br>ATER: ISIPFINTY:#RFC=s60.RT:

u (dinastas – 1880 uradian)<br>1952 – Di City vera dol<br>195 - Josef Torrinor (dinastian lordina)<br>195 - Josef Torrinor (dinastian lordina)<br>195 - Centra de Marinor (dinastian lordina)<br>195 - Centra de Josef Torrinor (dinastian)<br>1

1997 - משפר היא מוני ב-1999 - משפח ה-2010<br>1997 - משפח ה-1998 - משפח ה-2010 - משפח ה-2010<br>1997 - משפח ה-2010 - משפח ה-2010 - 2010 - 2010 - 2010<br>2010 - 2010 - 2010 - 2010 - 2010 - 2010 - 2010 - 2010 - 2010

la page pédagogique la page pédago

2003112191020101120508290010001<br>|- LETLORENTOWN:649127<br>| CON | LYY | LYZ TO YOR | STEPSLINSETCY |

000<br>COSUMMONT Translation (K.D.)<br>COSUMMONT SENSCIENT TOYY (1):X<br>LIVENYI (1):XPROSSOPHITY<br>LIVENYI (2011):XPROSSOPHITY<br>2000/LEGATECCEP.cl(101):PRINTC

205187000<br>0003431YDHY1143130'+30431YZ+Y142

DHK (14) 1720-71 (43) 07-82043177-71 (43)<br>1988年9月1日 - 1720-7120 1720-7120 1720<br>『2日~13日 - 1730-7120 1730<br>『2日~13日 - 1730-7120 1730<br>『12日2日『1730-7121』 - 1730-7120 1730-7120<br>』12月17日 - 1740年12月12日 - 1730-7120 1730-7120<br>『12日~1 

| 1981<br>|1981 - Tang John Scotle (1982-1984)<br>|1981 - The San County Search Company (1982-1983)<br>|1982 - The San Changer Company (1983-1983)

600-1 108 - 11 - 120510807588<br>- San 1 5m 1 x (2007 - S&C 2) = 1 p B (名) + 5 p ( 3) = 1 p M<br>San 4 b = 1 p D M (1 + 5 p C 3) = 1 p E A = 1 5 p (6 > = 1 p M)<br>San 4 b = 1 p D M (1 + 4 + 0 p A LB 7 S B B

: 1847-088271306-9-9-0-0<br>138 Gasuarena - Jeres AMEN<br>199 - De AMUS - Jeres AMEN<br>199 - John (Birther, 1811-1824) (2010-2010

トーコイレディ 1.6 × COSUS08800<br>1.0054700レ 1 × PP 2NT\* > 手長をサービのスメート<br>1.0058700 1 17 × 1.4 17 > 1005 0P 71 PP DEFCHPR

-<br>1987 - Jan Harry Holland, american britanica<br>1987 - Andreas Harry Holland, american britan<br>1987 - Carlina Harry Levin, american britanni

1979)<br>1989: Maria Bosco, american al II-lea<br>1989: Maria Bosco, american<br>1989: Maria Bosco, american<br>1989: Maria Bosco, american american<br>1989: Maria Bosco, american american

.<br>28 LOCATED, LIPPINT "AREME-ANCON"<br>22 LOCATED, LIPPINT (1) IST-IL[) IVT-Y(1) II

205/87880<br>FASE 93117-11: 93 / EGENETORO IL OCATEC - 1<br>. 01 COLORO, 11 PRINTERRIA 6531 / ECOLORO.

n<br>Pa : Obent (Saamberre) has ar excitatement in eg<br>Alfreda (Vermann) a component component in eg

-<br>"Russmanne – † ? † 1.000<br>2\* : 1.000700 - 3.001 |<br>1.67 #808 - 10031 | \*

-33,99311-13<br>-991.1MC-1301 1196 - (KG1) 7663)<br>1296 - (KG1) 7663) 767<br>1297 - (KG1) 767<br>1297 - (KG1) 767<br>1998 - (KG1) 767<br>1297 - (KG1) 767<br>1297 - (KG1) 767<br>1297 - (KG1) 767<br>1297 - (KG1) 767<br>1297 - (KG1) 767<br>1297 - (KG1) 767

FLAYT NGP<br>- COL - サーム CONTAD HOTS ISLAYT 1312-1<br>- COL - サーム CONTAD HOTS ISLAYT 1312-1<br>- T ST L J ST L SEC COL - T 23-13-14 01:05:071-1<br>- L MC - RO 23-77 23-13-24 01:05:0712<br>- COMP PRINTSMU (87) | 3 ||<br>| 4 3 || 10 = Y ( 11 || 11 || 11 = 11 ||<br>| 10 || 11 || 14 || 15 || 15 || 17 || 17

Post me !"|<br>|FRINT RECEPTIE

soisminnee<br>- Seualette ou Becommercer<br>soust\_calcastrater=Yese: la fraure<br>scatte, srPsinater<br>CB/JrPfiff1la deaunstration=fràcte

plica, 2008 (m. 1898)<br>1936 - Antonio III, primeira (m. 1892)<br>1936 - Paul II, primeira (m. 1893)<br>1936 - Paul II, primeira (m. 1893)<br>1936 - Paul II, primeira (m. 1893)<br>1936 - Paul II, primeira (m. 1893)<br>1936 - Paul II, prime

|--<br>|17:POSEF=10/0 ||1 est rectamels<br>||18:000,7||000110,22,0||17:00||18<br>||18:000,7||000|

I LINC(XI) V PIRID<br>COLLI INF-(XV) VIII-102, COLLI LINC-(XI) V<br>(PHILI VYI) / (XI) VA V VIII-102, VIII-102, VVIII - 100 - 101 - 101 - 102<br>- 103 - 103 - 103 - 104 - 104 - 104<br>- 103 - 104 - 104 - 11

iudin<br>\*aral Lelcoramus - Plasms<br>\* X==1 - 10 - X2 - 83 кг, INE (X) +X - Yj +7++<br>\* X==1 - 10 - X2 - 83 кг, INE (X) +7++ PBX (-- XX<br>F+7+8X) - † (L) ВК (X2 +X) +7++ PBX (-- XX Kay Sere<br>PRK Fall

08: Y=Y1\_1D\_12=1\_5TEP\_=1+L1B<br>;Y1=(83=f1-71);#F11};=B111BE<br>Y=(Y2=Y1)1=(B4+C1=T1);#F2"P=<br>Y1;14(Y2=T1));=1<br>;#:Y4+T2=T1);=1

RETURN<br>- Tragemakes players<br>- ENCLOSE PROVINCING-TENN<br>MC-18/12/12/06<br>- POR 148-10 Satisfactor<br>- POR 148-10 Satisfactor

is erries

uccum<br>|Compte Locf, parallalogramma<br>|CEATER LOC/PP:HTSB+7="||COLOR=<br>|CB||Lo To MOL/IF Bacon/11 1111

: 00<br>ΟΦΙΑ: 1 ΤΟ 901 ΙΣΓ ΜΗΞΗΛΙΣ ΤΝΩΑ 753<br>|ΜΩΧΙΙ<br>|ΕΛΙΣΕΛΙΕΙΑ: 1012010/ΤΟΩΙΣΟΙΩΠΟΣΟΑ<br>|ΕΛΙΣΕΛΙΕΙΑ: 1012011/ΓΟΩΙΣΟΙΩΠΟΔΟΑ 語

- MITCHEL - ANNA CARLO EDIGEES<br>| Touche transl<br>| Scipal Tocales<br>| Scipal Tocales<br>| Scipal Tocales copyright

Repenses<br>SYCOLOGIZEPRODETOIKE

PETURE<br>CLS-COLORE-PET<br>PETUR DOTE DATA

aas<br>BETLES Effecteant exch ou litera

aka<br>' Sevelette (1997)<br>ca cee∟door (1997)

2004 01:20:1399356201287426374374374374<br>- 2006 11:11:30:30:45:12:12:22:45:01:13:45:01<br>- 2006 13:11:30:45:11:12:12:45:47:12:45:00:45:00:45<br>- 2004 21:30:45:14:41:41:17:45:45:45:00:45:45:45:45 08 YOMYCBSKIY-XII D43127640046001688882<br>08 FOR I+1 TD 3415.0028700460048004888<br>18 G411 IX #EXT2<br>18 G411 IX #EXT2

НЕТОВК<br>| СМенк пр3ве 11 до 12\*<br>| СМ.ОРФ 3+LOCATE3B, |Б+РЯ|ИТ|<br>|ПНРИЗИЗ||В|||КОСАТЕ3B, 22+10<br>|НМР||Дээксбол#в<br>|ОНИ||Дээксбол#в

0 Finitialration<br>Ne Dimocity/CCB/CCLT/LCLT<br>Ne For 1+1 To LEARNOOCLILLY<br>Ne For 1+1 To Lincooccilli

.<br>| DEFERECE) - 5.255.<br>|FERECE) - 6.255.6.1

**ECONN**<br>Chinestation<br>ClinoMcChine

謂

nga<br>Ibera gan, gees 197<br>Litternaad ti Jerema si

la<br>⊶Semeraree s⊷e to riff<br>→→→→→ Leberar file fait

0)<br>- 214, 185, 214, 65, 274, 185, 217, 11<br>- 85, 174, 185, 214, 65, 274, 185, 217, 11<br>- 26, 175, 186, 236, 176, 254, 187, 18

HAS IT

# la page pédagogique la page pédago

# **Formation à l'assembleur**

# COURS D'ASSEMBLEUR<br>Statis des ses sons des lites de l'Essay de l'Origine de l'ASSEMBLEUR

Deja des mois que vous plan chez, les uns grace au cours livelle pratique, les autres sur les connaissances piusot theonques viole (et rethoriques ?) de l'informati- No dns eu deuste el de la bio- Mo finanzieren en asoembleur en und et

Pour cette semaine un grand mouvement de reflexion du cole adhes on eons de l'ubbie ue MD / perdent rien pour attendre la NC semaine bionistice sera pour ten / eux <sup>I</sup>

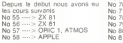

flesle a defmir ce qui rend une routine meilisure qu'une autre cha Cette enigme se resoud relativement simplement en se basanl sts des uprous admentates de de Af logique. Je ne vous bassinerai pas le cerveau de demonstrations mathematiques absconses. aussi je me contenterai de vous enoncer les resultats qui servent secde base de |ugement et de choix entre deux programmes generalement retenus pour et lectuer un choix de ce genre Nous allons les definir mainte nant pour mieux pouvoir nous chacu rendre compte de ce quest lejugement Iheorique dun algo rithme Nous allons supposer de-cr que nous disposons de deux (cest routines parfailement equivalentes dans le role, mais program- maini<br>mees de manière rigoureuse- nuller<br>meni diMerente

1. Rapidite : ce criera de choix. Se i ne pose pas de probleme fonda mental pour le mettre en appli cation. Pour connaitre la rapidite nots dune routine, deux methodes sont applicaties. I'une soutfrant i SI i a imprecision i autre etant plus que longue a mettre en oeuvre pour des programmes importants.

a. méthode empirique : pour : 0 = connaitre la rapide relative d'une routine par rapport a I'autre. nous pouvons tout simple- oout ment chronometrer le temps d'execution de chacune d'elles et comparer le temps mis pour arriver au resultat. Si cette methode ne presente aucune complication de realisation, par Adm contre eiie ne sera jamais suffi samment precise pour les punstes. Pour eux nous allons voir dan

I'autre methode. b methode theorique a chaque inous instruction, pour un micro-pro cesseur donne, correspond un egale certain nombre de cycles d'horloge. Supposons que I'horloge de votre micro toume a <sup>1</sup> Megahertz. Une impulsion est emise. Clest par I'honoge tous les millionie- pro mes de seconde. Suivant las pou micro-processeurs, un cycle dure une, deux, trois ou deux (ce q impulsions et demie (par exemple). Bret ce nombre d'impul sions est determine par le constructeur du micro-ordinateur. A partir de la vous disposez d'une ce calc unité de mesure, le cycle, et ai d'une certaine séquence d'ins- pou tructions dont chacune dure un nombre determine de cycles. Vous pouvez donc facilement, com en decomptant le nombre de cycles, connaitre la duree dexecution dune routine. Meme si cette méthode est la seule par- O = faitement rigoureuse, elle ne sera simple à appliquer que Le ch pour les routines courtes.

2 Occupation memoire encore une fois. cette idea-la ne -1 ro; parail pas trop complexe a analyser. Malgre tout tl est necessaire de la subdiviser en deux parties si Ion veut disposer d'un il est argument valable pour le choix qu'un (inal entre les deux routines

a Longueur du programme il sa sagit simplement de connaitre fiort

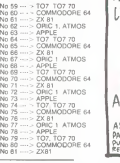

le ucuate a occurs occubes bay if if

chacune des routines, b Place necessaire a /execuann on la idmaale die ce bosst oen de peine a quantifier ce paramene weithe tout, vous gewies, tourn etre rabidement cabable d'esti- von mer le nombre d'octets immobili- i alç ses pour stocker les variables durant i execution de la routine. Le

En finde course nous aurons done bour chacune des routines Max un nombre total d'octets neces- choc saires au pon ionclionnement de plus i

3. Complexité de l'algorithme | 36 (cesl le cas de le dire) a analyser il fait appel a des notions mes mathematiques que vous n'etes nullement oblige de posseder pas Sachez seutement que lessentiel de la recherche et du catoul il en se situe au niveau des boucies que vous integrez dans votre routine La complexite se Blien note a <sup>I</sup> aide dun O

Si votre routine ne comporte <sub>meme</sub> que des boucles simples, sa 256 complexite serie

= n x (nombre de boucles)

Si votre routine comporte deux esser boucles imbnquees <sup>I</sup> une dans <sup>1</sup> autre la complexite sera alors egale a

 $0 - n_1 2$ 

Admettons maintenant que voire dur routine compte huit boucles dont gran quatre sont imbnquees les unes gram dans les autres et dont les quatre autres sont simples Nous Cest nous trouverons dans le cas <sub>brois</sub><br>d'une rouline de complexité <sub>Sapt</sub>

O =|nT4)-H4xn)

C'est maintenant que le gout on 9 prononce des mathemaliciens porta pour la simplification miervient ou Amsi lorsque n est tras grand - breu: (ce qui suppose que la routine aura de nombreuses donnees a pour trailer), la valeur de (4x n) devient negligeable lace a la valeur (n <sup>i</sup> 4), Essayez deffectuer ce caicul avec n egal a to. 100 et 1000 Dans ce cas. nous pourrons dire (en ne taisant que Lors i mettre nos pas dans ceux d'il·lla luslres predecesseurs) que lacomplexite de la routine sera vous (apres simplification et approxi- submativement)

Le choix final entre les deux raison routines se passera donc de la a maniere suivanle :

<sup>1</sup> routine la pus rapide

<sup>2</sup> routine la moms encombrante 3 routine la moins complexe ex

ll est bien entendu tres rare qu une meme rouline soil maitresse pour les trois crileres II s agra alors d'effectuer la selection en fonclion de l'application : gran

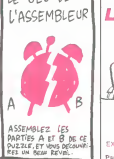

a laquelle est destmee la routine Si elle us one traiter drinu 100 petit nombre de aannees. les oens business customs seroir bVb preponderants sur le troisieme p En revanche si cette rontsie doit I b<sup>91</sup> tourner longtemps. vous devrez | DP W vous metier de la complexite de perme I'algorithme car c'est lui qui de terminera de raçon certaine la ge rapidite dexecution de larou-

tine.

Mais lout ce qui precede dans le pai choix entre les routines releve | com plus de la Ineone que de la pra- elle tique En general, ce qui conduit a circus rue rontine binot des boust I'anua se resume de la izcou li fè lià suivante la meileure sera la No bins editeblee des derix toni- dis nes en competition Par equiti- | No bies. I euteuaz ceile dhi ne zera. | pez pas trop lente et qui n'occupera | PITS, pas trop de place memoire lout | nor en stavaillant sur I algorithms to 1 911 moms complexe possible.

Bien sur I importance de chaque | surpre creere par rapport aux autres | www nest qu une question denviron nement Si vous disposez de 256 Ko de memore. le critere. Livi concernant loccupation memoire deviendra moms imporbuoursise waldie tott i lasto i kne essentiel de se rapprocher d'un il ne pi ideal tel que l'algorithme soit de super memore minimale et un temps i corine d execution reliculement courl un Le fan de se rapprocher de ce i prime modele sappelle I **optimisation dun pross**<br>d'un programme Un meme pro- **III re**r<br>gramme optimise par deux pro- **mais** grammeurs differents donnera deux un iisting a I arrivee fort different | arg C'est a ce moment-la que les | RS | s apphquer au mieux pour laselection du "meilleur" programme | du st

Vous vous rendez compte que pour ce genre de selection n'a d'im- i aut portance qu'à partir du moment i grite de ou vos routines sont si nombreuses quune organisation rigoureuse devient necessaire Cela pour la bonne marche de len semble de celles-ci. Mais qu est ce qu'une routine, allez-vous me dans just dira Remontons un peu en ar- | a ; riere dans ce cours.

Lors d'une sène de conseils sur | A n la démarche è suivre pour la j la construction d'un algorithme, je i tre vous avais fortement suggere de | a les subdiviser votre problème en un | quan ensemble de petits problemes i facta independants Chacun de ces | Donc petits problemes peut. si vous structurez correctement votre | Pas raisonnement, donner naissance | CPY a un sous-programme specifi- I ef que. Tout comme dans tous les cou langages évolués. I assembleur drai permet d'attectuer des appels à la vi des sous-programmes, et c'est con ces sous-programmes que nous en la avons I habfude de nommer deux v routines. D ailleurs. nous allons. pea. traiter bnévement certains des dens problemes poses par les appels | truct aux routines en cours de pro- gramme

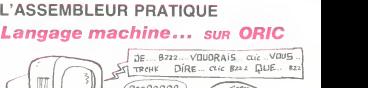

parvoulais dire<br>Parties direct

mais jai giisse De toutes alli<br>façons, y a pas d'intro, ni d'ex-- Et li PARTIE DUFFE

Partie dur-dur, meme. Le mois dernier, vous avez eu laprimeur dun formidable pro gramme graphique (bon. jexadauli dn raisas ges sigonidone la la sur I'ecran a une vitesse propre ment hallucinante J'ai explique et commente une

partie de ce programme, mais pass<br>comme jélais en retard pour En R aller manger le n'ai bao bu sourc commenter la suite Donc, re- chi portez-vous au numero 77 pour le listing.

Nous avons vu le sous-pro- gramme <sup>d</sup> 'addition sur <sup>16</sup> bits. Nous en étions même restés pou tres exactement a instruction RTS. qui nous ramene au cours normal du programme que nous arons reprendre sans plus isrgi-

verser aavantage Sur drior sousous-uons swec BME surprise ? Sur INY, superbe instrinction sin ladning le vais mappesantir car Jaime a mappesantir sur les INY. Cela signifie - UB "INcremente Y H . Je vous rappelle qu'Y est un peu (pas vrai ment, mais presque) <sup>I</sup> equivalent dune variable en basic, a la dif ference pres que son contenu ne peut etre ni inferieur a 0 ni . Vo superieur a 255. Lors de <sup>l</sup>execution d'une sens instruction, le 39 contenu de Y sera augmente de un *(incremente*, appelons les une choses par leur nom) Que se passe-t-il lorsque Y est é 255 ? SOI ilrevienl lout betement a zero. mais en affectant au passage deux drapeaux : N (indicateur de sonee signe) et Z (indicateur de zéro) — Pre lis seronl automatiquemenl mis a un Avantage, lorsque vous Carry taites un petit sous-programme du style :

START : LDY » \$ 0<br>BOUCLE INY<br>BNE BOUCLE SUITE : SO

Cela permet de laire une legere hexa temporisation en meltant le re-pro gistre Y à 0, puis en l'incrémentant jusqu'à ce qu'il soit revenu - un, p a zero, l'instruction BNE testant béte en effet le drapeau Z (indicateur – c es

de zero) <sup>A</sup> noter . il existe bien entendu la même instruction sur le registre X, INX. Elle incremente X, et . pri a les mémes caractenstiques reter quant aux drapeaux quelle af-

fector and the control Done, nous avons incremente Y. il est done maintenant egal a un. Passons a i instruction suivante : le co<br>CPY # \$ 1A. J'ai dejà expliqué : zéro I'effet de cette instruction lors du cours precedent, je n'y reviendrai donc que sommairement : nen' la valeur contenue dans Y est comparee à l'argument qui suit, 66 en loccurence # \$ 1A. Si les deux valeurs sont égales, le dra- mei peau Z est mis à un, et à zero devi dans le cas contraire. D'ou l'ins- vo truction suivante BNE START quelle Si les deux valeurs sont diffe rentes (Branch if Not Equal), le

programme se branchera sur la routine START Dans le cas present, il va y aller, puisque Y est 16 l a <sup>1</sup>

Et le programme va se derouler ainsi sans encombre , jusqu'a ente ce dhe i strive a ra valent ratidi- do que : # \$ 1A. Bonne idee <sup>A</sup> ce momenl-la. arrive <sup>a</sup> la se quence CPY # \$ 1A, BNE bres START. le programme va s'apercevoir que cette fois-ci legalite s'avere. it va done sauter linstruction de branchement dni suit' boni executer la seu- sua vante : JMP RETOUR Allons de ce bas examiner ce du se uebs passe de ce cote du listing. En RETOUR, nous trouvons une instruction appelee DEY Accro cuez-vous jese a le roie inverse . Diec de IMI' c'est-a-que du sie de - Ou

pourrait faire le même pro- pureir<br>gramme de temporisation que gramm precedemment, de cette fagon : START LDY # \$ FF<br>BOUCLE DEY<br>BNE BOUCLE SUITE : ...

De même, le drapeau N est af- sa fecte : en effet, si Y est a 0 et Ou qu'on le decremente, il va revenir a 255, en mettant le orapeau - une<br>N à un, indiquant par lè quil ne - paire s'agit pas de 255 mais de -1 Vous vous en doutez, la même emusan instruction existe boni v' elle diti sappelle DEX. a les memes ca-

racteristiques. bref. Una los le contenu de Y décré- Avoi mente, nous trouvons JSR avoir u SOUST. Nous allons donc voir. qui ce sous-programme, qui a de exemp quoi agrementer nos iongues cioto soirees d'hiver.

Premiere instruction de cette routine : SEC. Cela signifie "SEt. je v Carry", soit 'met la retenue a tanss un". Vous allez voir pourquoi tout a I'heure.

La suite : LDA \$65. On charge : \$10 dans laccumulateur le contenu de la case-memoire 65 (en hexa). Puis. SBC # \$ 28 ("SuBstract with Carry", traduction "soustrais avec la retenue"), sen on lui soustrait 28 (toujours en bit t hexa). Or, a ce moment-la, le processeur va jeter un coup d'oeil a la retenue : si elle est a : a 1, un. pas de probleme, il effectue betement sa soustraction et zei c'est bonnard. Si elle est a zero, il va soustraire 1 au résultat peu avant de le placer dans I'accu mulateur. Dans le cas qui nous preoccupe. nous avons mis la retenue a un, done il va placer le resultat tout bete dans laccumulateur.

Mais ! Car il y a un mais. Si le voi resultat est inferieur a zero, pour il ment le coup, il va mettre la retenue a zero. Et que va-t-il se passer, avec lors de la séquence suivante, octe qui apparemment ne sert a rien ? Hein ? Que va-t-il se passer ? Il va charger le contenu de cette 66, avec LDA S66. lui soustraire zero, done pas de changement. puis, et c'est là que ça donn devient vraiment génial, aller bid voir la retenue s'apercevoir vous quelle esl a zero, done soustraire un du résultat et finale- fail menl le placer dans I'accumula-

teur. Le tour est joue. nous avons fait une soustraction sur 16 bits avec retenue.

Cetait pas sidifficile que ca. Sur ce pnncipe. on peut bien entendu faire des additions et des soustractions sur le nombre de bits que Ion desire, et manipuler ainsi de tres grands nom-

comenu de Y. Elle arrecte les memes de bres Bon. cette soustraction etant ef fectuee, nous avons un RTS : nous revenons done d'ou nous venons, a savoir la ligne 260 Instruction suivante ; LDA # \$ 20. si vous ne comprenez pas, reprenez tout depuis le debut. vous avez du rater quelque chose Puis. STA (\$ 65).Y nous <sup>I</sup> avons vu dans lecours precedent (in english : previous). On compare ensuite Y azero, si c'est dirierere on reprend la routine au debut jusqu a ce qu ilsoit a zero, auquel cas on arrete purement et simplement le programme.

Voila. Normalement, vous de vnez etre des a present en mesure d'elaborer des petits pro- grammes par vous-meme. Bien sur. if reste un paquet d instruc tions que jen'ai pas encore ex bednies (su pouts') eu sabedne une ci-dessous) mais cela ne

saurait tarder Oui, une demiere, parce qu'on ne va pas se quitter comme ca. Une amusante, bien qu'utile. parce que hen ne <sup>s</sup>oppose a ce quune instruction soit a lafois amusante et utile. C'est EOR. qui veut dire Exclusive OR withaccumulator, en francais Ou exclusif avec l'accumulateur.

Avec cette instruction, il taus avoir une representation des bits qui composent un octet. Par exemple, \$ 24 s'ecril en binaire : <sup>00100100</sup> On charge laccumulateur avec

une valeur que Ion choisit (moi, je vais choisir \$ FF. mais vous faites ce que vous voulez), et

Ion opere de la fagon qui suit. On place (par exemple) \$ <sup>24</sup> en \$ 1000. Puis \$ FF dans laccumulateur. et Ion fait : EOR \$ 1000. Les deux valeurs seront comparees, el la case-memoire 1000 modifiee. En effet. les bits seront compares un a un. Si le bit <sup>1</sup> de laccumulateur est a 0, le bit <sup>i</sup>de \$ 1000 restera in change Si le bit <sup>1</sup> de laccu est a 1.le bit <sup>1</sup> de \$ 1000 sera in verse il passera a un s'il est a zero, et reciproquement. Et ainsi de suite pour tes 8 bits Que peut-on faire dune telle instruction ? Par exemple coder un programme, en modifiant tous les bits selon une. valeur precise. Si Ion fait un EOR de toute la memoire avec n'importe quelle valeur, tous les octets vont changer de fagon apparem ment aleatoire. Si Ion effectue une deuxieme fois ['operation avec lameme valeur, tous les octets vont retrouver leur valeur initiale. II est tres fastidieux de decoder un programme code de

cette maniere. car il existe 255 valeurs de codage possibles Voila, Le cours prochain. je vous donnerai un programme et une bidouille qui vous permettront de vous servir des 16 Ko de la<br>Ram overlay, donc d'avoir de fait 64 Ko utilisateur sur votre Oric. Bye.

# la page pédagogique la page pédago  $\equiv$

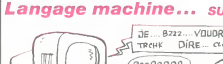

# DEMANDEZ LE PROGRAMME<br>Achetez vos logiciels les yeux fermes, nous les avons testés pour vous !

Nous avons serectionne pour vous les meilleurs logiciels actuellement disponible pour selectionne pour vous ne<br>- Nous ne france en France. Nous ne france en France. Nous ne france en France. Nous avoir se saint de la fran rement des programmes. Pourtant, vous chercherez en vain certains programmes qui jouissent d'une<br>bonne réputation et qui se vendent surtout grâce à la publicité et aux conseils des vendeurs qui jouissent d'un vent pas connaitre tous les logiciels disponibles.

Les prix sont, nous I'esperons, les meilleurs du marche etles abonnes - anciens ou nouveaux - beneficient en plus d'une remise de 10 %. Si vous etes nombreux <sup>a</sup> nous suivre dans cette experience nous

pourrons rapidement arriver a faire baisser les tarts des fourrisseurs pour atteindre l'objectif que nous<br>pous sommes fixé : ramener les prix à une plus juste valeur !<br>Les classements sont laits en fonction de l'intérêt d te /prix estmauvais, le logiciel ne peut figurer dans cette page !

# -nouveau-

KRYSTAL OF ZONG De Taction el de I'arcade. le lout dans uri meme programme Incroyable mais..

UP'N DOWN<br>Jamais vu de route parelle, et pourtant ca<br>monte el ca descend comme les monta<br>gnes russes de la Foire du Tròne

# TAPPER<br>Un p'tit coup à servir. facile: Cent grands<br>coups ? Dur, très duret pourtent on yarrive ?

SORCERY<br>Vois un jeu d'aventures qu'il est bon !<br>Pas de problème de vocabulaire tout au<br>joystick Elil est beau

MACADAM BUMPER<br>Le meilleur simulaleur de flipper et avec un<br>èditeur de flippers Pourquoi aller au café ?

DEFEND OR DIE Le plus dingue des jeux d'arcade, chez vous. et en st6r6o !

MEURTRE A GRANDE WITESSE<br>Une enquete a 260 Km/h a mener tambour<br>battant, en vous basant sur les indices lour-<br>nic avec le zoft

SERIE NOIRE<br>Un verlatie jeu de meurtre (Killer) enlre les<br>difficents joueurs. Qui embrasserez-vous,<br>tuerez-vous ou volerez-vous 7

SURVIVOR<br>De laventure<br>et haute resolution, sans problème com-<br>plexe à resoudre : survivre sera votre seul<br>mot d'ordre<br>mot d'ordre

### MESSAGE FROM ANDROMEDA

En voila un superjeu d'aventure, largement plus beau qu un camion et encore plus largemeni passionnanl

FOREST AT WORLDS END Le bout du monde a vos portes. |uste apres le Iroisieme arbre a gauche Un dedale d'aventures rocambolesques ou angois santes e

HOUSE OF USHER Claustrophobeseloignez-vous. cette aven-ture s'adresse exclusivement aux agora- phobes.

## BC'S QUEST FOR TIRES<br>La course à l'échalotte préhistorique, rien<br>de tel pour rester en jambe '

L**UNAR LEEPER**<br>Des tonnes de ferraitle vous saulent des-<br>suls erchéie planéte : pour mieux servir<br>voire natale planéte

JAW BREAKER II Comme vous n'avez pas peur des plus gros que vous. defoncez ces dents qui vous guetlent,

AQUATRON<br>Detendre la Terre passe encore, mais net-<br>loyer en plus les oceans, taut pas pousser<br>A moins que vous ne soyez plus baléze que<br>baleze 1

LE CRIME DU PARKING<br>Resoudre une affaire aussi sordide et cra-<br>puleuse que le meurtre d'Odile Conchoux<br>nécessite un sang-froid et un esprit déduc-<br>ts acéres Senez-vous la némcamation de<br>Sherlock Holmes ?

cheques reçus ne seront en aucun cas encaisse<br>Ales Chenue renvoyé en cas de rupture de sloc

SPY HUNTER VouspassezdelavoituredeJamesBondau baleau de 007 Un must du jeu d'arcade

**DARK STAR**<br>Partez 4 la rescousse de la Gaiaxie<br>asns peur et sans reproche Voire<br>asns peur et sans reproche Voire de<br>geant de planete en trou noir et de<br>combat spatial en hyperespace

ZAXXON<br>De Iarcade comme aucafé Et large- in I<br>ment plus abordable ! Un classique<br>qui manquait au Spectrumiste averti

PSI WARRIOR<br>Des combats à coups d'ènergie psy-<br>chique. des ballades en skate antigra-<br>vilé, des dizames d'heures de recher-<br>chal le Mai Gémal<br>tout le Mai Gémal

SPY VS SPY<br>Retrouvez tous les documents se-<br>crets, piacez des bombes et partez le<br>premier de ce pays surpeupiè per les<br>esplons. Un must pour deux joueurs.

BOULDER DASH<br>Depuis Lode Runner, les jeux d'arca-<br>de vous ennuyaient ? Ce problème ne<br>se pose plus dorenavanl vingt ta-<br>bleaux et cinq niveaux pour passer<br>des heures uniques

## MEURTRE A GRANDE

VITESSE<br>De l'aventure, du suspense et de la ré-<br>Hexion. Un vrai polar d'Agatha Chris-<br>tie ou vous devenez Hercule Poirot<br>Extraordinaire de subtilité et d'ingé-<br>Nosilè

XAVIOR<br>Plus vite. loujours plus vite ' Des kilométres<br>de pieces à fond les manettes Heureuse<br>men!, pas de radar a I'horizon et le comp-<br>d'acier<br>d'acier

FBI<br>Une bonne enquèle vaut mieux que deux<br>gangsters dans le dos, dans une impasse<br>polar<br>polar

3D FONGUS<br>Le Pats-Dakar en avion, ca vous dit? C'est<br>tout pareil. on perd la piste, on s'emplafon-<br>ne des rhinocèros, mais on se maine bien

INVASION<br>Des Alens comme s'U en pleuvait, des dan-<br>gers a tous les coins de la galaxie, de Tac-<br>ton el du sang-froid voilà ce qui voila guet-<br>te des que vous prendrez les commandes de voire vasseau

COBRA PINBALL<br>"Beau comme un camion" vous connais-<br>sez. "Splendide comme un flipper" vous<br>allez Tapprendre avec ce super soft de<br>course Du massage et du bourrage en<br>quantite. d'accord. mais aussi en qualité

### BATTLE FOR MIDWAY

Si vous avez la mégalo galopante, précipi-<br>tez-vous I'Amiral Fletcher, c'est vous' A<br>voire casquette

FRELON<br>Bande de petit salopards. vous n'étes pas la<br>pour trimer! C'est la guerre, el malgre les<br>ennemis qui nous canardent. il faut aller re-<br>parer ce sacre pred aux fesses !<br>"Maman" a mon pied aux fesses !

ī ı ı ï ï ł ī

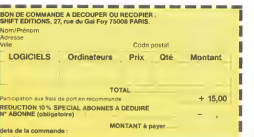

APPLE

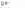

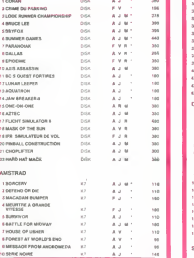

M manetie

ZENJI Pasmal, lesjeuxde reflexion Bien. les jeux d'arcade. Super, les tableaux speeds Alors, le melange des trois. qu'en dites-vous ?

RIGEL Explorez, cartographiez ce monde encore mconnu pour en preparer la defense avant que les pirates nes'yincrustent Puisdefen-

SCORPIRUS "Argh '". pensez-vous . "ca va vraiment mal " Bien pense. car guider cette fichue bestiole dans ces sacres labynnlhes. ce rest pas de la te

AIRBUS<br>Plus vrai que nature le pitotage de cet Air-<br>bus A vous de démontrer que vous en étes digne <sup>t</sup>

### HOVER BOVVER

imaginez une belle pelouse, mais alors vrai-<br>ment - super belle - Elt imaginez que per-<br>subrepticement ulitiser une superbe ton-<br>subrepticement ulitiser une superbe tonde use de course

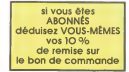

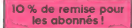

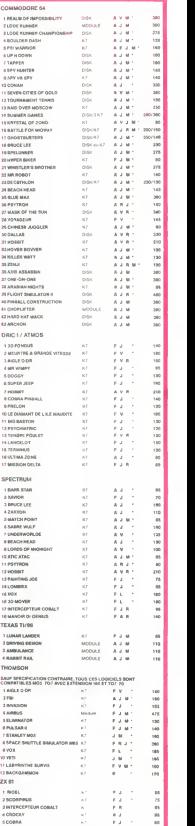

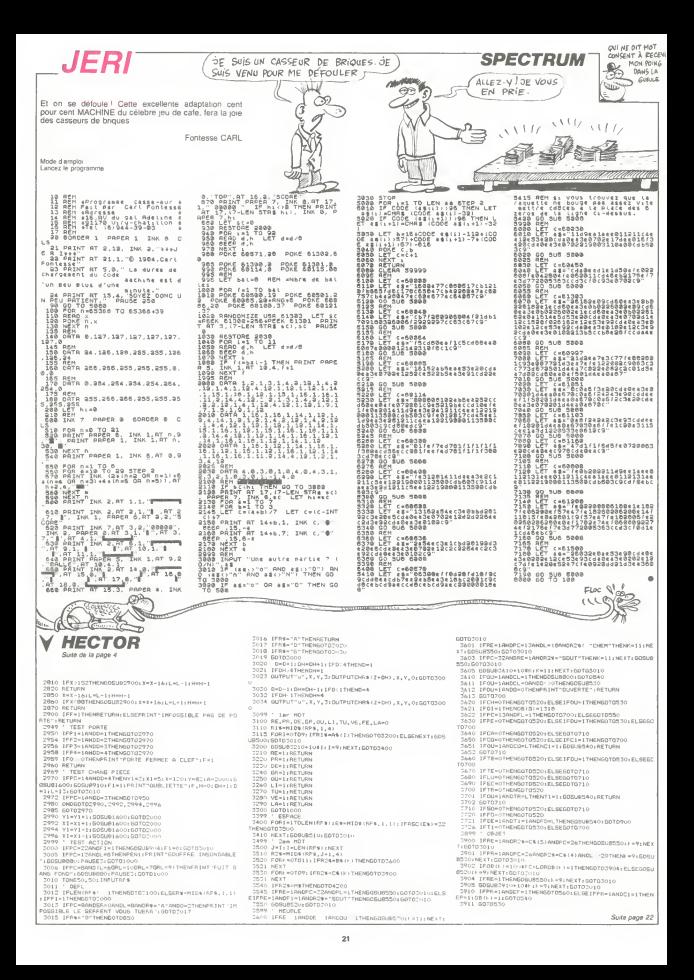

# **GASPATION**

GASP 1 Plutót nombreux les fantómes et nerveux avec ca. hop ' Un bon café et c est part

Bertrand NELSON

Mode d'emploi<br>Paul tourner sur version de base : Tapez minuteusement ce pro-<br>gramme chargeur et après lancement, attenditz l'appenhon du més-<br>sage : Tammin : Lancaz alois l'execution par EXEC&H1580<br>Ce programme cent pour c

Visus devez ramene il sacc dor a vote port de depuis microiri en avisti de decembre il sacc dor a vote port de decembre il propose de la vote de decembre de la vote de decembre de la vote de decembre de la vote de decembr

100 BATAICSC 32141C34121C3C32121CCB

RE1934121CFE0RCA1DIACE IPI DATAEDERGOZAI2IC2289003A201CFE

ERSROTATIALITEADLANER 200 BATARRICALEMAN PICCORROMECTS

CUU *a*minudeiroimamivit<br>Fefääkoebb2Ko2Kb44bb21 FET GOUNNNY / EVEENING IN ...<br>SID - BATACSBOTEGIRSAFOOSBAGSSBIAFS

 $10 - 10$ 667CDA81932161CF6 220 BATACRASTERSSOZZE0132141C18

CO PRIMERGESSED SERVICE 07602694602702EBBF<br>- DATAE&07LB07LB070&004FFB210000

EDOPPAO ICHI BIARDZEO 366 -DUVZGUILDISIADDZEUJPE<br>260 : DATAFACAF2IBFFFBBAF2IBBD3403E4

C3E216006601006E002288 250 DATA00BD7E03EF3A1&ICFE01287836

250 DATA00DD7E03EF3A14<br>13DDFE0129713EE7DDBE03 TAD BATAGORDA (COLOR CROOTBEALE) CHE

ILICLESSOIC4LEDGLS110 **STALLWARD CAPE TO TO LONG TRANSPORT PERMIT** 

EADJCROZ3000Z202104400 COULLEU/JUUD//UZIDR&DD<br>280 DATA7E00FE04283AFE032005DD#F01

200 001025007E092050FE052000000E01<br>2920006601DD6E002CCDAB<br>290 06T419321FICFEE2201CED8F21181C

BE381400340036E2321ELC

314DD34UU38n/adio<br>DATAEOSFE&O1CBO7 

EOZDDRegibozzolobaagi **TIO BATADRAFOOTAIE**IPROPOTORROOM

E02C4F2EF3A1#ICFE01CC 320 DATAFA: Bo: 0400DD07DD2FOOFFFFF7

020 0818582186882130002601

SSATUREMENT PROGRESSION AND LARGE LETCH 

FUZEFUZEIVEF SPIEILSUSZ<br>340 DATAIRIC3614IC0667882ROCFEE62R ONDER CERTAINEENSPARE

**DATANTRANSICANSAISICERCRESSER** 

DREEDAG LABOSEE 02100

FE4FCA0016FE4EZ0F1D1C1 COD BATARTETECHNEMETROSTECHNEME SELLISADO ESTADOS EN TESAEERS IN LANSANTALIA 0476C5E5FDE5CD151AFDE1E1C1FD23 F323F823FB23FB2310F90A FWARFWARFWARINGTVB<br>430 0ATA14C5E5F3E5C0151AFDE1E1C1FE 430 0ATA14E5E5F3E5E015<br>29FD23FD2BFD2BFD2B10E9 SHO UNIMARFORZZUILZNIZ 450 BATAFRETECTATEERS EEEEFBLESATE 1010242022101034101036 460 B4T41432181CO11800C328140C0420 TOU URIRIROZIBILUIIBUU 470 BATA2121210A0DDOOCB06C75732064 ARDOZAARARZZOEZEDEGRAN .320768763732828280D0A<br>|80 DATAS66F7573206176657A20706572 48V URIROBER/0/32VB1/6 490 DATA53636F726520203E2020202020 205040415920414741494E 500 BATA00010RFFF40205FFF40304FFF

360 DATAFD19D41967CD151AE1C1F13C10

370 DATA22121CAF32161C366632141C36

380 DATA14COF7FE11030FE05388002A14

**SEA DATARRENAMENTERANALMENTER** 

E2228900002603E6210601

**CRTSSOLETAIRLETENSIEL** 

380 DATA1ACOP 7FE11030F<br>IC2400CD988832C30EE2108

.<br>QUOI QUOI GASPATION? C'EST LE

Leateuri oar MINE HANTEF du Nº70 mais drokement nuus avenave

O310FFS4040CFFE4FF0401 0310FF86040CFFE&FF0401<br>510 06768600000006000FF0001070502 0305202020202042415350 030CZ0Z0Z0Z0Z0#7413330<br>520 BATAE154596F4F0A0B20A34F707972

COLLEGED AND TO STRAND 878789772028832720204E454C534F4E205052

**ACAASSA SSAARACESTOON** 

CACADOCACACACACACACA SAO DATAEAEAEAEZEGEGFJEGEAE720E6 CACTERCACACACTEACTEACH 101/17140616171687167<br>570 DATACAFAE7ETEAFAE7008000 205050FCR100202020203050 EUJUJUTLEIUVZU/UZUZZUZU<br>SAA hatasastranoonomonososatator 380 BATASOFCB2000020702<br>000020207050FCB4000000<br>590 BATA0000A0A0FCB5co0 UTV URIRUUVUNGUFLEDUU DATABRE BEBFBBBFBBBFCE9FCFCFCFC ECECCCCEA00000002020 FLFLFLFLBAUUUOUUDUZU/O<br>610 DéTé2gfcFf002020am2ososofcF100 **BACK CROWN CORPORATION** ATLANT LENDRELE SUUVET L<br>470 - TATABACECEAREECKOODOTOARDOKOKE **ARRAREDARASDRRFCFS** ATO BATADOADTOPATOROFAFFEROOLOADB 430 D4T4004030E92050C9FCF3001060RB<br>2030FBFCFD006870202030<br>A40 D4T4BBFCF40020107834D00BFCFC00 650 CLEARZO, MILSFFIRESTOREI DEFINTA **PIRESMES-VALUIAN PAINT'Un instent** 470 FORI=1TO64:READAR IN FUERIARICARTHENSEEP1.11PRINT Erreur de le long, des DATAS ilen °≳rreur de<br>≖tteióifNb ⊕'imiv;⊑rw<br>á9ó FóRJ⇔iTó47STEP2 MYN FUNDTSINTANING<br>TAA MAMALIFEARTANING A. TILLEAGAM 210 POKEK, V:K-K+1:NEKT **220 NEXT** /ZU NEA:<br>?SA 166/1156251THENBEEP1.11PRINT'S

hanayanaxuanea/ca/ce<br>DATAF1EsE9E9E4E7E4EsE6E4E7E5

EAEAEAEAEAEA70CACACZCA

**CANON X 07** 

 $\leftarrow$ 

 $\frac{1}{100}$ 

PARU EN 1948 Ø

**GASPATURE** 

DE TERRE

onne de controle inexecte":END<br>746 BEERS SIPRINTTEACHLON'IEND **A** marine man time

 $(2)$ KA) muninnammunnummunnum COMMUNICATION SURVEYED AND LONGITY OF A LONGITY and ... 0925740+M1:F0R1=0709:FEA008(1):NEXT<br>5760 BATA2520,2716.016.2420,2620;1318,2216,2217,111 **V HECTOR** 5760 to do in cross it

ι1613<br>5761 ΦΑΤΑΩΩ16,2116,1116,1720,2620,1318,816,321",1"1 0.1613<br>5762 0ATA916, 816, 2520, 1616, 2620, 1718, 2216, 7217, 1718 1613<br>5780 RETURN<br>5788 - 1889 **VOCAN** 920 IFPR-1ANDC0-17HEMSGT0560+ELSE1FPR-1ANGC1-17HE

799 — УССНИЈ<br>880 ВЈМЁВ (12):ПЕВТОRESB20<br>820 ВАТАРЕБА,РРБМ,ДЕВС,GRIM,QUVR,LIS ,TUE ,VERS,LA

5830 BATAPORT, CHEM, PEIN, CHAI, CDFF, TABL, TENT, LUST, ED

19, TRAP, SOUT, Foxe<br>5940 DATAEPEE, CORD, FLAM, CLEF, FIGL, MESS, COUR, CLEF, OI

| AMP|<br>|AD|| ED|| 2007|| 2008|| 2008|| 2008|| 2008|| 2008|| 2008|<br>|2008|| 2008|| 2009|| 2008|| 2008|<br>|2008|| 2008|| 2009|| 2008|<br>|2008|| 2008|| 2008|| 2008|<br>|2008|| 2008|| 2009|| 2008|| 2008|| 2008|| 2009|| 2009|<br>|2008|| 2

FETURN<br>DOGUS400 (COLORU)<br>"<sup>ALE S</sup>ESIFE" 61 RETURN - 5x505Ub450; GOSURT20: 505

-0; F 3+1 (F E = 6; RETLIF)<br>| 608UB400; EOLORU, J , " , 7; 505UB470; 605<br>|Р 2+1 : F E = 16; RETLIRN

.P.2=1:FC=16:RETURN<br>GOGUPFON:COLOR:V.6.7,2:GOGUB410;DOGUB32;<br>GOGUPFF1;P.2.P.7,P4,PC=1:RETURN<br>GOGUPFON:DOLOR:V,4,7,5:5OSUB420;GOSUBC7;

PROVIS := 7; RE TURN<br>GOSNI400; COLORO, 6, 5, 2: 505U8440; BOSUB210; 50

2018 Sell (PC=4) RETURN JUESD-: PS=1; PC=4; RETURN<br>| GOSUG400; ESLGR0; 3, 1, 1; RF.15HT1; PENI) | GOSUG470; GO<br>|-: GOSUB290; GGSUES20; P2=0; PE=31; RETURN

РСНИ РСФ311RETURN<br>«Б18R ISHTO: БОБЈЯ470; GOSUETS<br>О1RETURN

1 Trime Hanni<br>시 기: 1: 6:1 505U8420; GOSUB 190: GOSUB2<br>(Trima)

(TURN<br>), 5, 7, 7; R616NTO; 6OSUB44o; 605UBC¢<br>(FEIC1) AFTIKN

A 7.7, 4:609U947-4505U972-4609U67

----<br>060, 5.6, 2: 20.10410160045016001071<br>0600082401F1=01F2=11F2=7216ETURN<br>02916ETURN<br>=2916ETURN  $0.61$ GOSURAUDE

|-<br>|-<br>|1 THENF Z = LI D=1 H FL REF T.L.|

RSTURN<br>GOBUS400:COLORO, 1, 7, 6: BRIDHT1:GOSU8470:F4=1:F1 DOBUNGOOS ин<br>ХН СОЦОЛО, 7, 5, 3: 8R (БНТО) СОДЦЕ470) БОБЦЕТЕ sv: nt TURN<br>- 608UIN400; DOI, 060, 4, 7, 2; 008U8470; ((08U8260; PC=9<br>- 마수: IFU4+1 THENF2=1; 0+0; (LSEF2=0<br>- PCT:IRN

/ 010 688UP400:EDLDR0,2,5,3:585UB440:GC<br>7015 P4=116=5:1FU3=1THEHP1=1:0=0:ELGGP<br>7018 BET(GN

**Continue** 

1008.090.7.3.41509UR470+nmsign

22261871088<br>18720184001 COLORO、7, 6, 518R1GHT1 1 GOSUP4001 SGSUBT7<br>18720184001 COLORO、5, 3, 418GSUB4401 DOSU63201 PC=14<br>1841P2=11P7=010-111511 = 17HENP1 = 110+01 BLSEP1=0<br>141P2=11P7=010-111511 = 17HENP1 = 110+01 BLSEP1=0

 $0.51.803330 + 0.02437$ 

0:000.0R0.5.3.7:00SUB440:50SUB200:00SUB2 08UR4001DDL0R015.3,7:005UR4401505UR2001505UR2<br>1PC-71RETURY<br>GGUR4001DDL0R0.1.3,9:01505UR1001505UR3201608UR2<br>1PR-07HEME05UR460<br>FSR-07HEME05UR460

 $-\widehat{1}$ 

6429 RETURN<br>6440 GOSUP400:C<br>-0.05534.057.00

**COD AFTING** 

1080V<br>3031400: EDLORO, 3, 2, 4; GOSUB4arr; GOSU8200: GOSU62<br>-0: F4=1; PC=5: RFT(BN

OSUBACO-COLORO - 3 SUBSTRUTO CODUNAL ANN

C-18-ACTION

18:AETURN<br>|GOSUA400:COLORO,6,3,2,605UB410:BOSUB710:GOSUB<br>|NB24:/F2,FC=1:RETURN

508UB4001CCLDRD, ?, 7, 4: BRIDNT1; GOSUB440; 608UB24<br>8220: F7=0; FC=2; RETURN целя<br>7,5:86:16нТо:добна 250 GOGUP400: COLORO

TUMN<br>ROL 6, 5, 21605U642016081

13 YEAR TURN<br>1400 | DOLORO - T. J. Las BOSUBA TOI GOSURITO (1509UR)<br>13 YEAR FURN - T. J. Las BOSUBA TOI GOSURITO (1509UR)<br>15 DE 21 | RETURN<br>15 DE 21 | RETURN

-28<br>|0-2:1PU2×1THENF.-1+D=>+ELSEF2==<br>|RETURN

RETURN<br>608U64(кл. СОЦОА) (, 6, 2, 1 : 66 IGNT) | FENT (608U6470) GO<br>9 GOGUEZA () 605U6729) FC=27 **ILEOSUPCAIL** 

120+423FUC-11HENF4+12D-112ELSEF4-4

- RETURN<br>- GOSUPAHH EOLONI, 7, 7, 4; BR I SHTH GOSURA? sisi.

i. .<br>NT°UNE PIOLE<br>7449 FAILEN

FA TURN)<br>GORNAR-RELLO, CARE (S. 1979), 1980-1994 (S. 1980-1997), 1990-1992<br>GORNAR-RELLO, CARE (S. 1990-1993), 1991-1992<br>JACONAR-RELLO, CARE (S. 1990-1995), 1991-1992<br>GORNAR-RELLO, CARE (S. 1991-1992-1994-1995), 1991-1992-1

Suite page 23

OC DESCRIPTION OF CONTRACTOR EXPERIENCE RABUTTELMAMTT/FFRJJAV<br>RO DATALDRALRIC-DETREEOSTRRRICTAE 90 DATA1824121C2C4P7DPE05792810CDA<br>819FEE779200921121C34<br>100 DATA3FFA1B1BFE37201626121C2528 **INV URINADE OISISTE SAKY** BAB19FEES3904FEEA20<br>DATA0921131C353EF932201C3A131C

8220043632131C1820EE16 #2008363213161820FE19<br>120 DATA38073E1332131C181536121CB2

S0093C32121C1009FE0538

130 BATAGASCASTI PIPSERSTRAIPRAIR : DATAOA360432121C36<br>:DAB1932141CFEE4202D

140 DATA4F34151CB22920253EE632141C

2403F0210100CD151A3E01 150 547459151591511497880035945634

1000012015383215103414

RETURNIELL<br>60T0530<br>IFLI=1ANI

201109111-11007054

 $0.0158 - 11507054$ 

6010526<br>4220 GOTO536<br>5030 FORI=0

 $-21$ 

Thenecessed I.M. (GASPATTOM)

IO DATAIIOPOO2148183E1A010009E5CD2

20 BATA20543539CZ92064218614C052560

ACUUNGATTABAATUAREURU<br>30. BAYACDERGOIREIACORTECALISICORE

40 BATASAIAICEE LIZILICO IO IOOSCAZCRZ

TU URIRSRIRICEFIIZIILOIDIUOSLEZCDZ<br>FC91AFE3020083EF53220<br>50 DATAICC3AFI7E04BICIC0A0021891A0

IO DATALLOVOO21401B3E<br>FC96119768720F13E33CD

13000316619116018EDRO

GEF5EF24121C22BRO

SAEED? HOOGE MORGANIES

4711CFE31201426121C4F

70 DATACDA819FEE77920<br>51857FE3320192A121C24

BLBSFFEEAZOF479FE3520

2967 02100000 002200100<br>20 0216191421101028302220

150 DATA32151C21011422B800382A8P34<br>1A1C3C321A1C1B4AFEE7C2<br>160 DATA711736FA32201C1B0EFEF00A74

17FEF430053E0132161C2A 170 04TA121C373F110401E052201C3A15

SP-1+DB(F) = 1+DDTDS40<br>
3923 IFDR+1+DB(F) = 1+DDTDS40<br>
3923 IFDR+14NBCB=1ANDC2=1THENGUTFUTEHR4(2+BH), X, Y, 0<br>
1FL=1+DEFTAR40

3924 IFLA-1ANDCD-1THENC2-1:PRINT-CORDE LANCEL-1NETU

RN<br>1925 GOTOSJO<br>1925 INTVER INGENERATIFOUR TROUVER LE RON ENRILH<br>1986 IPTRI-INGENERATIFOUR<br>1986 IPTRI-INGENERATIFOUROJ<br>1986 IPTRI-INGENERATIFOUROJ<br>CLEI (OB (K) = ILROTOS40<br>1987 IPTRI-INGENERATION

CL=1, 08 (1) = 1 | 160 TG240<br>
3990 | FPM = 160 TG250<br>
3990 | FPM = 160 TG250<br>
3990 | FPM = 180 TG250<br>
3990 | FPM = 180 TG250<br>
2990 | FPM = 180 TG250 | 2000 | 160 TG251 | FPM = 160 TG2<br>
FL=1: ISETLISSA | FPFC=1 | 3000| = 15

- - FRY - FELI = I HINKL = I DRINLIN L = I HINGHL = I JTHENPIK INT " NEGARDE.<br>- Y AN GRUIX - FOI 5 " + OR IX I = I 1 I FOI = I THENGR I + I = I 318 ; RE TURN:<br>ELSERE TURN LBERE TUMM<br>3961 - GOTOSJO<br>3970 - IFFR» LANDCR» I THENGOTOS60 (ELSE IFFR» LÄNEE 1 = 1 THEN

4001 ΔΟΤΟΣΣΟ<br>4199 : ΜΟΚΩΝΑΣΙΟΙΩΩΤΟΣΟΙΟ<br>4210 : ΒΡΩΧΩΝΙΣΙΟΙΩΩΤΟΣΟΙΟ<br>NEBLSEIFTU-1ΑΝΣΩΡΗΩΑΝΩβΡ≈ΙΑΝΩΡΕΗΦΤΗΣΝΡΙΩΤΙ10,95,1λ,1

5449 | 1855)<br>1869 | MSTOWERSOO:1987816,16,19,44,15,224,27,246,21,48,<br>1850 | MSTOWERSOO:1984,64,24,44,16,44,46,44,96,4,206,1,145,<br>1850 | FORL:66(25670),4256+77;65,65,67,1,10,10,17;65,71,10,1

Door Instants - 1982<br>1970 - ESTORES PROGRAM EFTER DIE CORDE UN FRANZIS<br>1970 - ESTORES PROGRAM EN DORT DU CORDENT - 1987 CLUF E<br>1970 - EUR DRAMIN - ILUNE LANEE GLUUPE<br>1979 - FORTS-POPEREAGN I FLUET FREE DI CORD

R=115070540<br>| IFRE=1RNDSR=0THENG070550;ELSE1FRE=1AMSKR=1TheN

-<br>FL=1ANDPC=17THENPRINT

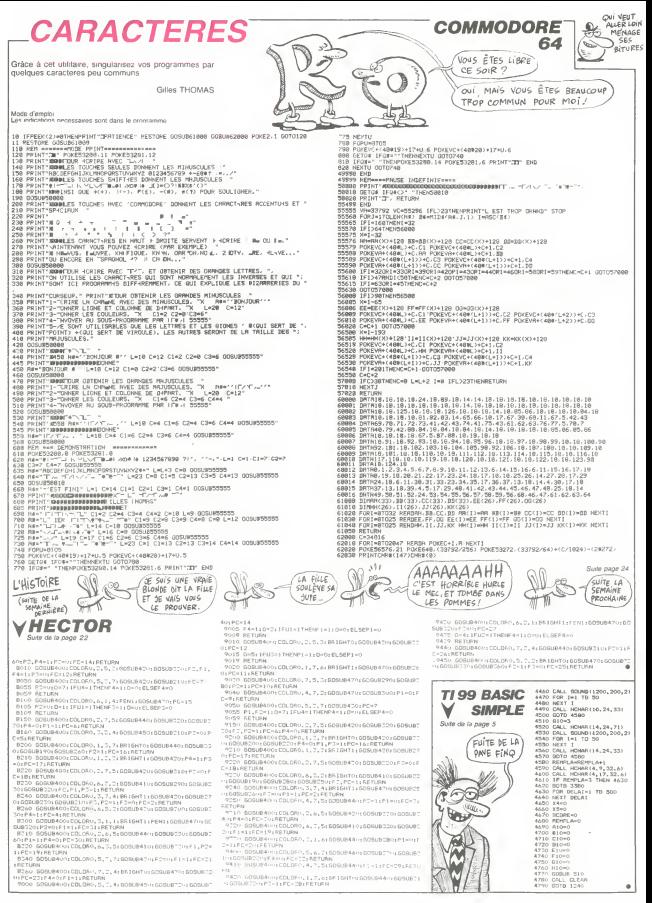

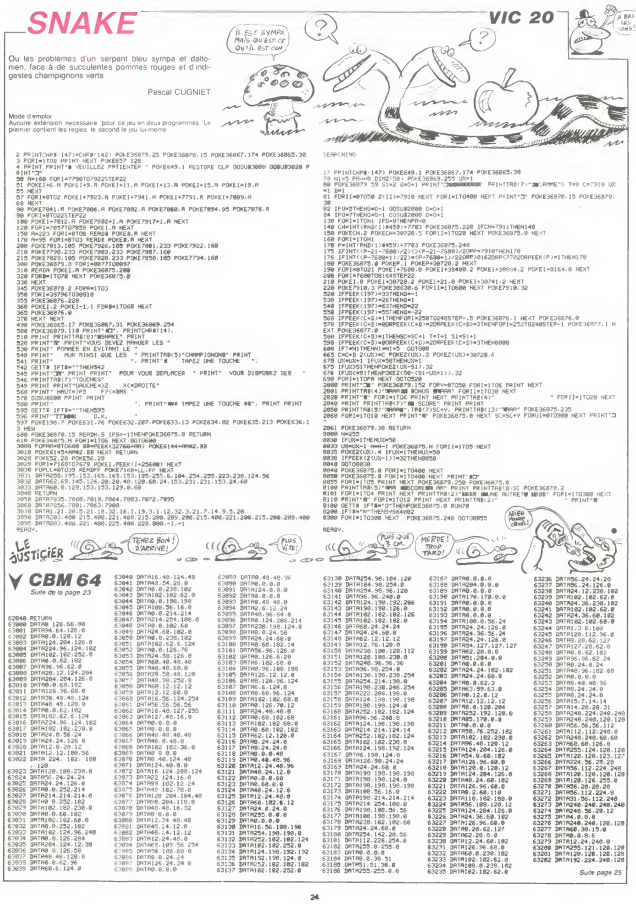

# **SAD SUN**

Qualques siècles en arrière, le capricieux pharaon<br>"Tout en carton", décide la construction de sa pyramide<br>en blocs de pierres ranssimes. Devinez un peu qui est chargé de leur découverte ?..

Fric PARTOT

1.1.11-11-0.1NT(RND+01F+1.01:: NET)<br>-- CALL DELSPRITE(428)/: CALL MAGNIFY(1

)<br>50 CALL COLOR(#1,0)1: FOR I=4 TO 27 ::<br>ALL COLOR(#1,4):: NEXT | «» CALL COLOR(

THE CHEL MULTIMETRIPOLOGIC PUBLICATIONS

it PHO<br>80 VIEW/15-1 it CIM2 it 9010-420<br>100 DE VIDHO THEN 1040<br>100 DE VIDHO THEI, DALL DEVERTIBILIS<br>2011: 00008-020 it EALL BEAREN(2111-801

25): 1508-0 202 |- 170-18<br>|20 F60 |-3 70 27 :: CALL POTION:41.1NT|<br>|20 F60 |-3 70 27 :: CALL POTION:41.1NT|<br>|20 H10.0|<br>|20 HTTUHK

F )<br>CALL DELEPRITE(ALL)11 CALL CLEAR 11<br>L MADNEFY(2111 CALL BPRITE(428,01,3.1<br>1,256/2111 DOTO 1460 JAN 70 31 11 TE<br>FORD47141 11 IF TE/2 THEN DWAS ELSE<br>FORD47141 11 IF TE/2 THEN DWAS ELSE

-34<br>CALL HEHARTI,J.CAOS: NEXT J 31 NEXT :<br>L2O CALL HOMARCO,1,96,160111 CALL HOMAR<br>(1,1,96,64)1: FOR AHI TO 3 II DALL VOMAR<br>(1,8,96,20)1: NEXT A 11 CALL VOMARCI,32,

4)<br>CALL VEHARITS, 4, 32, 17711 CALL VEHARITS

 $\begin{array}{ll} \alpha_{11} & \alpha_{12} & \alpha_{13} & \alpha_{14} & \alpha_{15} & \alpha_{16} \\ \alpha_{21} & \alpha_{22} & \alpha_{23} & \alpha_{24} & \alpha_{25} & \alpha_{26} & \alpha_{27} \\ \alpha_{32} & \alpha_{33} & \alpha_{34} & \alpha_{35} & \alpha_{36} & \alpha_{37} \\ \alpha_{43} & \alpha_{43} & \alpha_{43} & \alpha_{45} & \alpha_{46} & \alpha_{47} \\ \alpha_{51} & \alpha_{52} & \alpha_{53} & \alpha_{54} & \alpha_{55} & \alpha_{$ 

(\*1,5)<br>200 : John II, IV Vičko THEN 1040<br>200 : John II, IV Vic CALL MOTION(\*1)<br>200 : John IF Ak-1 04 0x-1 THEN 700 BL<br>(ALL OILE IF Ak-1 04 0x-1 THEN 700 BL

090<br>CALL COIMO181.03.10.03D31: IF AGD=~1

TENEZ BON! ((4)

 $28$ 

 $\geq$   $\leq$ 

-----------------<br>Jean TABLEAU 

7)<br>|CALL JOYST(1,X,Y)|| CALL POTECHISI|<br>|HI CALL COLIET:| CALL DOINCIALL,MITT<br>|HILL COINCISI|42,IO,J)|| IF Je-1 THE<br>|CALL COINCISI|42,IO,J)|| IF Je-1 THE

considered a communication of the

uur -u viegipe eri ues eft evitati<br>LOUR le nuage annose en nassa Chinese and the mange wave the mange of the state of the state of the state of the mange of the state of the state of the state of the state of the state of the state of the state of the state of the state of the state of

TU AS UN QUART D'HEURE.

VA VITE ME RAPPORTER 17 MILLIONS

now also cur in transa an has an duriant las notation of las obantes

Mode d'arrolo

Mode d'arroloi<br>Ce jeu comporte 4 tableaux<br>Tableau 1 - vous étes en bas et vous devez prendre la cle en haut

as which debts contains 

THE REPORT OF THE MANUFIND OF THE REPORT OF THE REPORT OF THE REPORT OF THE REPORT OF THE REPORT OF THE REPORT OF THE REPORT OF THE REPORT OF THE REPORT OF THE REPORT OF THE REPORT OF THE REPORT OF THE REPORT OF THE REPORT

0.<br>Demografia eta antze

:: PER :: 1 :: PEA :: NDHAR(2,1,40,32);)<br>RENOGRIZE :: 60,24, NDHAR(2,1,40,32);)

MLS MORENT (\* 1876)<br>1971 - Jan Berling, amerikansk politiker (\* 1838)<br>1981 - Amerikansk politiker (\* 1837)<br>1982 - Amerikansk politiker (\* 1837)<br>1982 - Amerikansk politiker (\* 1838)<br>1983 - Amerikansk politiker (\* 1838)<br>1983

ELDS 200<br>R==1 THEN IF R=1 THEN 330 ELBE CA<br>ITE(47,35,7,160,256/2):: R=8+1 II<br>ITICN(81,0,0):: SOTO 230

240<br>-A TO 20 STEP 4 11 GALL HOWATT<br>-1 REST L 11 0070 200

REN boarte !<br>IF RHI THEN CALL GENTTEERT 24, 2, 11, 2

- HARRISCHE-VIERD († 1976–1978)<br>1961 - Colonia J. Jaar Call, Elean († 1981)<br>1961 - Colonia J. Jaar Call, Elean († 1982)<br>1974 - Prizist Call, Emittiege († 1927)

-- x56/2)<br>280 PDR IH: TO 1000 FA NEXT I ++ DRLL SP<br>280 PDR IH: TO 1000 FA NEXT I ++ DRLL SP<br>RIECHRIZEN<br>.1.2198:251

1,21+R.25)<br>No FOR 1+4 TO 27 :: DRLL SPRITE(#1,140)

LE JUSTICIER FAU SECOURS!

m

ค่ **V CBM 64** 

Suite de la page 24

282 34174128.68.69.68<br>284 341768.68.68.68.68<br>285 3417656.112.224.0<br>285 3417656.112.224.0<br>286 3417616.112.224.0<br>287 34174126.122.122.122.122<br>289 34174126.128.225.0<br>289 34174126.128.225.0<br>289 341741.6.00 08198.8.8.8<br>1818248.56.20.1<br>18184.8.8.68.69<br>181868.60.68.66 120.12 з. 1977548 68.465 (485 - 1978)<br>197768 - 124.254 (485 - 124.47 (485 - 124.47 (485 - 124.47 (485 - 124.47 (485 - 124.47 (485 - 124.47 (485 - 124.47 (485 - 124.47 (485 - 124.47 (485 - 124.47 (485 - 124.47 (485 - 124.47 (485 - 12

2011240, 120, 120, 69<br>2011040, 69, 126, 126, 127<br>2011040, 128, 129, 129, 139<br>20110418, 69, 60, 129, 139<br>20110232, 232, 130, 130<br>20110232, 232, 130, 130<br>20110233, 233, 233, 233, 233<br>20110233, 233, 233, 233 DRTRSS.ST.36.36<br>DRTRSS.ST.36.36<br>DRTRSS2.120.126.127<br>DRTRL27.127.123.121 62225 Britain: 2012 (1918)<br>62227 Britain: 2012 (1918)<br>62227 Britain: 2012 (1918)<br>62225 Britain: 2012 (1918)<br>62225 Britain: 2012 (1918)<br>6323 Britain: 2012 (1918)<br>6223 Britain: 2012 (1918)<br>62232 Britain: 1918 (2018)<br>6223 Bri 2010 124 238 248<br>
FIRING 124 238 2<br>
FIRING 156, 112, 248<br>
FIRING 156, 237 12<br>
FIRING 156, 237 12<br>
FIRING 16, 227 12<br>
FIRING 112, 224 0<br>
FIRING 112, 224 0<br>
FIRING 112, 224 0<br>
FIRING 113, 224 0<br>
FIRING 113, 225 0<br>
FIRING 113 63336

 $-60$ 

 $\mathcal{P}$ 

 $128.68$ 

63354 INTR23, 120-130-120<br>63354 INTR23, 120-120-120<br>63352 INTR54, 24.56-56<br>63352 INTR54, 24.56-56<br>63358 INTR54, 24.56-56<br>63358 INTR54, 24.56-56<br>63358 INTR54, 120-120-120<br>6336 INTR54, 120-120-120<br>6336 INTR54, 120-20<br>6336 IN 2017022-124-222-8<br>DRTN123-24-250-8<br>DRTN12-24-240-8<br>DRTN12-1-7-20<br>DRTN124-240-120-1<br>DRTN124-240-120-1 ENTR124, 249, 129, 126<br>ENTR129, 129, 129, 126<br>ENTR127, 112, 224, 152<br>ENTR28, 8, 3, 31<br>ENTR248, 248, 255, 8

07422 081886.272.28<br>62438 081885.2.2.2<br>62431 08188.0.2.2<br>63432 0818824.192.192.192<br>63433 08180.0.192.192

- - -

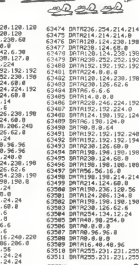

0.3309<br>63306<br>63306<br>63300<br>63300

63518

 $n = 1$ 

CIH OF BERTH

CLEST COMME SI

BON MATTRE! T

-3

MONSIEUR MONT

C'EST LUTTRE SI<br>C'ETAIT FAIT MON

**TI99 BASIC FTENDU** 

أياد

6% 760<br>| CALL MOTION(01,0,0,02,0,0)|| FOR 1-2<br>| III CALL SCALL SCARENTLY|| CALL<br>| VIEWTE-|| CALL SCARENTLY|| CALL LOCATER|<br>| VIEWTE-|<br>| CALL LOCATE(01,20,25)|| CALL LOCATER<br>| VIEWTE-|

|<br>|0 CALL VOHATEL2,96,24) | CALL VOHATE|<br>|0 CALL VOHATEL2,96,24) | CALL NOHATE|<br>|3,32,281 | CALL VOHATEL2,3,32,281 ||<br>|3,32,281 || CALL HOHATEL2,3,32,281 ||

)<br>920 CALL JONST(1,X,Y)() CALL AGTION()<br>1927: CALL INC () CALL COL(A)() CALL CO<br>30 Sho, C)(( )? AH-1 OR OH-1 THEN 936 EL

-2011 - 2012 - 2014 - 2015 - 2016 - 2016 - 2016 - 2016 - 2017 - 2018 - 2018 - 2018 - 2018 - 2018 - 2018 - 201<br>- 2018 - 2018 - 2018 - 2018 - 2018 - 2018 - 2019 - 2018 - 2018 - 2018 - 2018 - 2018 - 2018 - 2018 - 2018 - 20<br>-

 $\begin{picture}(120,110) \put(0,0){\line(1,0){10}} \put(15,0){\line(1,0){10}} \put(15,0){\line(1,0){10}} \put(15,0){\line(1,0){10}} \put(15,0){\line(1,0){10}} \put(15,0){\line(1,0){10}} \put(15,0){\line(1,0){10}} \put(15,0){\line(1,0){10}} \put(15,0){\line(1,0){10}} \put(15,0){\line(1,0){10}} \put(15,0){\line(1,0){10}} \put(15,0){\line$ 

**MARINE TANK EALL** . . . . . . .

|<br>|110 RESTORE 1140<br>|120 READ RANLEOLLORT || 1F ERT-0 THEN 1<br>|20 REAF FALL HENGELBANLEOL+3.ENTILL OFT

20<br>| 0070||1190|<br>| 0070||11||11||11||21||21||21||21||21||21|<br>| 0070||11||11||21||21||21||21||21||21|<br>|007||21||27||13||14||15||12||21||21||21|<br>|11||21||21||27||13||14||15||12||23||25|

4, 16, 113<br>1160 10376 - 13, 14, 113, 15, 15, 15, 16, 13, 113<br>1160 10376 - 13, 15, 15, 15, 15, 16, 17, 18, 17, 18, 12<br>1170 10376 - 13, 15, 110, 110, 14, 14, 111, 15, 13, 111<br>17, 15, 173, 14, 16, 120, 15, 17, 120, 16, 16, 12

, 15, 120<br>80. BATA 16, 15, 115, 13, 16, 115, 14, 17, 115<br>, 16, 115, 0, 0, 0

1,18,115,0,0,0<br>190 CALL COLOR(11,6,14) : DALL COLOR(11<br>14,11 : CALL COLOR(11,6,14) : 2<br>100 FOR 1=1 TO 8 : CALL COLOR(1,16,11)

<u> SOL</u>  $\overline{\bigcirc}_{a}$ 

 $214.214$ 

 $214.0$ <br> $230.198$ <br> $55.0$ <br> $230.198$ <br> $252.192$ <br> $252.192$ 

224,192

 $100.100$ 

, 0<br>,214,214<br>,60.8 0.0<br>20.56<br>34.8<br>30.190

 $\sim$ 

200 AS-780 Brahom (1960) 11 PDF 1-828<br>200 FBF 1-1 DAL CHARLIAN 11 HEXT 1<br>200 FBF 1-1 TO 4 is FBR 3-1 TO 4 is CAL<br>300 FBF 1-1 TO 4 is FBR 3-1 TO 4 is CAL<br>300 CALL 10 HEXT 3 is NGT 1<br>400 CALL 171 - FBR00 NP is CALL 00011 FB1

TO SLSE 1370<br>TY-18 TO 1 STEP -1 11 CALL DELS

TOUCHE PAS AU PERE Sure page 26

DE MES ENFINITS TO T

×Q

61<br>FerensengegedföΩt i: Pomt belva

AT(0,13);"SADSUN" () CALL semilore<br>2,12,192/2,120)<br>FOR I=5 TO 7 () CALL COLOR(I,1Au1);

: NEXT 1<br>1320 CALL DWR (136, "191900FF99962466") (;<br>CALL DWR (132, "67)F3F7F7FFFFFFFFFFFFFFF<br>FF3F IFG7B6F8FCFGFEFFFFFFFFFFFFFFFFFFF

-)<br>1330 CALL MOTION(018,-1,0)<br>1330 CALL MOTION(018,-1,0)<br>24 THEN 1330 SLEE (340<br>24 THEN 1330 SLEE (340<br>24 THEN 1330 SLEE (340<br>1330 SALL MOTION(01,0,0,0); PER 3-1 D 1<br>1330 SALL MOTION(01,0,0,0); NSXT 5<br>1330 SALL MOSTICON(01

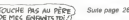

# **LA CHENILLE**

Encore una foie dama chandla francia de vitammes a Encore une tots, dame chemile triande de vitamines a<br>besoin de votre aide pour sortir de son labymithe Amis<br>des bêtes à vos iovaticks !

J.R HERPELDINGER

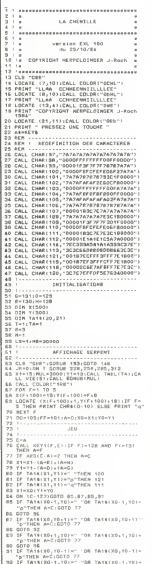

LA CHENILLE

HARRIS SALUP

**TI99 BASIC** 

**ETENDU** Suite de la page 25

"p"TeEN A-N:EDTO 77<br>93 IF TAT&(XO:1,YO)="q"Them 111<br>94 IF TAT&(XO:1,YO)=" "DR TAT&(XD:1,YO)=<br>"c="THEM A-R:EDTO 77  $\begin{minipage}{0.9\textwidth} \begin{minipage}{0.9\textwidth} \begin{tabular}{|c|c|} \hline & & & & & & & & \\ \hline \multicolumn{2}{|c|}{0.9\textwidth} \begin{tabular}{|c|c|} \hline \multicolumn{2}{|c|}{0.9\textwidth} \begin{tabular}{|c|} \hline \multicolumn{2}{|c|}{0.9\textwidth} \begin{tabular}{|c|} \hline \multicolumn{2}{|c|}{0.9\textwidth} \begin{tabular}{|c|} \hline \multicolumn{2}{|c|}{0.9\textwidth} \begin{tabular}{|c|} \hline \multicolumn{2}{|$ 8. . . . . . . . . . . . . . TUPAIRT - \*<br>SDR 1=FF TO OD<br>LOGATE (X(I)+1,7(I)+18);PRINT - -;<br>NSXT I  $\begin{array}{lll} \texttt{1} & \texttt{1} & \text$ 144 MEXT 2<br>145 FOR 1-CHUL-CHITO 0 STEP -100<br>146 EALL BONURCELLPTHPTLC100ANICALL SCO - RECPTI<br>47 HENT I<br>48 EPF4=BPT6CT The contract of the contracts of TOR 1-2 TO 21<br>LOCATE (I,15) (PRINT EFF4<br>NEXT 1<br>COTO 64<br>Therefore the contract of the contract of the contract of the contract of the contract of the contract of the 

1850 ENLL CHARISA, 000000000042580811<br>1570 CALL CHARIST, CSREGODARSPROTI<br>1570 CALL CHARIST, 0555000008499370211<br>1570 CALL HOWRIST, 055 STEP 10<br>1570 CALL HOWRIST, 06.1 SANT 1 CALL HOWRIST<br>11 PERT 1

150 STOR<br>151 | P. L. B. BERENTIFIN DE PARTIE<br>153 | P. L. B. BERENTIFIN DE PARTIE<br>153 | P. L. B. BERNING | CO. B. COR<br>150 | P. L. B. BERNING | CO. B. CORONATION<br>157 | NOTES | CO.NICI-DESERT | PATRE UNE AUTRE P<br>157 | NOTES | 170 - Willie Theory (1976)<br>1811 - Paul Carl II, amerikan bernaria (1976)<br>1811 - Paul Carl II, amerikan bernaria (1976)<br>1811 - Paul Carl II, amerikan bernaria (1976)<br>1820 - Paul Carl II, amerikan bernaria (1976)<br>1820 - Pau 

1770 CALL CHRE(111, "0102070F1F3F7FFF")<br>1780 CALL CHAR(120, "FFFEFFFFFFGGGORD")<br>1790 CALL CHAR(121, "FEFFFFFFFFFFFF")<br>1890 CALL CHAR(101, "BECKFFFFFFFFFF")<br>1810 CALL CHAR(103, "OSSCREPFFFFF600")<br>1820 AELLIN

,<br>,,,,,,,,,,,,,,,,,,

**EXELVISION-EXL100** 

Œ

 $OH<sup>1</sup>$  LA BELLE VITAMINE!

277 DATA "a já = a e e a a c i ="<br>272 DATA "a ef i = i js: i = a e ="<br>273 DATA "a ="<br>28 DATA "a ="<br>28 DATA "a ="<br>28 DATA "a ="<br>282 DATA (0,3 (0,18,3),19,19,19,19,19,19,19,19)<br>280 DATA (0,3 (0,18,3),19,19,19,19,19,19,19,19 o est .2,20<br>38 0676 18.2.17.6.15.8.13.10.17.12.15. 334 DATA "ar "ar minimpi ipanis ire"<br>334 DATA "a minimpicanonicale a"<br>335 DATA "a minimpicanonicale a"<br>333 DATA "a minimpicanonicale a"<br>234 DATA "atominicale individuale"<br>335 DATA "atominicale individuale" 6,6,16<br>236 0878 8,8,8,14,10,4,10,18,11,3,11,11<br>237 9878 14,6,14,16,16,16,2,16,5,16,12,16 338 T+1:MH+20:REBTDRE 315:COUL+-11H-1 **COLOR CONTRACTOR** 244 CALL COLORITOCHMT)<br>245 LOCATE (6,10):PRINT USING-4998888 00<br>348 EUREAD<br>345 EUR BONUSCRES<br>350 C1 350 C16="0CMH"<br>351 C26="0bMH"<br>352 IF 85:=305 THEN C16="0kMH":C28+" DSS CALL COLORICIS ILOCATE (R.11) LPETH 354 CALL COLDRICORA) (LOCATE (0,11):PRINT<br>USINGTABBAT, AR 23 (1915)<br>1958 SUATHO<br>1959 SUATHO<br>1959 PRAINT (19<sub>6</sub>12) LORLL COLOR! "ROH")<br>1959 PRAINT (19512) LORLL COLOR! "ROH")<br>1959 PRAINT (19<sub>61</sub>23) LORLD<br>1953 PLUELING (1954-1959) PRAIL COLOR! "ROH")<br>1953 PLUELING (1954-1959) PRAIL .  $P$   $\mathcal{P}$   $\mathcal{P}$  PLUS  $\frac{\frac{1}{2} \frac{1}{2} \$ TARD  $\begin{array}{l} 2.080\, \, \mathrm{cm}^{-2}\, \mathrm{cm}^{-2}\, \mathrm{cm}$ 

AMINES C'EST

Pay Mai<br>Mai<br>D Mai

# **DOMINOS**

Dominez votre ORIC aux dominos sans vous miner c  $(bot)$ 

Francois HORNY

ومادوه Mode d'emplo:<br>Y en a pas debrouillez-vout

**REM**<br>REM

٠

6ó

 $n \leq n$ 

**NEXT** 

3 REM - #4 LUNINU ##<br>4 REM -<br>5 REM - FXANLOIS NURNY<br>6 REM - 60200 MULHUUSE<br>7 REM - 60200 MULHUUSE 386<br>381  $392$ u ken<br>12 CLS-PRINT PING<br>12 PRINTCHR®-4∋ CHR®-27)″J<br>INSTRUCTIONS™:CHR®-4> PRINT PR INT<br>14 PRINT"Ce seu de dominos ae sou<br>e aeul contre l'ordinateur," PRINT<br>10 PRINT"Pour souer vos dominos i<br>1 mufit — d'entrer les coordon l muits<br>ness,"<br>20 PRINT- PRINTEXEMPLE - "PRINT<br>20 PRINT" - 3 ou R3 Pour la lere<br>22 PRINT" - 65 Pour la Zene lise<br>22 PRINT" - 65 Pour la Zene lise<br>e-"-WATHTEL UNUS DE POUVEZ PAS JO e."\*PRINt<br>"24 PRINT"Si vous ne Pouvez Pas<br>wer aPPuyez " sur 'P' Pour Pioc us pour":<br>26 PRINT" Passer - votre tour (si<br>"tous les dominos ont - ete Pioche<br>s)," PRINT ," PRINT<br>8 PRINT"Si vous ne voulez Plus J<br>-- ------- --- --- 'F' " cuer, applues aur "F","<br>35 PRINT PRINT PRINT" RPPUYEZ SUR<br>"SPACE" POUR COMMENCER,",<br>37 IF KEY#"" THEN E=RND(1):GOTU )?<br>38 CLS GOSUB 2500 RESTORE PAPER 6<br>TNK 7 49 DTH DEC 283 DC 283 BC 283 DC 243 L (24)<br>| 45 FOR R=1 TO 63 READ AM NEXT GOS<br>|10 2660 U@ 2660<br>-50 MiRES-PAPER 4-GOSUB 1200-J∞0 O<br>-61 Ti∞0-V1∞0 DO≖16-R1≕0<br>-55 CURSET 155,55,0 CHHR 49,⊎,1-CU  $\sim$ 1<br>61 REM 8 DOMINOS POUR ORIC<br>65 FOR R=1 TO 8 OKR)=MKR)<br>90 JKRJ=MKR+9)<br>90 CURSET R#27-10,155,0 GOSU8 13<br>100 CURSET R#27-10,155,0 GOSU8 13 m<br>110 REM 8 OOM!NO6 POUR LE JOUEUR<br>130 POR 1≖1⊺O2 CNAR ASCOMIU≴C⊍K.<br>8/J>10 NEXT A≸∝ 1234562α° LURSET ∠4. 19678<br>182 FOR R=1TO8 CHAR RSUCHIDRAB.R<br>193 CURMUY 27.0.3 MEXT<br>143 CURMUY 27.0.3 MEXT<br>148 RB=2 RB=1TOR R=1TO2 CURSE118.1<br>48+CRE28.AB CHAR RSUCHIDRAB.R.1.3 e F  $\alpha$ .: тех:<br>150 X=1 X1=129 x2=65 x3=167 x4=65<br>Р1=-19 Р2=19 PI=-19 P2≐19<br>165 REM RELIERLME DU > DOUBLE<br>165 REM RELHERLME DU > DOUBLE<br>178 IP O(R>HDDCX) TNEN LUTO 210<br>180 NEXT CLS PRINT-PRINT" - RVE2-V<br>US\_LE DOUBLE"7-X"(D/N) ?'; PING G E: 28<br>- 198 IF 08="0" THEN CO=1 GOTO 388<br>- 195 IF 08<->"N" THEN GET 08 GOTO 1<br>98 N 40<br>204 O NEXT<br>COMMENCE IT COMZ<br>COMMENCE IT COMZ<br>220 FOR IMITOIZ DRAW 22.0.0 LURRO<br>220 FOR IMITOIZ DRAW 22.0.0 LURRO<br>225 CURSET 140.65.0 COSUB 1300<br>225 CURSET 140.65.0 COSUB 1300 250 OLRJWD<br>295 REM CHOIX DU JOUEUR<br>300 CLS PRINT" – A VOUS DE JOUEZ I"<br>385 PRINT PRINT" **CONTRACTOR** JOUEZ-VOUS ?",<br>350 GET 05<br>353 IF 05-TP" THEN 1750<br>354 IF 05-TF" THEN TEXT PHPEN 7 1 MR 8 MH2<br>|355 IF QB+"A°THEN C+1 0OTO 376<br>|368 IF QB+"8°THEN C+∠ 6OTO 376<br>|365 Q4YALL0B; IF OC9 AND 6/0 THEN<br>|241-GOTO 372 C#1 GOTO 356<br>366 GOTO 356<br>370 PRINTO®, GET UN × 372 COMVALIGATION COMPLE CLS

IF C=2 THEN CC=CC+8<br>IF JKCCJ=0 THEN 380<br>IF COK31 THEN GOSU6 1310<br>IF CO=1 NHO JKCCJK3000 X300<br>IF CO=1 NHO JKCCJK300XX3 II au<br>Then 388<br>419 CURSET C1#27-11, 145+(L120 J.V 419 CURSET CI#27-11-14544 UR20 AU<br>COSUB 908<br>#-BIGNT#CS#-11-100H=#HLEFI#CS#-12-1<br>#-BIGNT#CS#-11-100H2<br>#-BIGNT#CS#-11-100H2<br>#S28 MCC20UB 2008-60T0530<br>#S28 MEAT<br>#COSUB 2008-60T0530<br>#S28 RH1 TO 5 PIN, MH1T 40 NEX<br>#CATULOR RH1 S20 PUK K⊕1 TU Ə PIMA HMIT M6 TALI<br>FIPING<br>S22 CLS PRINT PRINT″ (RRNO)<br>FYOUS AVEZ GRGNE," IF OP V TNEN I aga<br>523 FOR F=1TO O IF O\F Hy THEN 52 Set IF Fry THEN CURRET FR22-8.30<br>524 IF Fry THEN CURRET FR22-8.30<br>525 FOR T=1T02 CHMR HSL/HIJGE URIN<br>525 FOR T=1T02 CHMR HSL/HIJGE URIN<br>526 NEXT COTO 1990<br>530 ELS-PRINT PRINT<br>530 ELS-PRINT PRINT - ปองกรมศา ครบกา<br>CMIS...",<br>- GOSUB 1000 IF Yel THEN Yen XI) **B GOTO 200 D WUILD FURE** P MY FOR R=1 TO 0<br>532 FOR R=1 TO 0<br>540 IMB=LETBKUBKOKROSAJJ<br>540 IMB=RIGNTBKOKROSAJJJ<br>550 IF NBH Y=1 GOSUB 1235 KUH0<br>MB=05 TMEH Y=1 GOSUB 1235 KUH0<br>560 IF Y=1 TNEH Y=0 GOTO 700 HE-GE THEN T-1.<br>500 IF YO THEN YOU CON ....<br>500 HEM TIGLIE DYGE C<br>500 HEM TIGLIE DYGE C<br>500 CLS IF DOC20 THEN PRINT PRINT<br>500 CLS IF DOC20 THEN PRINT WITU 5 08<br>303 IF KO≖I THEN 1910<br>505 CLS PRINT PRINT" 585 CLS-PRINT PRINT"<br>PEUX PRS JOUER, "-ZAP HAITIUG KUH 619 NEXT<br>628 Dec 1: IF Om 17 THEN Om 16<br>628 JPC Revel Times 50<br>638 JF O.R.X-20 THEN 650<br>545 JE O.R.X-20 THEN 650<br>545 JE O.R.X-20 THEN 650<br>528 JF R:9 THEN COMPOST 682<br>788 JF R:9 THEN COMPOST 682<br>710 COMPOST COMPOST 6822-11. , clac\_uuRati (M-075g/−11/15/0<br>710 GOSU0 900<br>700 O(R)\*0 FOR 1≈1 TO O IF O(1)<) THEN 300 нâ E CURDET XSIX®IE<br>|930 IF XeITHEN AB=LEFTB(5B.1) ELS<br>|930 IF XeITHEN(1=X1+P1+G0TU940<br>|935 IFX=1THEN(1=X1+P1+G0TU940<br>|940 IF P4=1 TNEN P4+0+KETURN  $\begin{array}{l} 540 \ 17 \ \ \, 17 \ \ \, 944 \ \ \, 17 \ \ \, 1884 \ \ \, 1094 \ \ \, 949 \ \ \, 1094 \ \ \, 1094 \ \ \, 1094 \ \ \, 1095 \ \ \, 1094 \ \ \, 1095 \ \ \, 1094 \ \ \, 1095 \ \ \, 1094 \ \ \, 1095 \ \ \, 1094 \ \ \, 1094 \ \ \, 1094 \$ RN<br>1888 REM HAHLYSE D WYC<br>1883 IF PJHU THEN RETURN **ELSE FRI** TOOS FOR PHITOLOGINALESTIK DIR OF HISTORY PRESS PRESS PRESS PRESS PRESS PRESS PRESS PRESS PRESS PRESS PRESS PRESS PRESS PRESS PRESS PRESS PRESS PRESS PRESS PRESS PRESS PRESS PRESS PRESS PRESS PRESS PRESS PRESS PRESS PRESS

- se mariae marinen per<br>1821 FOP 141 TO FJ<br>1822 IF N≸me∰ anb PJ∰ 15-DB DANT

 $\sqrt{\frac{H_{\text{F}}}{H_{\text{F}}}}$ C'EST PAS DU SEU أستعسد SS=198-98 X=1 7=1 RE1URN<br>
1823 IF MS=26 HMF PJB+1<br>
1823 IF MS=26 HMF PJB+1<br>
1824 IF MS=2 Y=1 RE1URN<br>
1824 IF MS=2 Y=1 RE1URN<br>
1824 IF MS=2 7=1 RE1URN<br>
1825 IF MS=2 7=1 RE1URN<br>
184-18 PJB - 10 PETURN<br>
184-18 PJB - 10 PETURN չնածը հանդիս էր։<br>1928 Martin Xel - ու - ու<br>1929 Martin (1917 թ. 1884-1891 թ. (մթ. 1882<br>1929 Martin (1918-1884 թ. 1884-1891 թ. 1884<br>1938 IF Martin TND Young 1948<br>1935 IF Martin (1. 1968 թ. 1894-1899) 1038 NEXT AL<br>NBL:NS THEN DISK 1040 IP NB∖205 INEN 1050<br>1045 FOR I≖1 TU PJ<br>1045 IF MB=PJ\$⊦1: TNEN >\$πNB+NB X<br>2'Y≖1 RETURN E THE CLIVIN<br>1858 NEXT<br>1858 IF MB()AB THEN 1868 1850 IF MAKZAN THEN 1858<br>1853 FOR INI TO PJ<br>1855 IF NWHPJWKI I HEN SWHNG+MG X<br>1858 NEXT 1058 NEXT<br>1868 FE MBK/8B THEN 1108<br>1863 FOR THI TO PJ<br>1863 FOR THI REPUBLIC<br>207H REXTURN<br>1868 NEXT<br>1868 NEXT 1869 MEXT RIRETURN<br>1200 REN MELANGE LES UOMINOS<br>1200 REN MELANGE LES UOMINOS<br>1210 FOR R\*1 TO 24 1210 POR R\*1 TO 24<br>1220 XX≈RMDK17829+1 IF UCXC,≔1 TN<br>N MCRJ\*XX DCXX2™0 ELSE 12∠0<br>1230 HEXT-X×24 à 1248 FOR R=1 TO 28<br>1248 FOR R=1 TO 28<br>1258 TF DCR >=1 TNEN XeX+1 NK X HAK **CR2=8**<br>1269 HEXT RETURN 1388 DRAW 18.6.1 DRAW 8.11.1 ORA<br>-18.8.1 DRAW 8.-11.1 CURMOV 9.8.3<br>DRAWA:18.1<br>1385 CURMOV -7.-0.3 RETURN 1305 CURMOV -2,-0,3 RETURN<br>1310 MBM PLACE LES DOMINDS JUJES<br>1310 MBMLEFTWCDWCJKCCJ>,1)<br>1320 MBMRIGHTWCDWCJKCCJ>,1)<br>1330 IF NMKJ90 THEN EXPLODE ER\*1 K<br>RW PND MNKJ90 THEN EXPLODE ER\*1 K 200 PMD PRIVATE THET system in Section 2013<br>1930 PMD Private PMD Rends / THEN Sent<br>1930 PE Rends Ry DRIVER THEN Sent<br>1934 PE Rends Ry<br>1945 PE Rends Ry DRIVER THEN Sent<br>1945 PE Rends Ry DRIVER Sent<br>1956 PE Rends Ry DRIVER S \*\*M\*:X\*Z:KEIUKN<br>1350 IF N#\*M\* AND N#\*0\$ TNEN S\$\*N<br>\$\*M# X\*2:KETURN<br>1355 IF N#\*M\$ AND N#\*N\$ TNFN S&\*N - 1355 IF NB⇔MB RND NB∞RB TNEN SB∞N<br>- B+MB X=1×RETURN<br>- 1368 IF (RB∞NB OR AB∞MB) NND ∟RB≈ **B OR BE-MB**) THEN GOTO 1600<br>1365 IF ME-BE THEN SE-ME+HB X-2 R EIGHN<br>- 1375 IF NG-FG THEN SG-MG+HG X=1 K<br>FTURN OR IF REVOS THEN SERIESES ON N **STIRN** LIGGE IF Y=1 THEN 1365<br>1605 CLS PING PHINT PHINT" OU PLA<br>CEZ-VOUS CE DOMING (1-2) ( 7, GET CEZ-VOUS LE UNINH -----<br>1610 IF VERTIT AND MORPH THEN SOM<br>1610 IF VERTIT AND MORPH THEN<br>1615 IF VERTIT THEN SOMMONS AND<br>1615 IF VERTIT AND NORTH THEN SOM<br>PETURN RETURN<br>1620 IF OBA"2" AND NB4BB THEN SB-<br>NB49B Xa2 RETURN<br>1625 IF UBTURN<br>RETURN<br>RETURN RETURN<br>1630 GOTO 1605<br>1646 REM 8 BURDULE ST UN EST MU<br>1646 REM 8 BURDULE ST UN EST NU<br>1656 CORSET 15,42,1<br>655 DRAM 9,22,1 DRAM 9,6,1 (404)<br>8,-22,1 DRAM 9,0,1 CURMOV -7,-9,3<br>1660 DRAM 9,0,1 CURMOV -7,-9,3 1668 URAN 9:8:1 CURADV ~7:~9:3<br>1678 FOR I=1TO2 CNAR ASL MID® 30<br>1990 KI=-4 X2=38 Pl=19 P4=1 11=1 **PETITIV** - 2007<br>- 2008 - 2008 - 2008 - 2008 - 2008 - 2008 - 2008 - 2008 - 2008 - 2018 - 2018<br>- 2018 - 2018 - 2018 - 2018 - 2018 - 2018 - 2018 - 2018 - 2018 - 2018 - 2018 - 2018 - 2018 - 2018 - 2018 - 2018 - 2018 - 2018 - 2018 - 201

S METURN<br>1750 PEM PIUCHE DU JOU⊵UP<br>1756 IF DOWZ@ TNEN CLS PRINT ⊩RIN

 $\tau_{\text{max}}$ 

b)

T" – IL N'Y A FLUS OL OUMINU."<br>WAIT 108 CLS<br>1757 IF OO~20 AND NU≔1 THEN LOTU<br>1910 ELSE IF DO~20 THEN KO=1 LOTU 530<br>1768 DO=DO+1 FOR R=1TOH 1768 DEPDO-1 FOR REITOR<br>1778 JKR/HRAGO (HEN 1785<br>1778 JKR/HRAGO) CURSET KR27-10/15<br>1778 FOR LEITO2 CHRK RSCKHID® DBK<br>1775 FOR LEITO2 CHRK RSCKHID® DBK<br>HKDDJ)/19/10/1 CURHOV 9/0/3 HEXT G DTO 388 1795 MEXT | 7 July 17 THEN J=16<br>1798 J=11:17 J=17 THEN J=16<br>1818 FOR R=9 TO 16<br>1818 FR MRS 200 THEN 1846<br>1828 JKR 1810 17:1000<br>8.185.0 GOSU0 1300<br>1830 FOR 1=1102 CHeN 9.0.3 NEXT U<br>1803 POR 1=1102 CHENOV 9.0.3 NEXT U DTO 200 10 388<br>1848 NEXT DO-DO-1-60TO 530<br>1868 DRRW 8.22.1 DRRW 9.8.1-6RRW<br>1878 DRRW 8.22.1 DRRW 9.8.1-6RRW<br>1888 DRRW 9.8.1 CORMOV -7.-9.3 1888 DRNM 9, 8, 1 CUPHOV -7, -9) 3<br>1898 POR 1=1702 CHRR RSC/HIDP 36,<br>1998 POR 1=1702 CHRR RSC/HIDP 36,<br>1988 X9=4 -X4=135 P2=19 P4=1-81+0<br>RETURN DRNM DRNM SESTINTS<br>1986 REM DOMINOS RESTNITS<br>1986 REM DOMINOS RESTNITS<br>1986 RE 1911 IF OCE HHB TNEN 1928<br>1912 IF F:9 TNEN CURSET F#2/-8,3<br>1813 CURSET (F-8)#27-8,17,8<br>1914 FOR T=1TO2 CNHR HSCriftHictor 1914 FOR J=1102 CMMR PSC HINGS<br>KFJ),I)),B.I CURMUV 9/8,3 NEST<br>1916 NMHLEFTM/DM/OF77,I? GOSUB 19<br>VB NMHRIGNTM/DM/OF77,I? GOSUB 19 '0<br>1920 F=F+1 IF F=O+1 TMEN 19∠2 ELS : 1911<br>1922 OP∞X X∞0<br>1925 FOR R≖1TO J IF JKRJ≕0 THEN 1 H8<br>1930 H®≃LEFT® D® J(R)),1) GΩ5U8 1 978 NB=RIGHT® (xB- J.K.)), 1) GOSUG 19 1940 NEXT<br>
1960 NEXT<br>
1960 C.G. PRINT PRINT<br>
1960 C.G. PRINT PRINT<br>
1970 IF New York PRINT PRINT<br>
1970 IF New York PRINT PRINT<br>
1970 IF New York PRINT<br>
1970 IF New York PRINT<br>
1970 IF New York PRINT<br>
1970 IF New York PRINT J AMPEERSSONS ...<br>GOTO 1988<br>5 IF AW153 TNEN TEXT INS & PHP 1) GUT<br>985 IF<br>7 END R 7 END<br>1990 RUN 40<br>2000 REM TRELERU DES DOMINOS GUI<br>9001 REM - BLOQUENT LE JULEUR 2838<br>2838<br>2815 YewLEFTex.De JFT.77.17 Jenkfor TB(DB/JKTP);<br>2020 IF CHRB(J)=19 UR LHHB(1-28<br>THEN ZIE CORB(J)=19 UR LHHB(1-28<br>2038 NEXT T<br>2038 IF ZIHB THEN PUHPJ+1 RJB(PJ) CNR# GNR⊯(I)<br>2040 NEXT I RETURN<br>2498 REM REOEFINITION 2498 ROR RUDULENIILUN<br>2588 ROR RAITO 7<br>2588 ROR RAITO 7 READ X<br>2528 ROR RAITO7 READ X<br>2538 PORE(46888+CL+T)/X HEXT NEXT 2668 FOR R=1 TO 28 RERD ( SIN ) NEX

dear at **British** 

**HANAHAHI** 

S

**ORIC 1/ATMOS** 

HEHO! SI LES REDACTEURS

SE METTENT AUX SEUX DE

MOTS, QU'EST CE QU'IL VA

ME RESTER MOI ?

-<br>2665 FOR R=1 TO 6 REAL DULR LNEST<br>2678 RETURN

## LE LOGICIEL DE LA SEMAINE PEPE LOUIS CONTRE LE GANG DES PUCES ! | MENU

## SORCERY DE VIRGIN POUR COMMODORE ET AMSTRAD

Amver Malte dens l'Art subté<br>et abscons de la Mage et se<br>refrouver - comme - nimporte et actions on is made to<br>relate comme in importe<br>quel apprenti sur la route Uni<br>murs de l'assemblée des<br>sages is l'y parvenair l'La inciare qui rerait vicitor ren<br>ges is il y parvenait! La<br>de semee d'embüchés pou partir à la rescousse de tous<br>partir à la rescousse de tous<br>mes collegues impruderits ? Fi categues imprice<br>c. ces jeunes sont<br>saint-Elme et és voi<br>saint-Elme et és voi<br>dominer les elémi prugeris - in<br>sont a peine<br>troler un feir

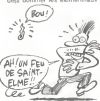

me chaque  $\begin{tabular}{l|c|c|c|c} \hline $C$ component & charge & surface & surface \\ \hline C$ component & $C$ is 0.00031 & $1000001 & $1000001 & $1000001 & $1000001 & $1000001 & $1000001 & $1000001 & $1000001 & $1000001 & $1000001 & $1000001 & $1000001 & $1000001 & $1000001 & $1000001 & $1000001 & $1000001 & $1000001 & $1000001$ D. AN eleves ne prenaient saures<br>sar leur

Passer in portal layout evilet я ott it i ntendra **Lener** ce cerbare prendre l'epechiera<br>pourfendre ce madeste spec<br>tre bondri sur la manifié re<br>prendre des lorces se concen<br>her déchiftre la combinaison trer déchiffrer la combina-<br>de ce portal recommence travedans ce nouveau do ments certs be move means are constructed and the second state of the product state of the construction of the second state of the second state in the second state of the second state of the second state of the second state of the second stat wis recommencer jusqu'a l éradication temporaire ues<br>forces malenques pour acque<br>er exe lettres de noblesse noces materiales pour acque<br>not ses lettres de noblesse<br>dans l'Art Se battre et liberer<br>tous ces enlants qui jouent de<br>leurs pouvoirs et salonnent<br>leurs pouvoirs et salonnent

Partir a l'aventure et ne pas se Partir a l'aventure et ne pas se-refrance in Diguit par des pro-<br>teleponer bibique par des pro-<br>blemes de vocabulaire franchir<br>des obstacles entrement par<br>le bas d'un pystick pediter<br>des cappoles sonores el gra<br>pour realis pour realiser un des menteurs<br>cocklabs aventure et ancade<br>Volà, en breil soute teals quali-<br>Volà, en breil soute teals quali-<br>programmeurs de chez Vegn<br>programmeurs de pressider as<br>programmeurs de pressider as<br>longues (or

# RESUME DES EPISCOES PRECEDENTS<br>
Francis John 4 Pape Louis<br>
Sent recuells date le monaster<br>
de 1 Abbe Ossochors Mas la<br>
point galler Tile de Cuba say<br>
donest galler Tile de Cuba say<br>
dement pour reportie i Europe

### 14eme EPISODE :

### LE BADEAU DE LA MEDUSE

e de moine ne present pas que de mauvais aspects ш. one repas a ecreve pari<br>debauche de liqueurs<br>cochons brandit la Bant fugie naci me nemper cou co<br>graurs disstemac<br>- Ach. Von Pepe Louis, il faut

- Ach, Von Pepe Louis, il faut<br>pour oete mut même l'<br>pour oete nut même l'<br>fi cause comme au confession-<br>nul le déplumé du cenvelas<br>Sur le ton de la confidence, il Sur le un de la contra-sur-<br>m'explique que le partielle est relative<br>larrain secret qui déboule dans<br>une profile près de la place La-bes, if is fait preparer une<br>perfor embendance avec des<br>vivres, gelico à laquelle nous<br>allons pouver repondie les Be-<br>harmas sans encombre :<br>de las parties de la las performations<br>of Tramolo, mitié mes deux<br>du gouloi, q

collégues cett telement suce<br>prendre des vesses pour leur ferrel<br>prendre des vesses pour des<br>primers à cole (c'est des vesses pour les<br>pour le sort élement ?)<br>Ceperdont note chance du res<br>pour le juin de luis de l'abbie<br>qu

lescochoris<br>Wunderbar i Meltons-nous er

- Wunderbar ! Mettons-nous e<br>roufe sans plus larder pou<br>évitér loute kolossalle kalastro phe<br>Le souterrain est froid et h

Le sculentain sell from de hui-<br>mide ce qui ne manque pas de réveller mes deutes de la réveller mes de<br>passes : Lodeur du cabélite<br>haves : Lodeur du cabélite<br>mass papue le pet Joband de<br>la emerge prince de poche de genera OBLIGAS VALIGAS

chantant maintenant. Tu senzo<br>fasant cele quand nous seroni<br>grimpant à bord et partant eu<br>fontain de cetta lile forni

 $\begin{array}{c} \begin{array}{c} \text{A1} \\ \text{A1} \\ \text{B1} \\ \text{B1} \\ \text{B2} \\ \text{B3} \\ \text{B4} \\ \text{B4} \\ \text{B5} \\ \text{B6} \\ \text{B7} \\ \text{B8} \\ \text{B8} \\ \text{B9} \\ \text{B1} \\ \text{B1} \\ \text{B1} \\ \text{B1} \\ \text{B2} \\ \text{B3} \\ \text{B4} \\ \text{B5} \\ \text{B6} \end{array} \end{array}$ ontain<br>desirates doub pour les lan-<br>gues et jen appris l'anglais en<br>suvant le cernée de Maurice<br>Chevalier aux Elabt-Unis en

HG LOZAC<br>HECTOR LA

F GROUX<br>SPECTRUM<br>F CARL<br>TI 99 (bs)

**PAULT** 

LUUNEI<br>BOUDOT **Septimore** í,

.<br>Hutu

1930<br>Lin bargue qui nous attend est<br>Lin pri petit bateau qui dot<br>ban faire dens les huit métres,<br>avec une vote une cabine et<br>une réserve de riturn 1 essenbel pour un voyage<br>- 1 un d'entre vous sac-li nave

uer ?<br>No problems ! s écne Jobard - No problems i siecne Jobard<br>Je fais de la planche à voli<br>tous les week-endsà Supper

tino<br>Los moines nous aident à em-

Les mones nous adent à em-<br>
barquer<br>
dans la calé De Toule me<br>
chans la calé De Toule me<br>
phen, le voyage sea court<br>
Les Barlemes sont brés pro-<br>
des la vous ne phone pas<br>
les rés rés par de barger<br>
l'ESI et de barquer le

- Ben non. On se debiouillera<br>avec os quion a<br>- Alors allez en paix, mes fás,<br>et que Deu vous garde sous<br>sa, protection. Mantenant, i<br>faut appereller sohnell, avant<br>derzehn ill<br>dezehn ill

**GERRO AND** 

Posta control

.

(SCHNELL!

 $I_{\text{MAX}}$ **GCHNELL!** A vos zoukaits

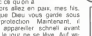

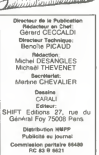

وليم

u u o

DULAC **Imprimerie:**<br>
Evenuel B.A.

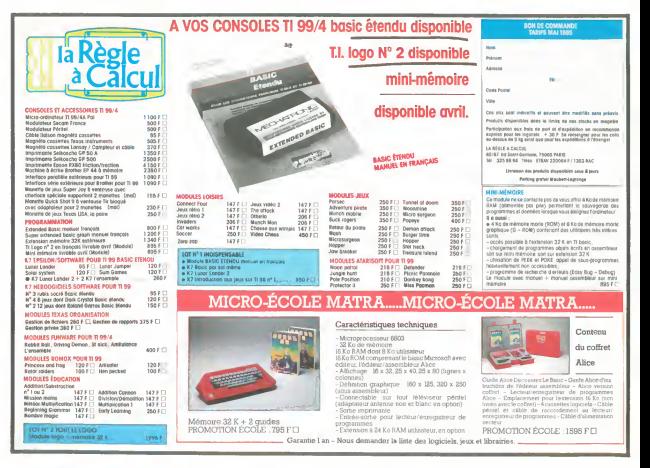

mission and porter to provide the process that the matter of the state series are problem to the matter of the matter of the state of the state of the state of the matter of the state of the state of the state of the state

- Chromosophies and recupered by<br>  $\mathbf{c}$  - Thermal control and the coupler of the main surface in the base<br>  $\mathbf{c}$  - Shul up Size is look and the second and the way from that lucking is<br>
and the second and the control